# Chapter 6: XPath

#### **References:**

- Anders Berglund, Scott Boag, Don Chamberlin, Mary F. Fernández, Michael Kay, Jonathan Robie, Jérôme Siméon (Editors): XML Path Language (XPath) 2.0.
   W3C Recommendation, 23 January 2007. [http://www.w3.org/TR/xpath20/]
- Mary Fernández, Ashok Malhotra, Jonathan Marsh, Marton Nagy, Norman Walsh (Ed.): XQuery 1.0 and XPath 2.0 Data Model (XDM).
   W3C Recommendation, 23 January 2007, [http://www.w3.org/TR/xpath-datamodel/]
- Ashok Malhotra, Jim Melton, Norman Walsh (Ed.): XQuery 1.0 and XPath 2.0 Functions and Operators. W3C Recommendation, 23 January 2007. [http://www.w3.org/TR/xpath-functions/]
- G. Ken Holman: Definitive XSLT and XPath. Prentice Hall, 2002, ISBN 0-13-065196-6, 373 pages.
- Michael Kay: XPath 2.0 Programmer's Reference. Wiley/Wrox, 2004, ISBN 0-7645-6910-4, 552 pages.
- Michael Kay: XSLT 2.0 Programmer's Reference, 3rd Edition. Wiley/Wrox, 2004, ISBN 0-7645-6909-0, 911 pages.
- Henning Behme: Mutabor (XSLT-Tutorial I: Grundlagen und erste Beispielanwendung). iX 1/2001, S. 67. [http://www.heise.de/ix/artikel/2001/01/167/]
- Miloslav Nic, Jiri Jirat: XPath Tutorial. Zvon [http://www.zvon.org/xxl/XPathTutorial/General/examples.html]
- Tracey Roy (Author), Dan Mabbutt (Editor): XSLT & XPath Tutorial. TopXML. [http://www.topxml.com/xsl/tutorials/intro/default.asp]

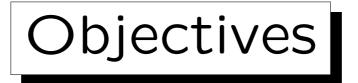

After completing this chapter, you should be able to:

- write XPath expressions for a given application.
- explain what is the result of a given XPath expression with respect to a given XML data file.
- explain how comparisons are done, and why XPath has two sets of comparison operators (e.g. = vs. eq).
- define "atomization", "effective boolean value".
- enumerate some axes and explain abbreviations.
- explain features needed for static type checking.

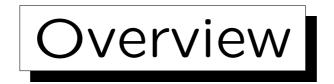

1. Introduction, Software

- 2. Location Paths
- 3. Expressions
- 4. Data Types
- 5. XPath Functions

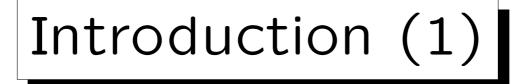

• XPath ("XML Path Language") is a standard for expressions that are mainly used for selecting parts of XML documents (nodes in the XDM tree).

One can view this important subset of XPath as a pattern language: A tree node matches a pattern if it is contained in the result of evaluating the XPath expression (a sequence of nodes).

 However, XPath expressions can also compute atomic values or more generally any sequence allowed by XDM.

Arithmetic expressions map numbers to numbers, XPath maps a set of documents (or really a "context", see below) to a sequence of nodes and atomic values. So it does not seem to be closed.

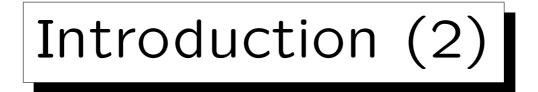

- XPath is used e.g. in
  - ◊ XSLT (XML Stylesheet Lang./Transformations)

E.g. for defining to which nodes a transformation template should be applied, which parts of the input document should be copied to the output document, and where processing in the input document should continue after a template was applied.

#### ◊ XPointer

To permit references to a part of a document. With classic URIs (plus "#..."), one can point only to places in an HTML document, where the author of the document has placed an anchor.

#### ♦ XML Schema

For selecting nodes that are uniquely identified etc.

◊ XQuery (XML Query Language)

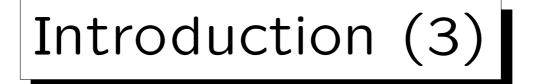

• The reason for the name "XPath" is that the expressions are quite similar to path expressions in e.g. the UNIX file system (directory tree).

However, XPath expressions are actually much more powerful. One could imagine a future operating system that uses an XDM tree (or something similar) to replace its file system.

• For example,

#### /GRADES-DB/STUDENTS/STUDENT

is an XPath-expression that selects STUDENT-nodes that are children of (the) STUDENTS node that is a child of the GRADES-DB document element.

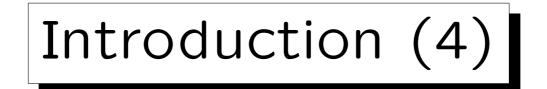

• Path expressions are used also in object-oriented languages for navigating in complex structures.

E.g., in OQL. Again, they are much simpler than XPath. By the way, there a full stop "." is used instead of "/". The relational model does not need path expressions because of its simple (flat) structure.

• One can view XPath as a simple query language for XML.

It does not have joins and aggregations, but it has quite powerful selections, and it has certian forms of semi-joins.

• XPath has not itself XML syntax.

This is more compact. Furthermore, XPath is used in attributes.

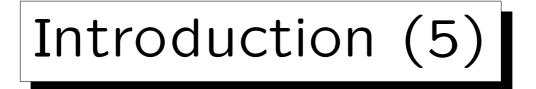

• XPath 1.0 is a W3C Recommendation since 16 November 1999.

It began with work on the XSL Pattern Language, and the "location paths" in drafts of the XPointer specification. XPath unified the two.

• XPath 2.0 was published as W3C Recommendation on 23 January 2007.

The main change from XPath 1.0 is the stricter typing. In 1999, when XPath 1.0 was published, there was no XML Schema yet (work on XML Schema had just begun, XML Schema 1.0 was published in May 2001). XPath 2.0 uses XML Schema types. Furthermore, variable bindings and nested subqueries were added. XPath 2.0 has a compatibility mode that removes most (but not all) incompatibilities with XPath 1.0.

Software (1)

• One can write a simple XSLT stylesheet that shows the result of an XPath expression. Then any XSLT processor (e.g., in a web browser) can be used.

How to do this is shown below. Also links to XSLT processors are given that are independent of a browser (might give better error checking).

- An XPath expression is already a simple XQuery query. Thus, an XQuery processor can be used. XQuery implementations are listed below (some with online demo).
- XLab: Online XPath experiments

[http://www.zvon.org:9001/saxon/cgi-bin/XLab/XML/ xlabIndex.html?stylesheetFile=XSLT/xlabIndex.xslt]

Software (2)

XQuery Implementations:

### • Galax

Open source, from some authors/editors of the XQuery Specification. [http://www.galaxquery.org/]

#### • X-HIVE

Commercial XML-DBMS, Online demo evaluator. [http://support.x-hive.com/xquery/].

#### AltovaXML

The engine used in XMLSpy is free (contains validator: DTD/Schema, XSLT 1.0/2.0, XQuery). [http://www.altova.com/altovaxml.html]

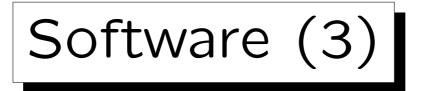

XQuery Implementations, continued:

• Qizx/open (open source Java implementation)

[http://www.axyana.com/qizxopen/] Online demonstration: [http://www.xmlmind.com:8080/xqdemo/xquery.html]

• Saxon (from Michael Kay)

Michael Kay is editor of the XSLT 2.0 specification. The basic version of Saxon (without static type checking and XQuery $\rightarrow$ Java compiler) is open source. It includes support for XSLT 2.0, XPath 2.0 and XQuery 1.0. [http://saxon.sourceforge.net/]

#### • eXist (open source native XML database)

[http://exist.sourceforge.net/] Online demo: [http://demo.exist-db.org/sandbox/sandbox.xql]

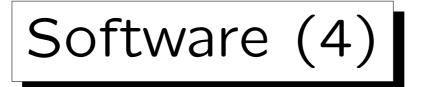

XSLT Implementations:

• Any modern web browser has XSLT support.

See, e.g., http://www.mozilla.org/projects/xslt/.

• Xalan (Apache)

[http://xalan.apache.org/]

• XT (James Clark)

[http://www.blnz.com/xt/index.html], [http://www.jclark.com]

• Sablotron

[http://www.gingerall.org/sablotron.html]

• See above: Saxon, AltovaXML.

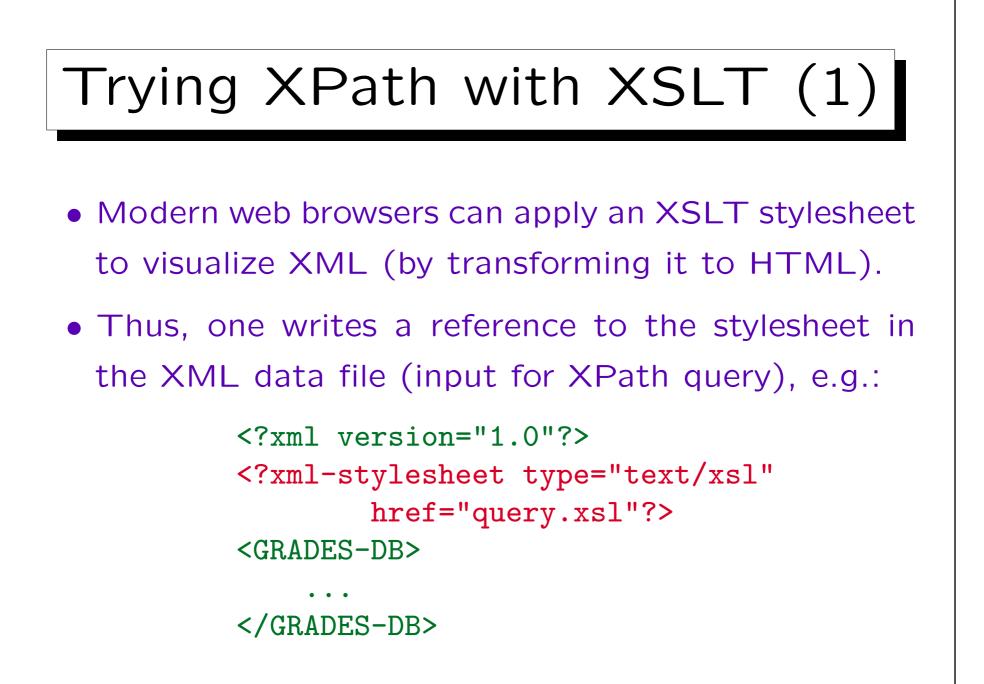

# Trying XPath with XSLT (2)

- Then one looks at this data file in the browser. It automatically fetches the stylesheet query.xsl (see next four slides) and uses it for the transformation.
- The stylesheet file mainly contains a transformation rule that evaluates an XPath expression (with the root node as starting point) and only shows the result of this expression in the output.
- However, additional transformation rules are necessary to format the result of the XPath expression (arbitrary XDM nodes) as HTML.

```
Trying XPath with XSLT (3)
<?xml version="1.0"?>
<xsl:stylesheet</pre>
   xmlns:xsl="http://www.w3.org/1999/XSL/Transform"
   version="1.0">
 <xsl:output method="html"</pre>
     encoding="ISO-8859-1"
     doctype-public="-//W3C//DTD HTML 3.2 Final//EN"
     indent="yes"/>
```

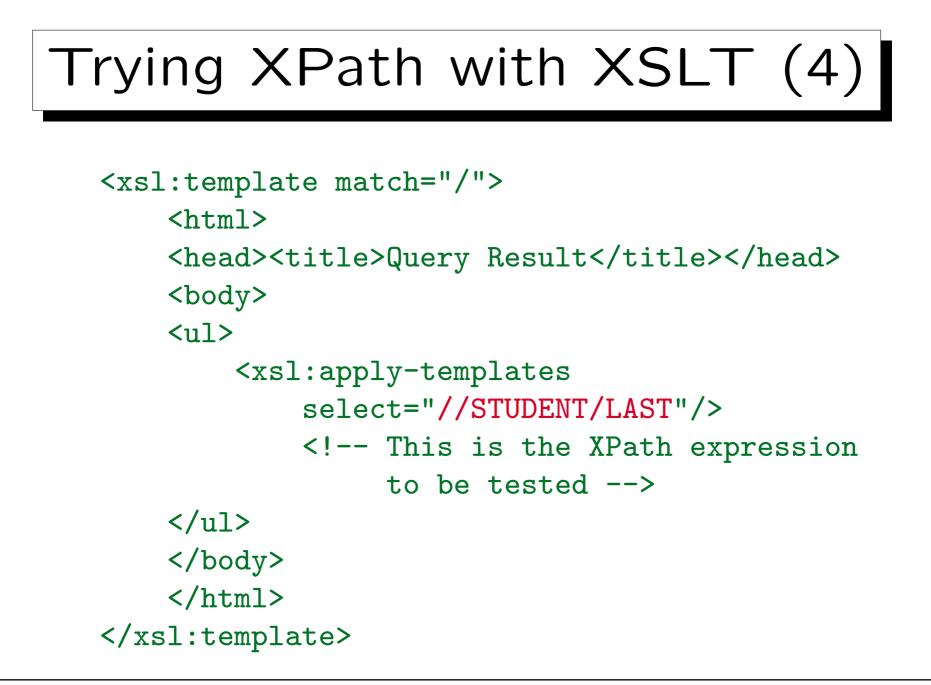

```
Trying XPath with XSLT (5)
<xsl:template match="*">
   ELEMENT: <xsl:value-of select="name(.)"/>
              (<xsl:value-of select="."/>)
</r>sl:template>
<xsl:template match="@*">
   ATTRIBUTE: <xsl:value-of select="name(.)"/>
              (<xsl:value-of select="."/>)
</r>sl:template>
<ru><rsl:template match="text()"></ru>
    TEXT: <xsl:value-of select="."/>
</r>sl:template>
```

Trying XPath with XSLT (6) <xsl:template match="comment()"> COMMENT: <xsl:value-of select="."/> </rsl:template> <xsl:template match="/"> >DOCUMENT: <xsl:value-of select="."/> </rsl:template> <xsl:template match="processing-instruction()"> PROC-INSTR: <xsl:value-of select="name(.)"/> (<xsl:value-of select="."/>) </rsl:template>

```
</rsl:stylesheet>
```

Stefan Brass: XML und Datenbanken

# Trying XPath with XSLT (7) • Older versions of Internet Explorer (IE 5) implemented an XSLT working draft, which is not very compatible. • An example stylesheet is shown on the next two pages. Note the different namespace prefix. • But the XPath expressions were very restricted. Thus, it is not clear whether today it is still useful to learn XPath in this way.

E.g. the long form of path steps is not understood, " $\dots$ " is not understood. Also, node positions are counted from 0 instead of from 1.

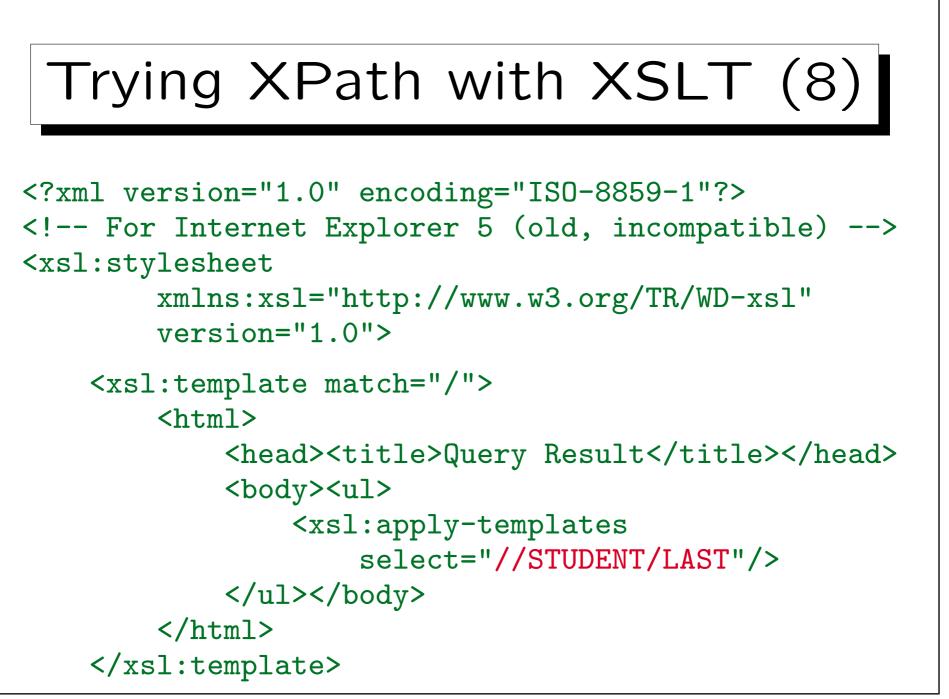

Stefan Brass: XML und Datenbanken

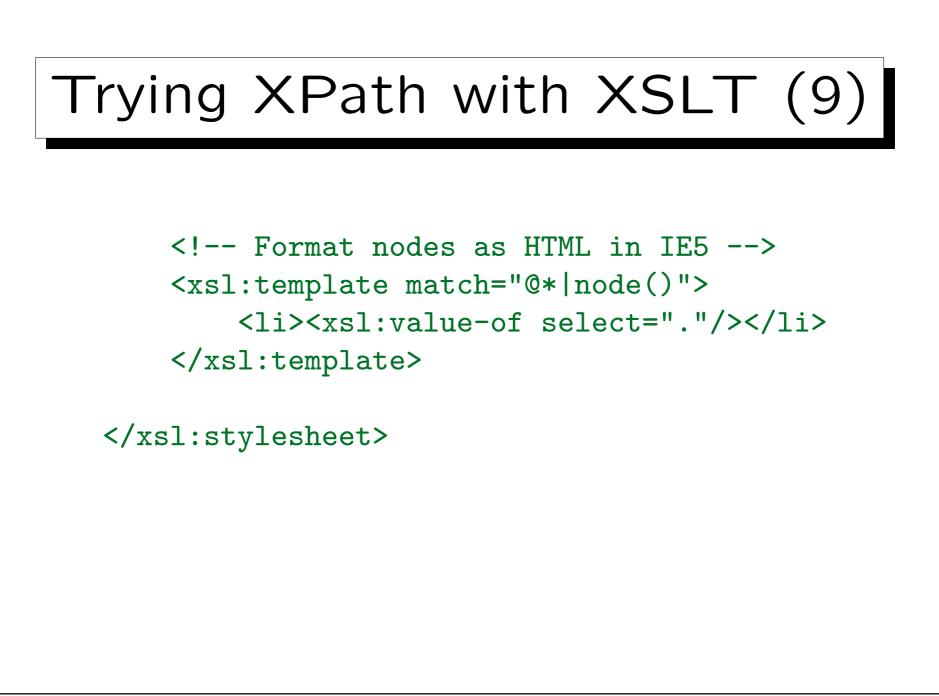

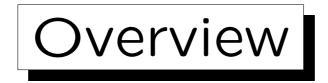

- 1. Introduction, Software
- 2. Location Paths
- 3. Expressions
- 4. Data Types
- 5. XPath Functions

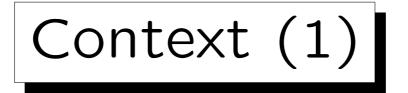

- An expression is evaluated relative to a context.
- In XPath 1.0, the context consisted of:
  - ◊ a node (context node)
  - ◊ a context position (position of context node in current set/sequence: positive integer 1, 2, ...)
  - ◊ a context size (number of nodes in current set: positive integer)
  - $\diamond\,$  a set of variable bindings
  - ◊ a function library
  - ◊ a set of namespace declarations

Context (2)

- XPath 2.0 distinguishes static and dynamic context of an expression.
- The reason is that XPath expressions can possibly be compiled and optimized, and afterwards executed many times on different documents.
- In this phase, also static type checking is done.
- The actual (dynamic) types of the values that are computed during evaluation of an expression are either equal to the static type of the expression or more specific (derived from the static type).

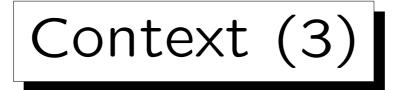

- Dynamic context:
  - ◊ context item (atomic value or node)
  - ◊ context position
  - ◊ context size
  - ◊ variable values
  - ◊ function implementations
  - ◊ current dateTime
  - ◊ implicit timezone
  - ◊ available documents
  - ◊ available collections, default collection

Context (4)

- Remarks about dynamic context:
  - If the context item is a node, it is called context node.
  - Context item, context position and context size are together called the focus of an expression.
  - The current dateTime is used for the XPath function current-dateTime.

It is guaranteed that if this function is accessed multiple times during an evaluation of an expression, it always returns the same value. This simplifies optimizations.

6-26

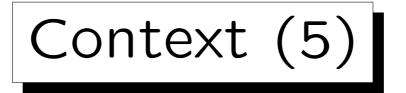

- Remarks about dynamic context, continued:
  - ◇ The implicit timezone is used for dateTime-values without timezone ("local time") when comparing them with values with timezone (UTC).

This seems not quite compatible with the XML Schema specification which treats values in local time as if they could possibly be in any timezone, leading to a partial order.

 Available documents and collections are used for the functions doc and collection.

doc maps a URI to a document node, and collection maps a URI to a sequence of nodes. The function collection can also be called without argument, then it returns the default collection.

Context (6)

- An important part of the static context is type information.
- XPath is always used embedded in another language (e.g. XSLT, XQuery).
- There are many parameters that are needed for evaluating an XPath expression that must somehow be set in the host language (e.g., namespaces).

Also collations are needed for string comparisons.

• These are also part of the static context.

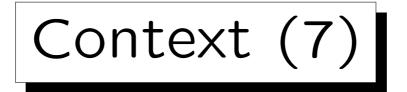

- Static context:
  - ◊ XPath 1.0 compatibility mode.

This is true when the XSLT version is not 2.0.

♦ Statically known namespaces.

I.e. the namespace prefixes declared for the XPath expression.

♦ Default namespace for element and data types.

In XSLT, this can be set with xsl:xpath-default-namespace="URI".

◊ Default namespace for functions.

XPath functions are in http://www.w3.org/2005/xpath-functions. XSLT automatically initializes this component of the static context with the standard namespace, so no prefix is needed when calling XPath functions.

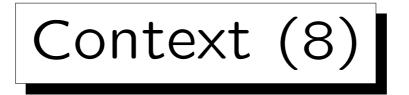

- Static context, continued:
  - ◊ Schema information (types/elements/attributes)
  - ◊ Variable declarations (name and type).
  - ♦ Static type of context item.
  - ◊ Function signatures (name, input/result types)
  - ♦ Known collations, default collation.
  - ♦ Base URI.
  - ♦ Statically known documents/collections.

The default type for a call to document is document-node()?, and for collection, it is node()\*. If information should be available already during compilation, the types could be different (more specific?).

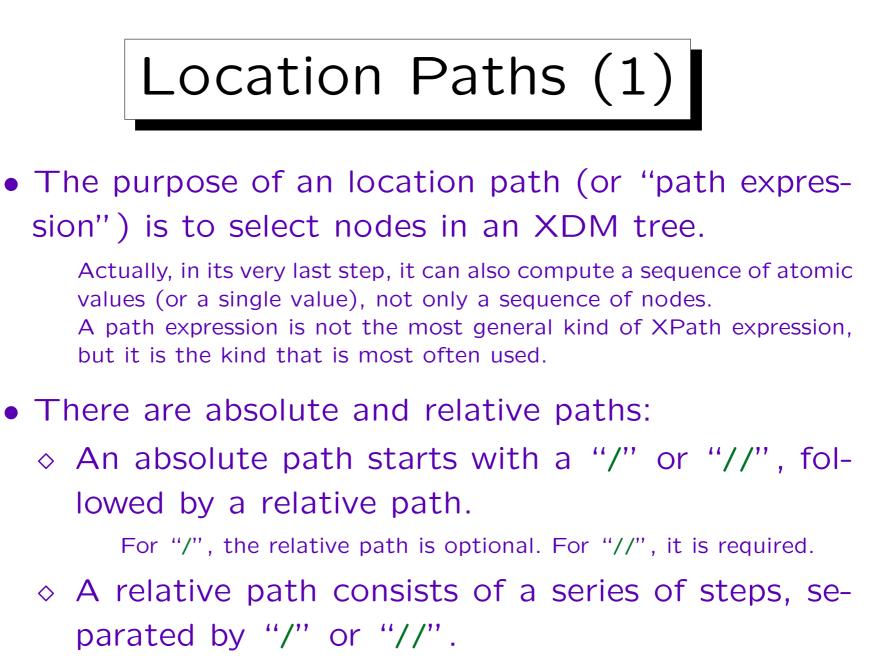

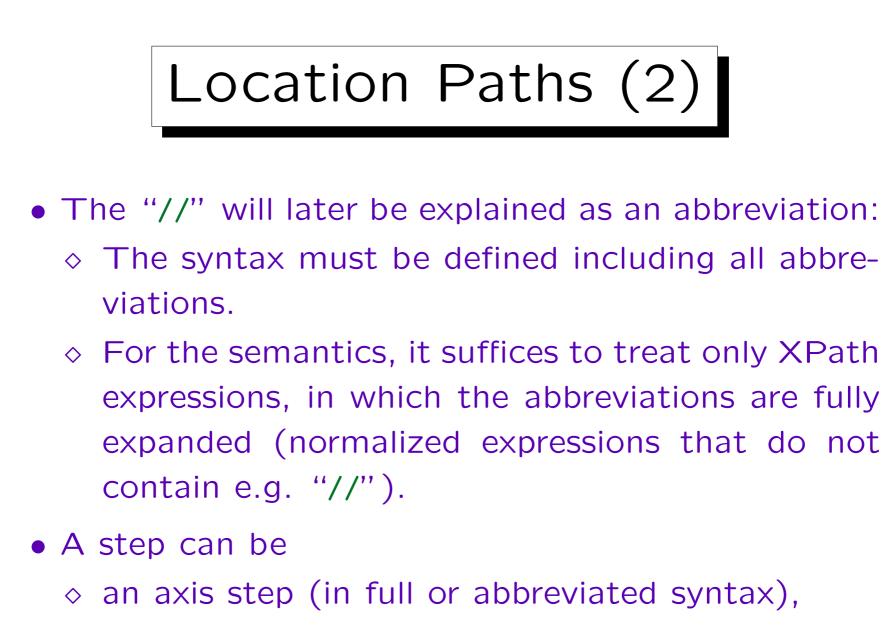

 $\diamond$  a filter expression.

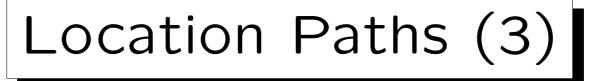

• An axis step in full (verbose) syntax has the form axis::node-test[predictate]

The predicate may be missing or may be repeated.

- The axis (e.g., child) selects a sequence of nodes by their position relative to the context node.
- The node test selects a subset of these nodes by their name or type (kind).
- The predicate(s) contain further conditions on the resulting nodes (e.g., position, value).

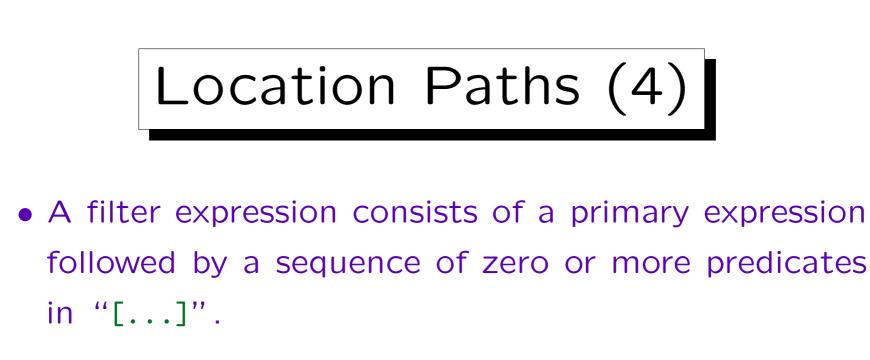

- A primary expression is:
  - $\diamond$  Any XPath expression in parentheses (...).
  - ◊ A data type literal (constant), e.g. "abc".
  - $\diamond$  A function call.
  - ◊ A variable reference, e.g. \$x.
  - ◊ A context item reference: "."

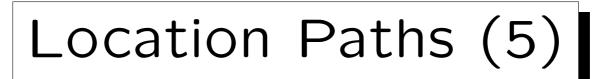

- E1/E2 is evaluated as follows:
  - E1 is evaluated. The result must be a (possibly empty) sequence of nodes, otherwise a type error is raised.
  - ◊ E2 is evaluated once for every node in the result of E1 as context node.

The context size is the length of the result of E1. The context position is the position of the context node in the sequence (depending on the axis, the position might be counted from the end of the sequence, see below).

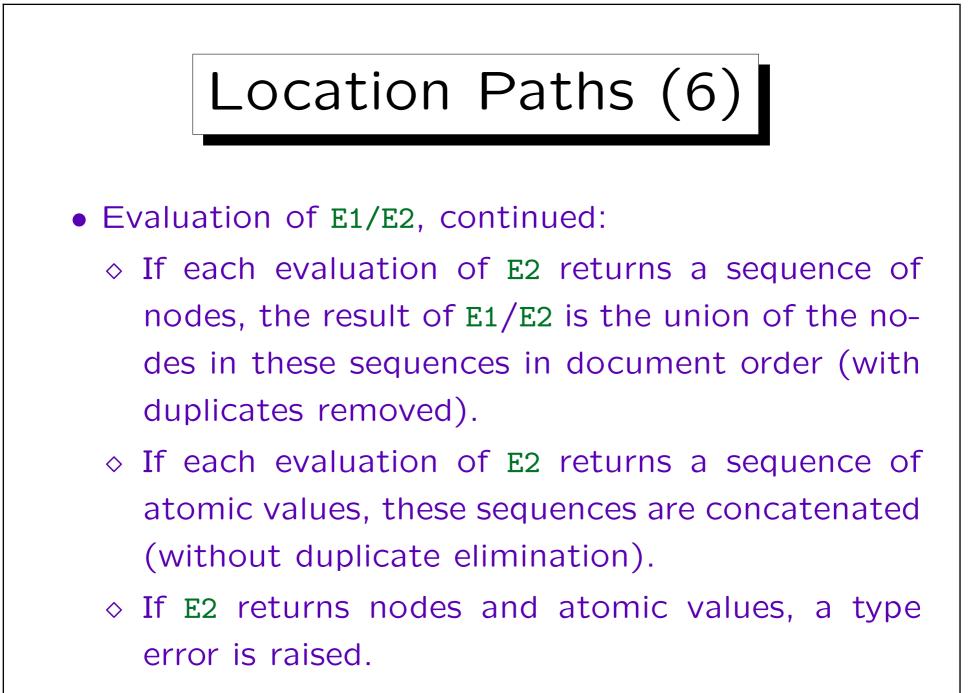

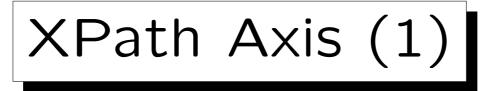

- An axis selects a sequence of nodes based on their position in the document tree relative to the current context node.
- There are 13 axis (in XPath 1.0 and in XPath 2.0).
- Of these, 8 are forward axes (cont. on next page):
  - $\diamond$  self
  - $\diamond$  child
  - $\diamond$  descendant
  - $\diamond$  descendant-or-self
  - $\diamond$  following-sibling

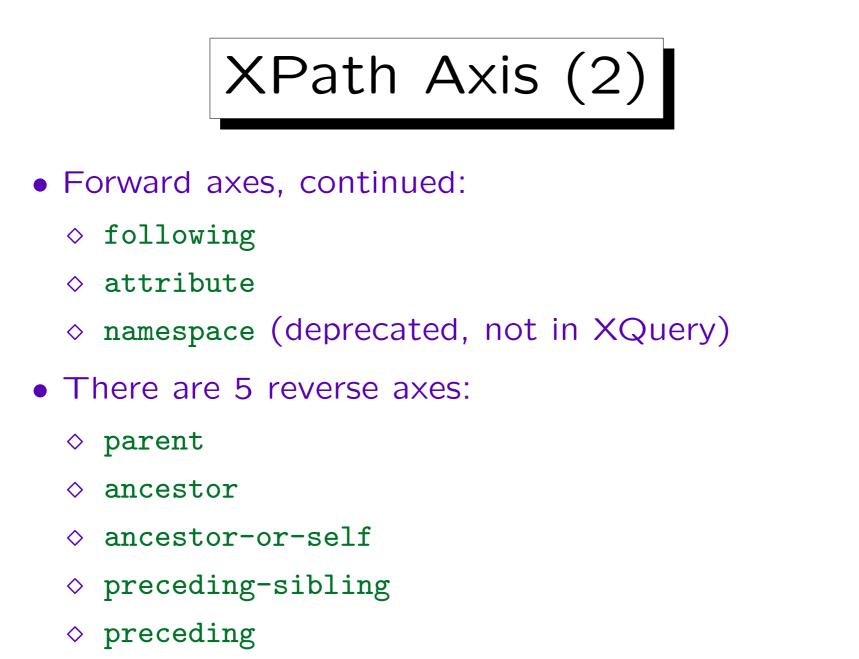

XPath Axis (3)

- A minimal XPath implementation needs to support only the following axes:
  - $\diamond$  self
  - $\diamond$  child
  - $\diamond$  parent
  - $\diamond$  descendant
  - $\diamond$  descendant-or-self
  - $\diamond$  attribute

XPath Axis (4)

- The following axes partition a document (except attribute and namespace nodes): self, ancestor, descendant, preceding, following.
- If an axis is a reverse axis, the context position used for evaluating predicates in this location step is assigned in inverse document order.

For forward axes, it is assigned in document order. If the predicate is not in a location step, the position is the position in the sequence.

• The selected nodes with their position are shown in an example on the following slides.

The context node is marked with a double border.

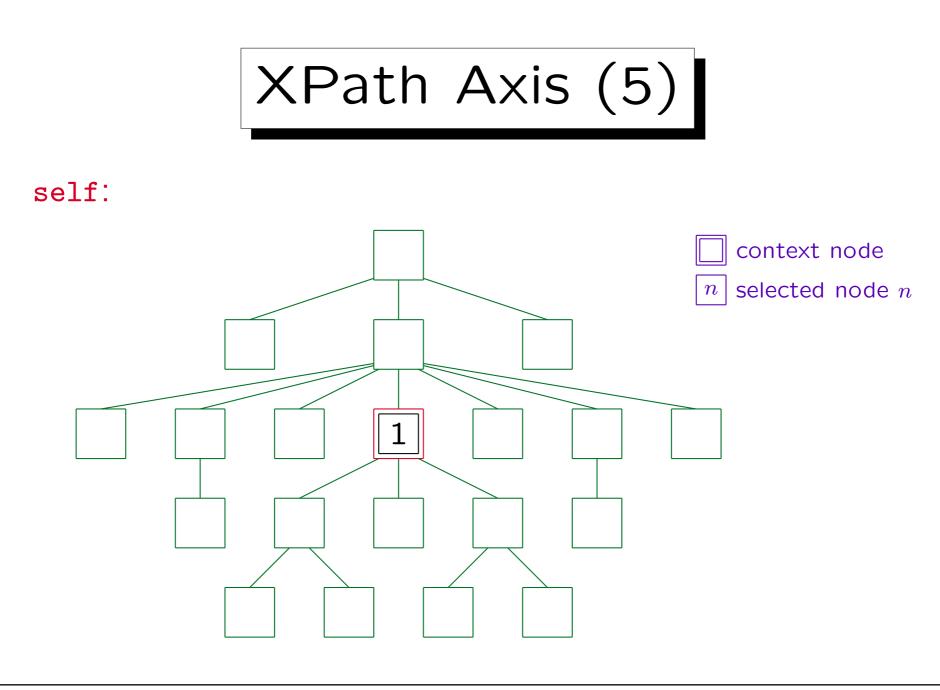

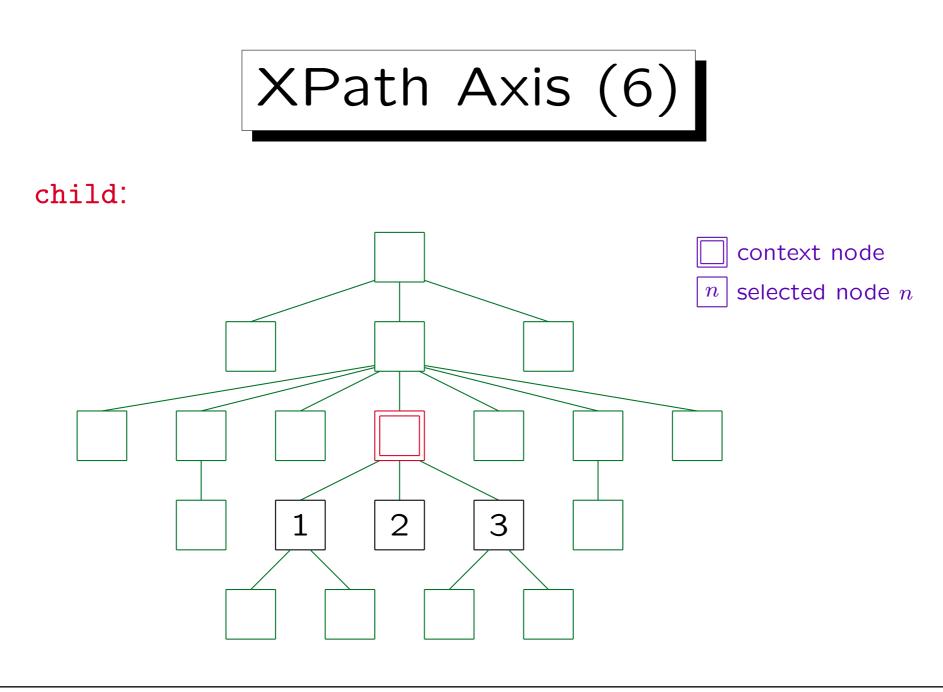

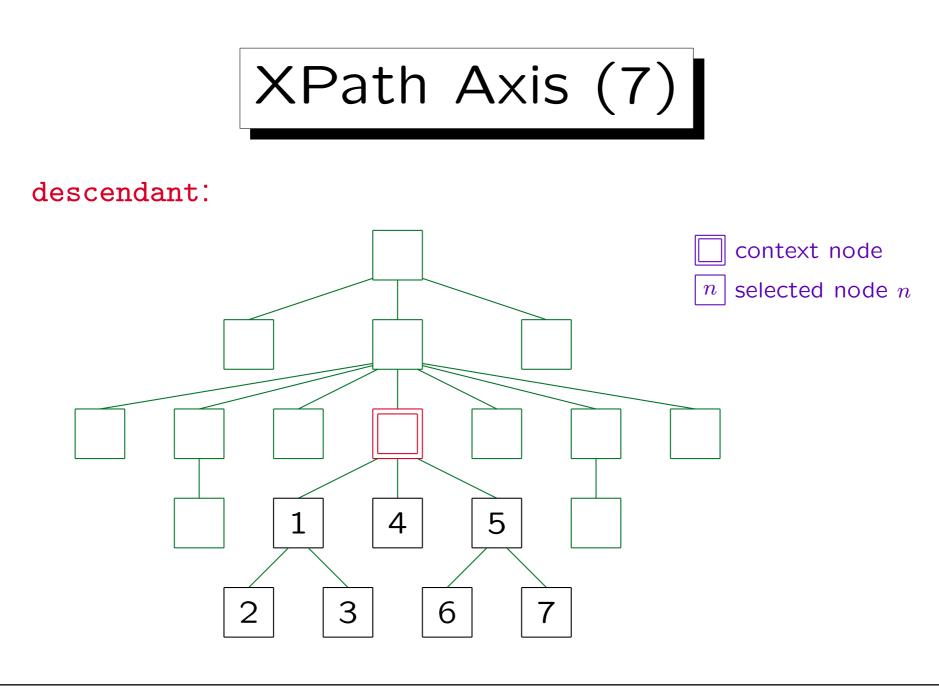

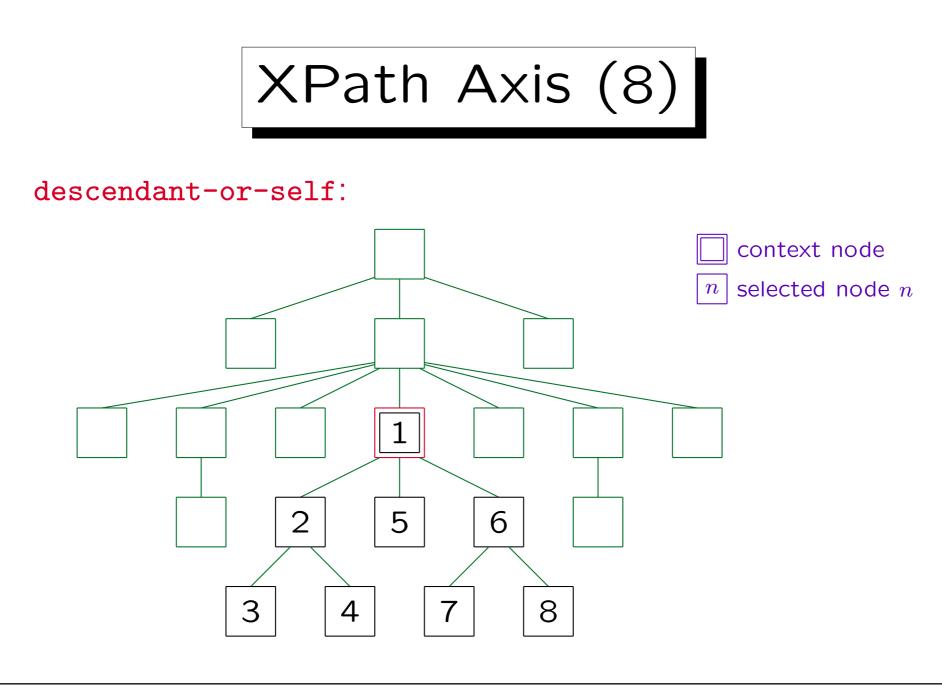

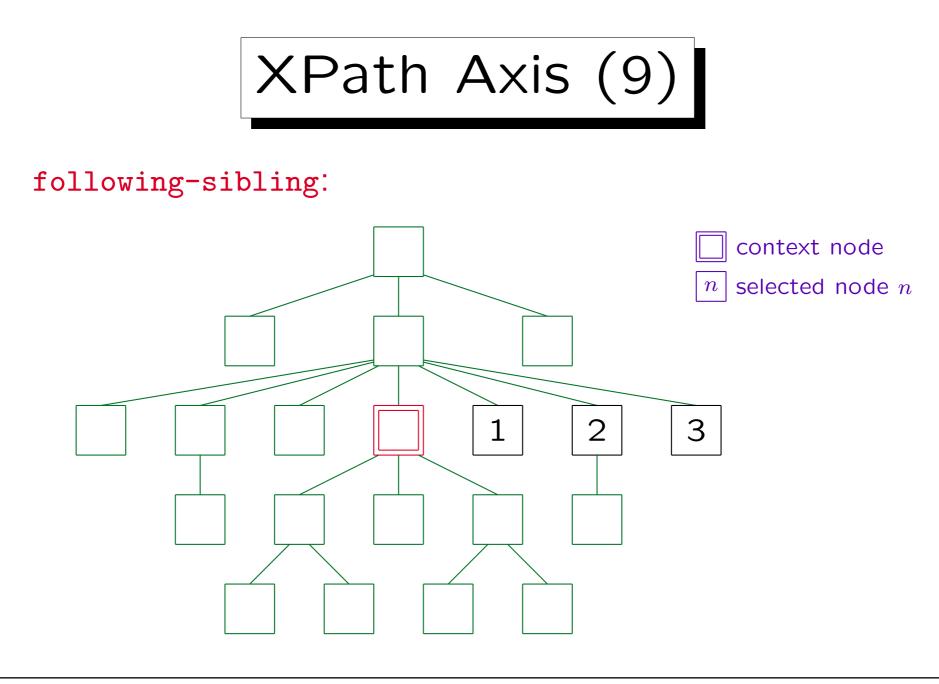

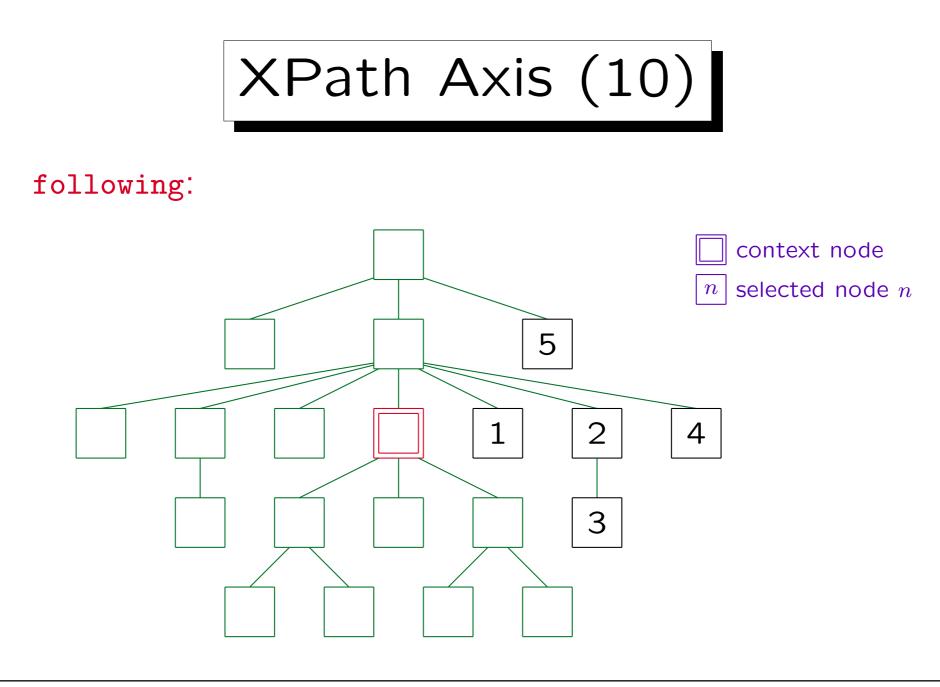

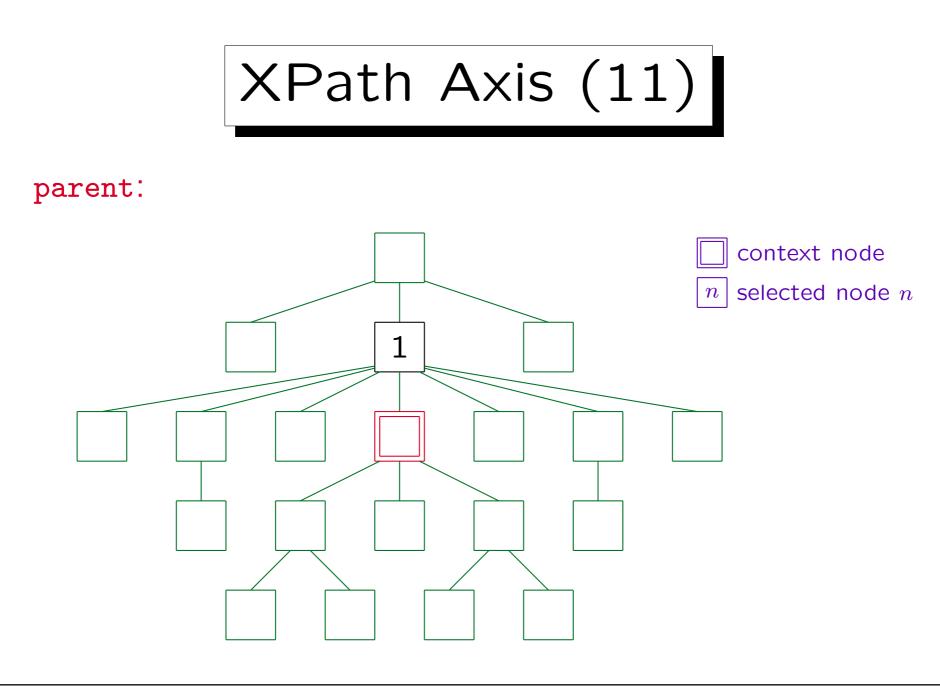

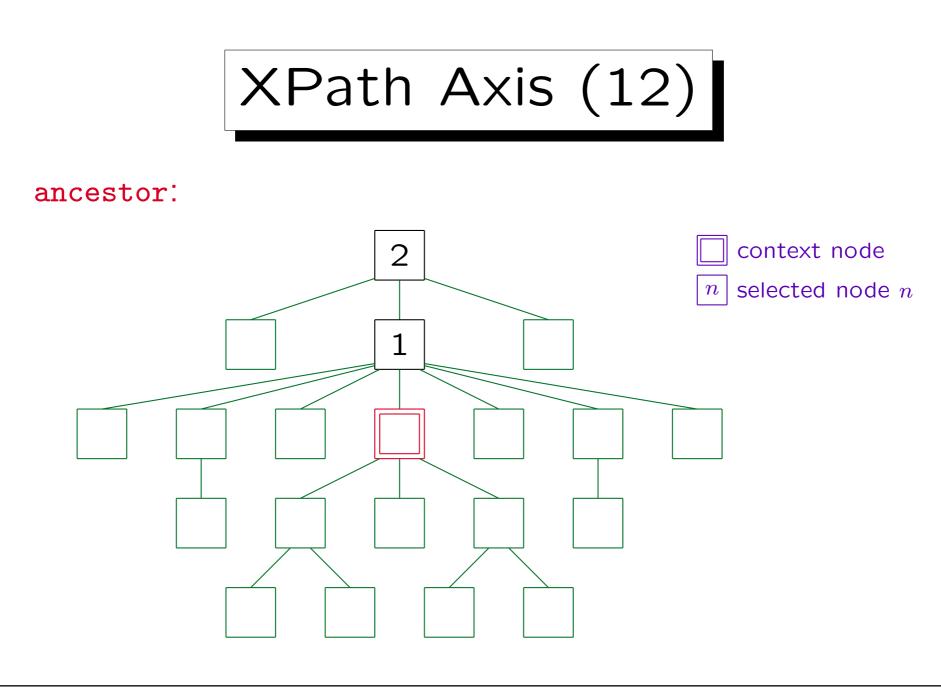

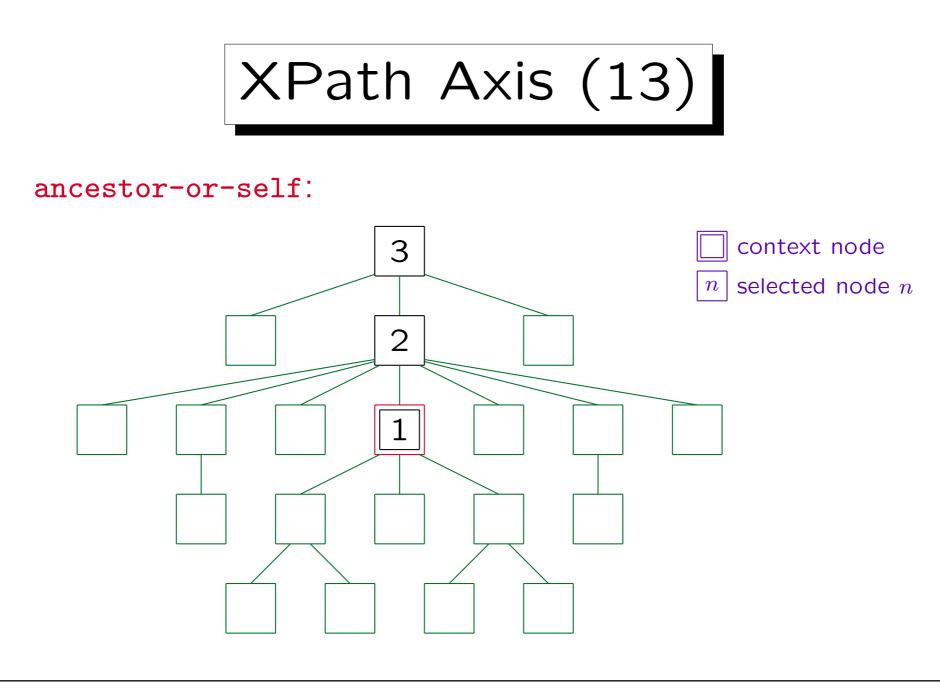

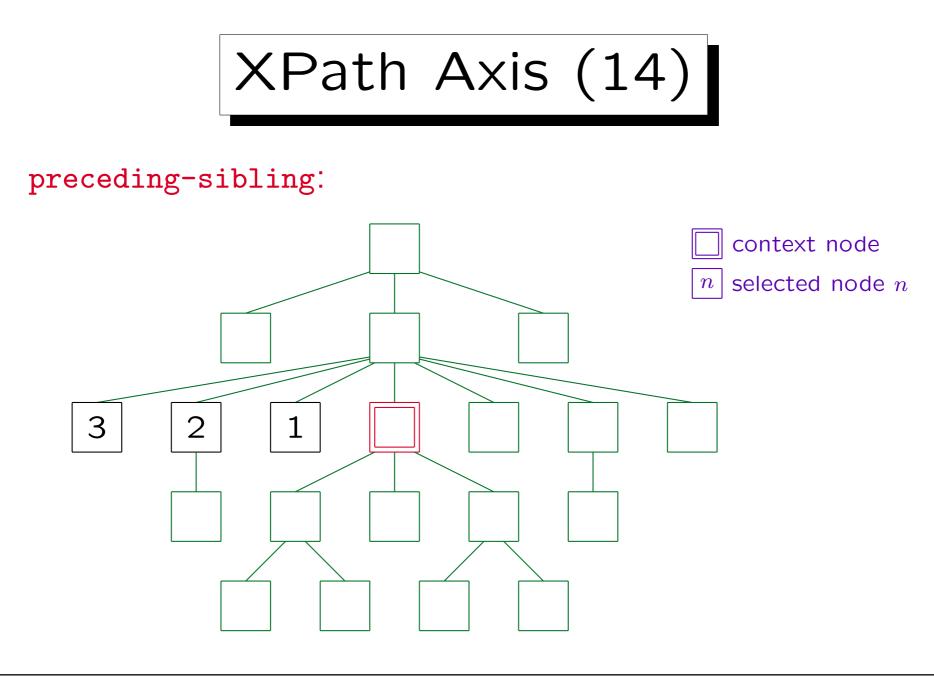

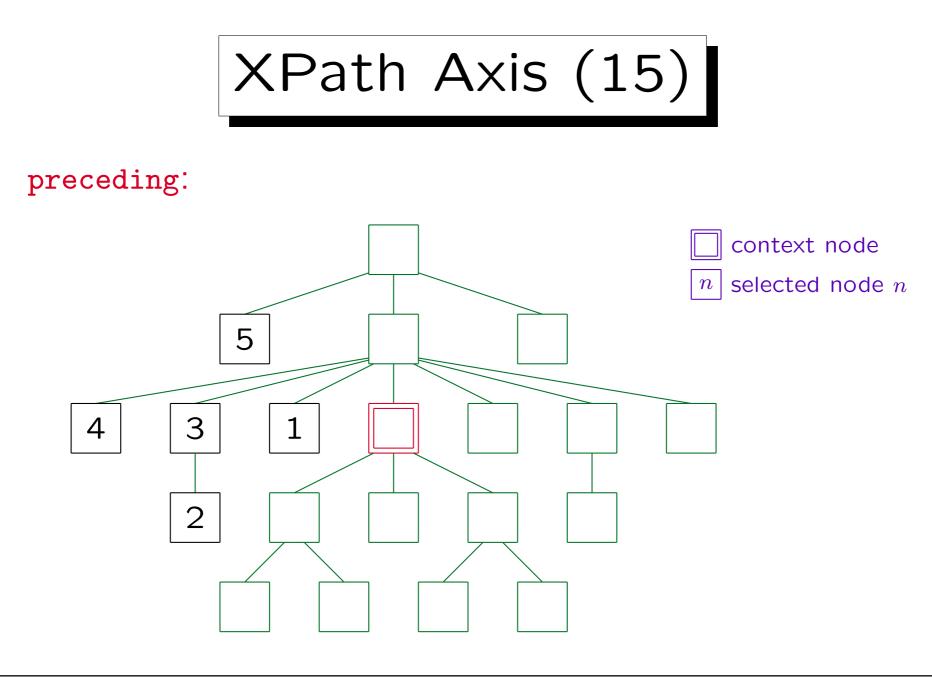

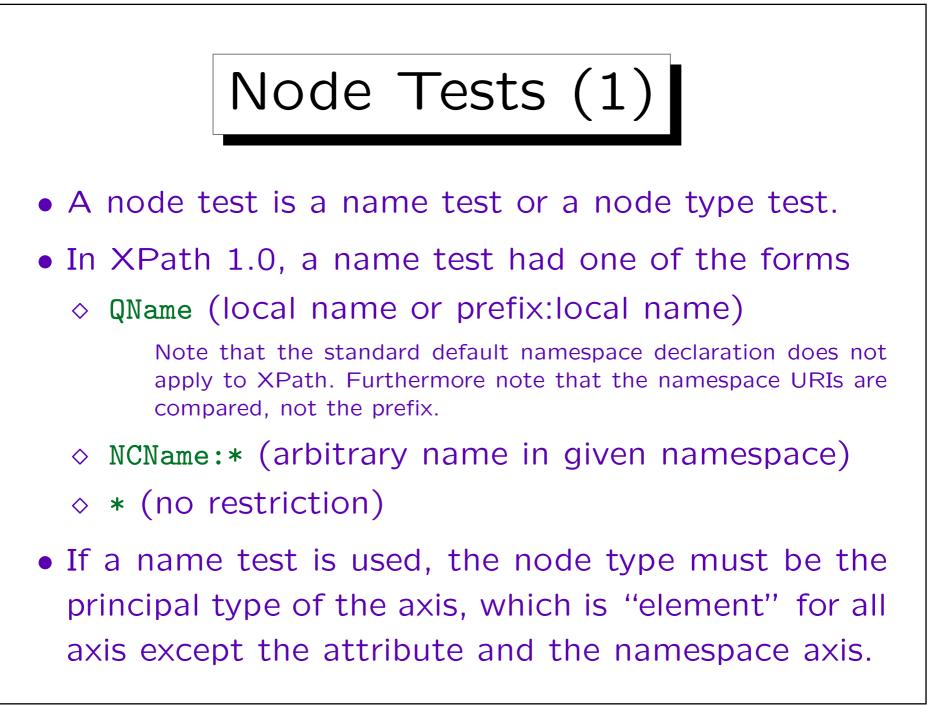

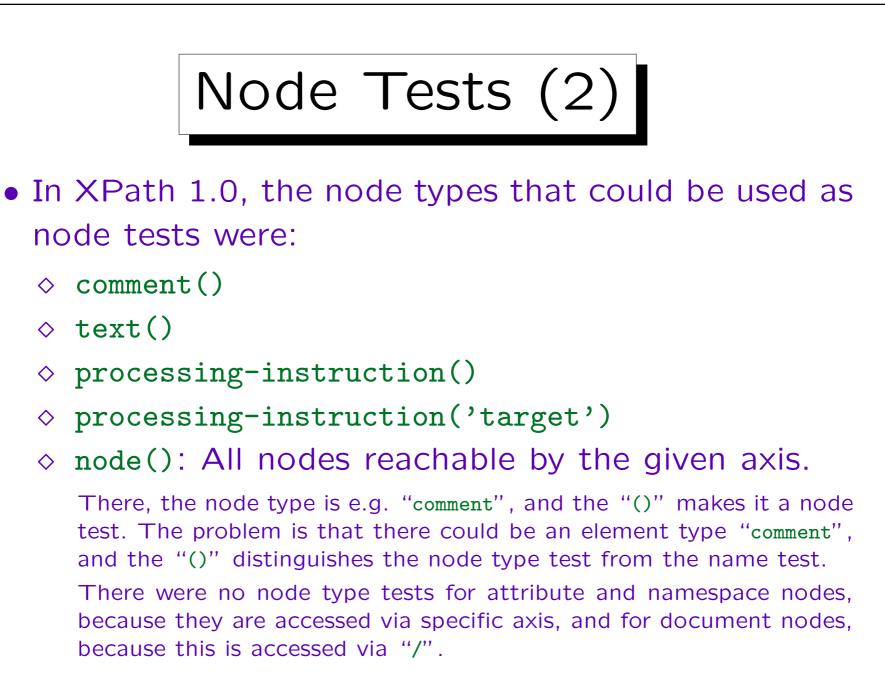

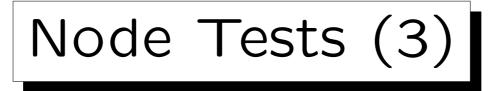

- In XPath 2.0, sequence type syntax was introduced.
   It defines a notation (name) for sequence types.
- Possible sequence types are:
  - empty-sequence()
  - A node kind test (see below), optionally followed
     by an occurrence indicator (?, \*, or +)
  - ◇ item() with an optional occurrence indicator
    Remember that an item is a node or an atomic value.
  - ◊ an atomic type name (e.g., xs:integer) with an optional occurrence indicator.

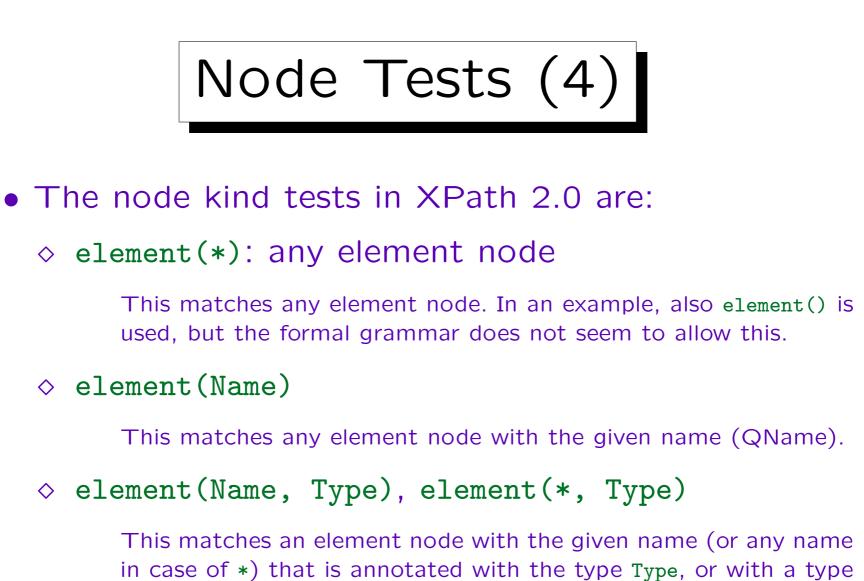

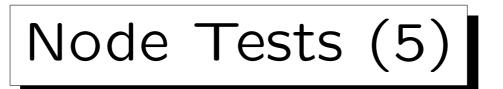

## • Node kind tests in XPath 2.0, continued:

## ◊ schema-element(Name)

This matches an element called Name or declared in a substitution group below Name. In addition, it must have the data type declared in the schema for the Name, or a more specific type. It can possibly be nilled if the element is declared as nillable. Basically, there must be a top-level declaration for Name in the schema, because the names of locally declared element types are implementation-dependent.

- ◇ attribute(\*)
- ◊ attribute(Name)
- ◇ attribute(Name, Type), attribute(\*, Type)
- ◊ schema-attribute(Name)

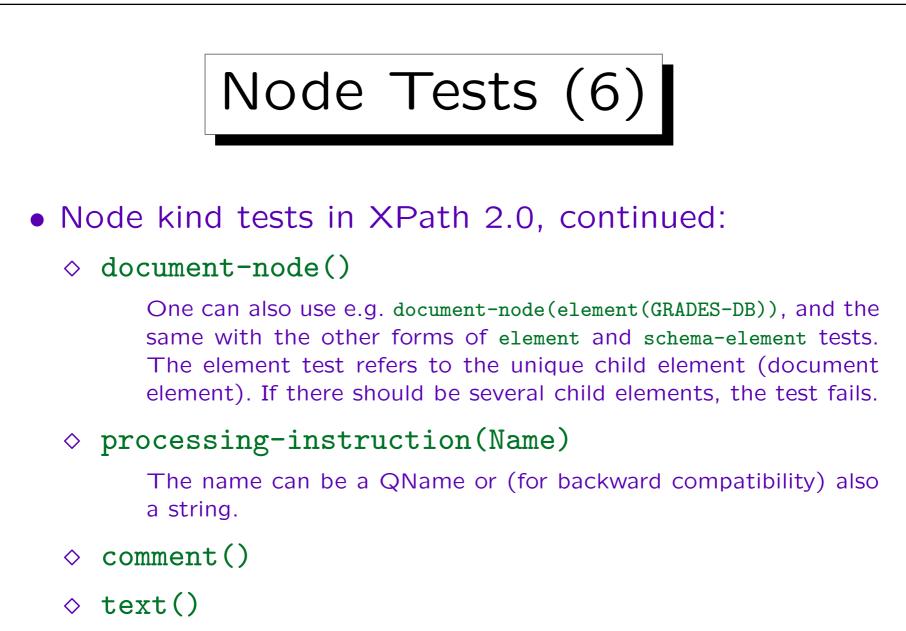

 $\diamond$  node()

Node Tests (7)

- The node name tests in XPath 2.0 are as shown above for XPath 1.0, only the new wildcard \*:... was added (given local name, arbitrary namespace):
   QName (i.e. NCName or NCName:NCName).
  - ◇ \*
  - ◊ NCName:\*
  - ◊ \*:NCName (new in XPath 2.0)

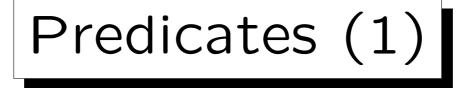

- A predicate [...] filters an input sequence.
- It checks a condition for each item in the input sequence and yields an output sequence that contains only those items for which this condition is true.
- For each item in the input sequence, an "inner focus" is computed, i.e. the evaluation context is changed. With this context, the expression in [...] is evaluated.
- Once this is finished, one returns to the original context, i.e. the "outer context" (like a stack).

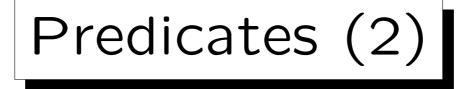

Evaluation of E1[E2]:

- E1 is evaluated, let the result be sequence s.
- For each item x in s, an inner focus is computed as follows: The context item is x, the context size is the length of s, and the context position is basically the position of x in s.

More precisely: If this predicate appears in a forward axis step, the context position is the position x would have if s were sorted in document order. If the predicate appears in a reverse axis step, the context position is the position x has between the nodes in s in inverse document order. If the predicate is not in a step, the context position is the position of x in s.

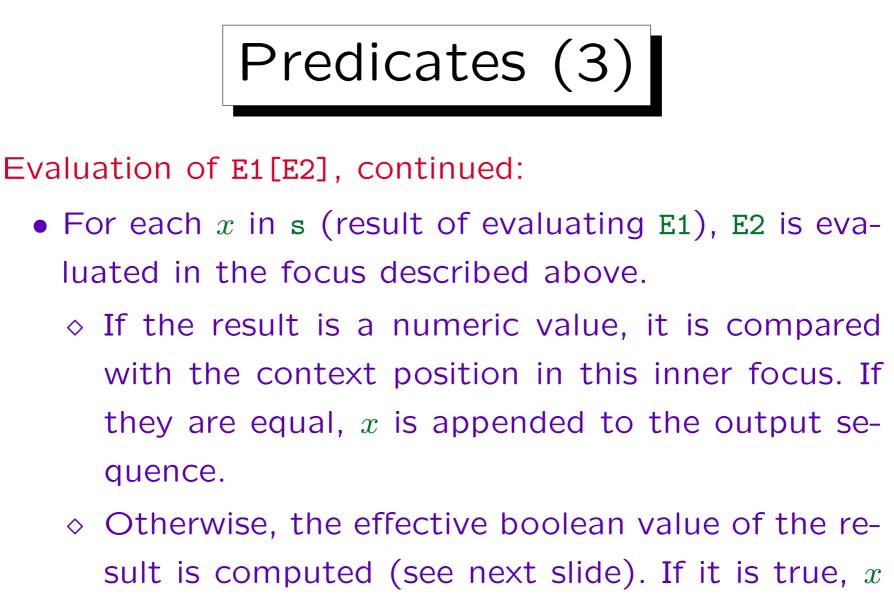

is appended to the output sequence.

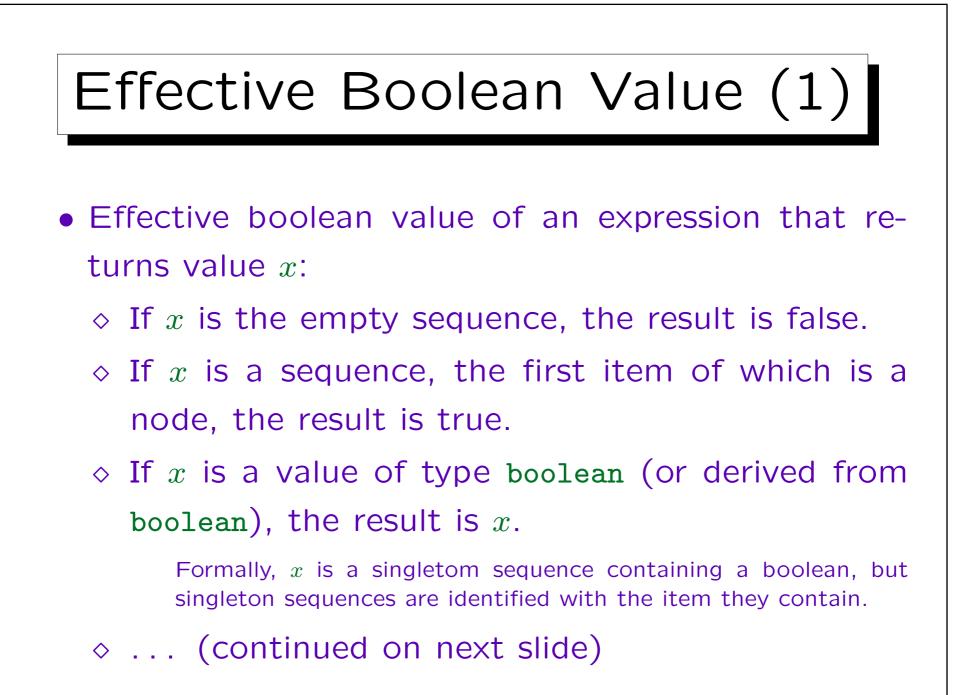

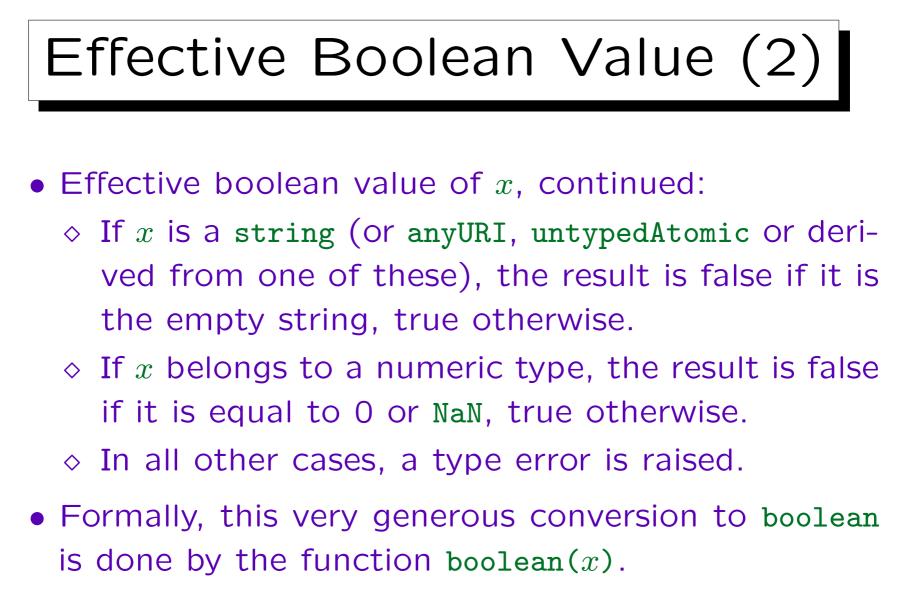

• In many contexts, it is called implicitly.

## Subtle Differences I

• Suppose that STUDENT has an attribute GUEST of type boolean. Then [attribute::GUEST] will be true when there is a GUEST attribute node, even if its value is false.

One must explicitly take the value of the attribute with the data(...) function. Otherwise it checks only that the attribute node exists (which might be automatically inserted by applying a default value).

• The effective boolean value of "false" (a string) is true.

boolean("false") is true, but xs:boolean("false") is false.

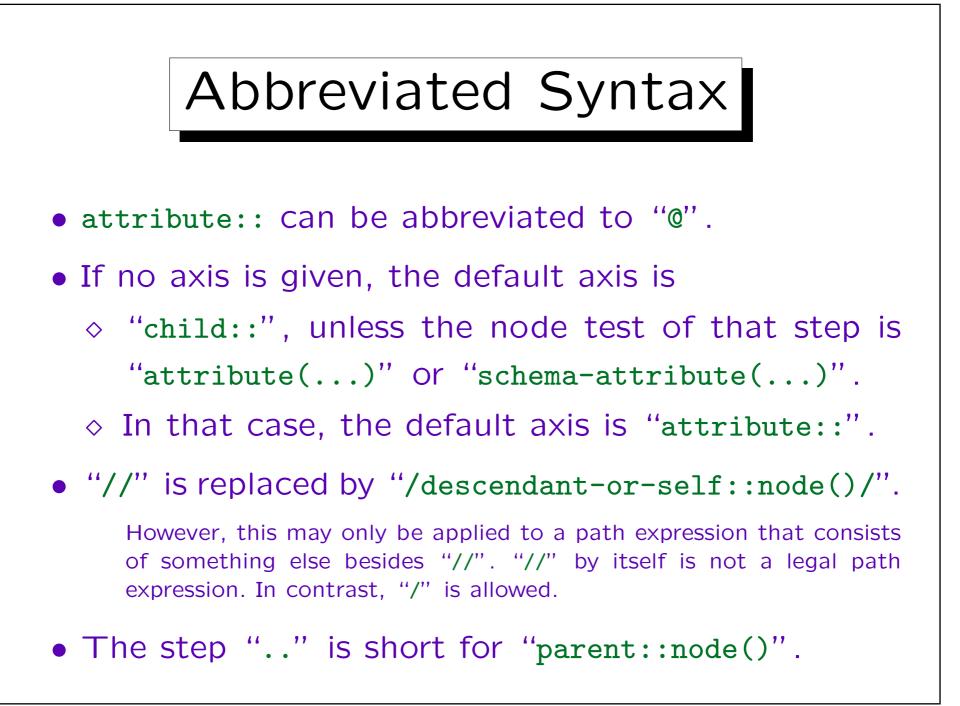

## Meaning of Absolute Paths

• An absolute path can be understood as a relative path with first step

root(self::node()) treat as document-node()

• Thus, it determines the root of the tree in which the context node is.

E.g., by following the parent-link.

• This root node must be a document node, otherwise a runtime error occurs.

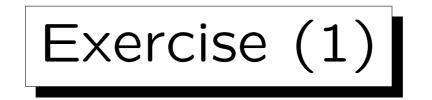

```
<?xm] version="1.0"?>
<BOOKLIST>
    <BOOK ISBN="0-13-014714-1" PAGES="1074">
        <AUTHOR FIRST="Paul" LAST="Prescod"/>
        <AUTHOR FIRST="Charles" LAST="Goldfarb"/>
        <TITLE>The XML Handbook - 2nd Edition</TITLE>
        <PUBL DATE="19991112">Prentice Hall</PUBL>
        <NOTE>Contains CD.</NOTE>
    </BOOK>
    <BOOK ISBN="1-56592-709-5" PAGES="107">
        <AUTHOR FIRST="Robert" LAST="Eckstein"/>
        <TITLE>XML Pocket Reference</TITLE>
        <PUBL DATE="19991001">0'Reilly</PUBL>
    </BOOK>
</BOOKLIST>
```

Exercise (2)

• What is the full version of the following expression?

/\*//AUTHOR/@LAST

- Please write an XPath expression for:
  - ♦ Print the last names of all authors.

Assume that the context node is the document node and that it suffices to select the attribute nodes, and not necessarily take their value. E.g. <xsl:value-of select="..." separator=","/> would automatically take the value of the attribute nodes.

• What is the difference between the XPath expressions //TITLE and //TITLE/text()?

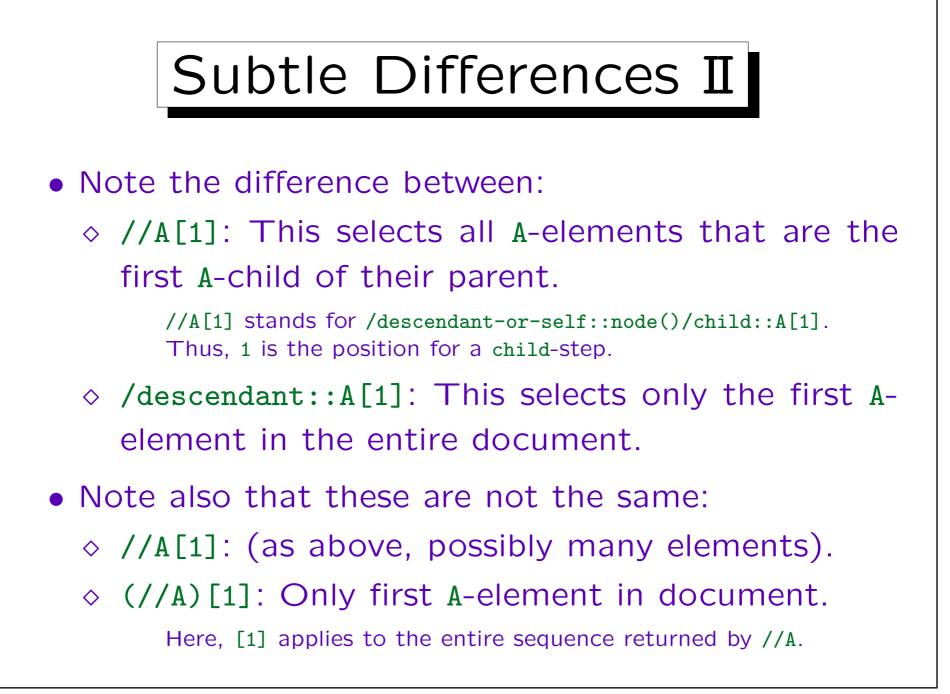

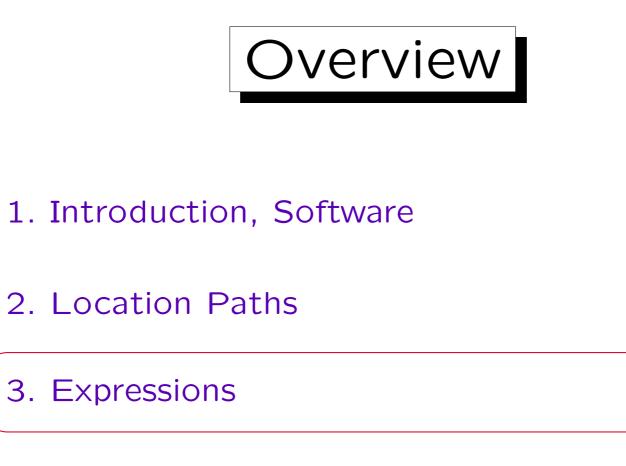

4. Data Types

5. XPath Functions

Stefan Brass: XML und Datenbanken

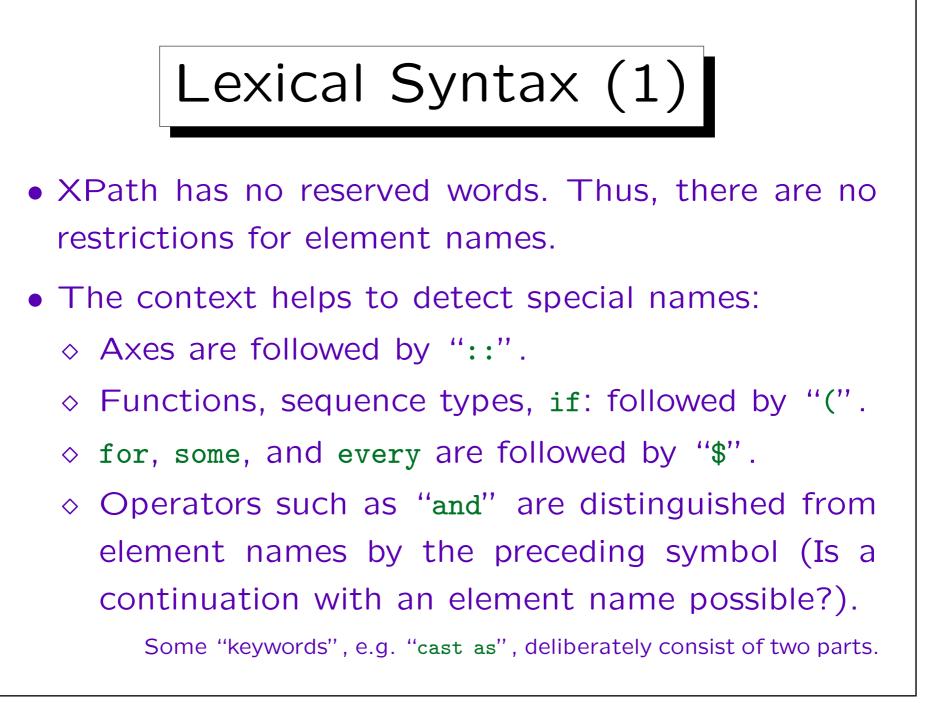

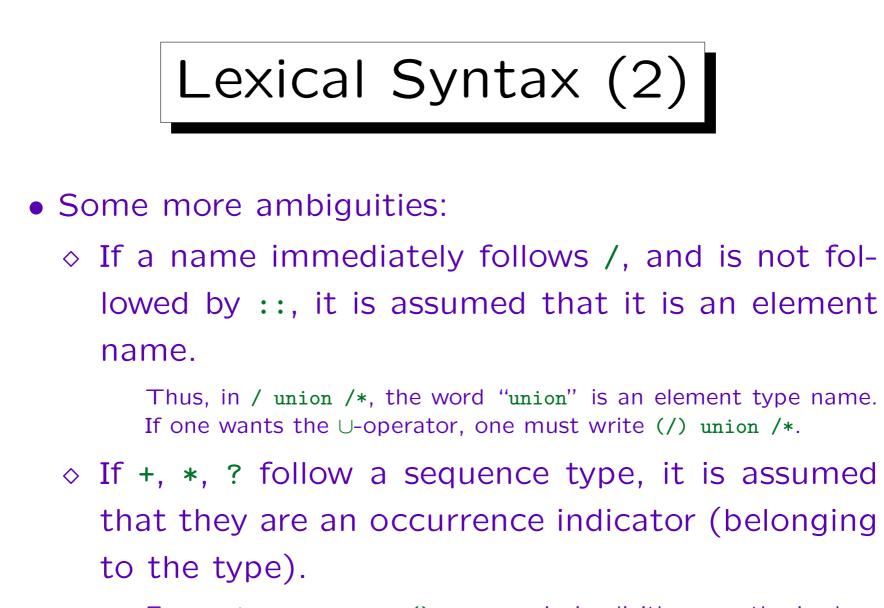

```
E.g. 4 treat as item() + - 5 is implicitly parenthesized as (4 \text{ treat as item}()+) - 5, not as (4 \text{ treat as item}()) + -5.
```

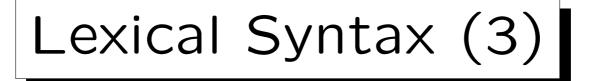

- Variable names are marked by prefixing them with "\$", e.g. "\$x", "\$p:x" (a variable name is a QName). XPath 2.0 allows whitespace between "\$" and the QName, 1.0 not.
- Note that in contrast to some interpreted languages, variables are not simply replaced by their value, before the expression is parsed.
  - ◇ E.g. even if \$x has the value "BOOK", //\$x does not mean //BOOK, but gives a type error.

```
One has to use //*[local-name(.)=x].
```

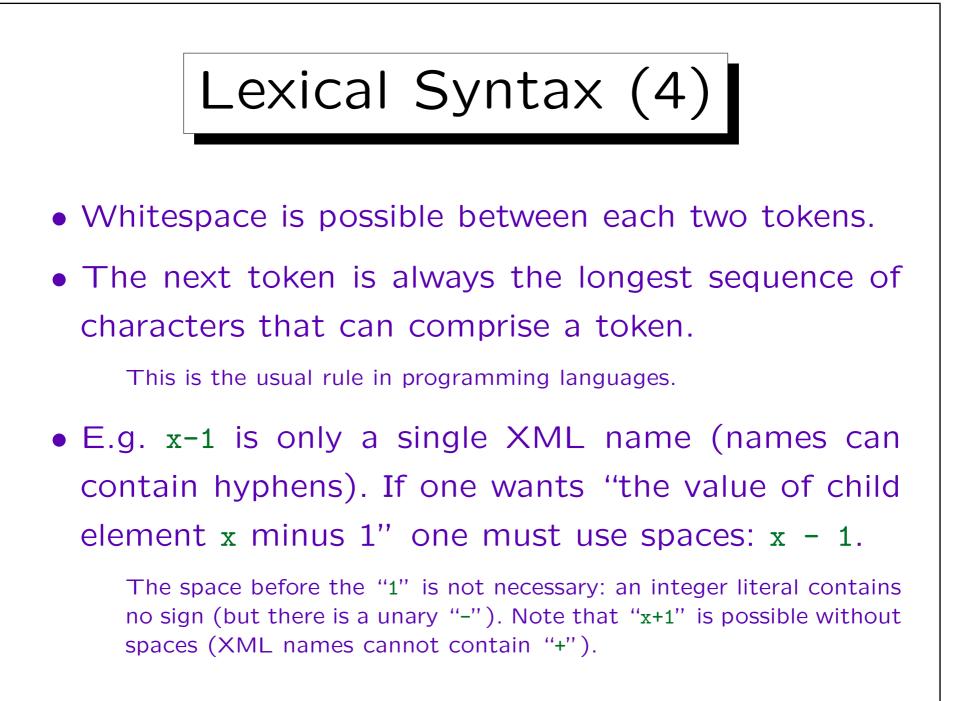

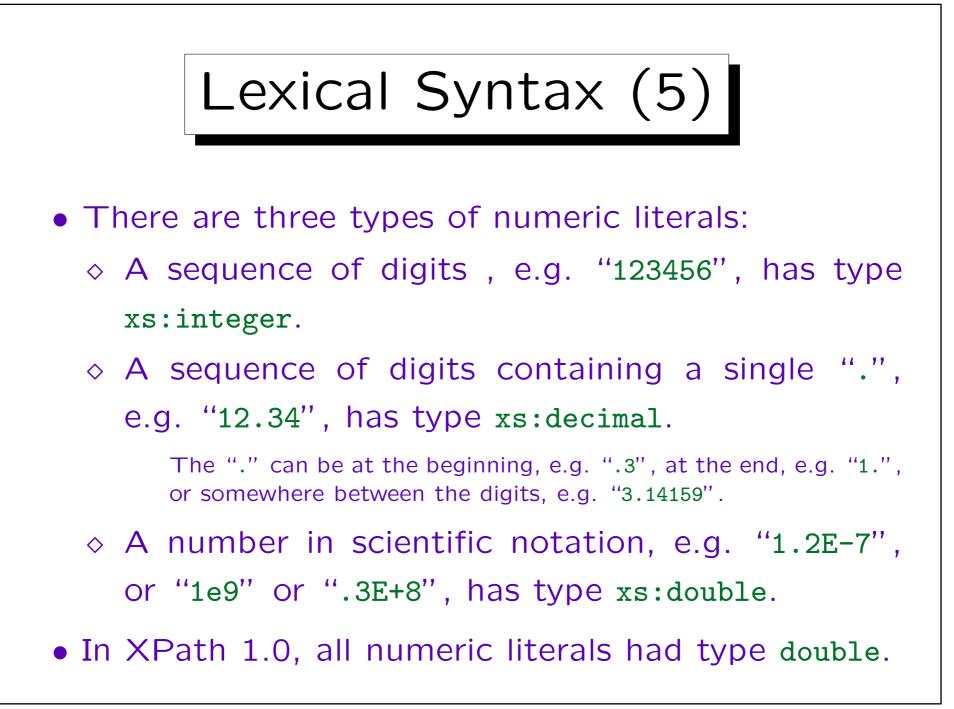

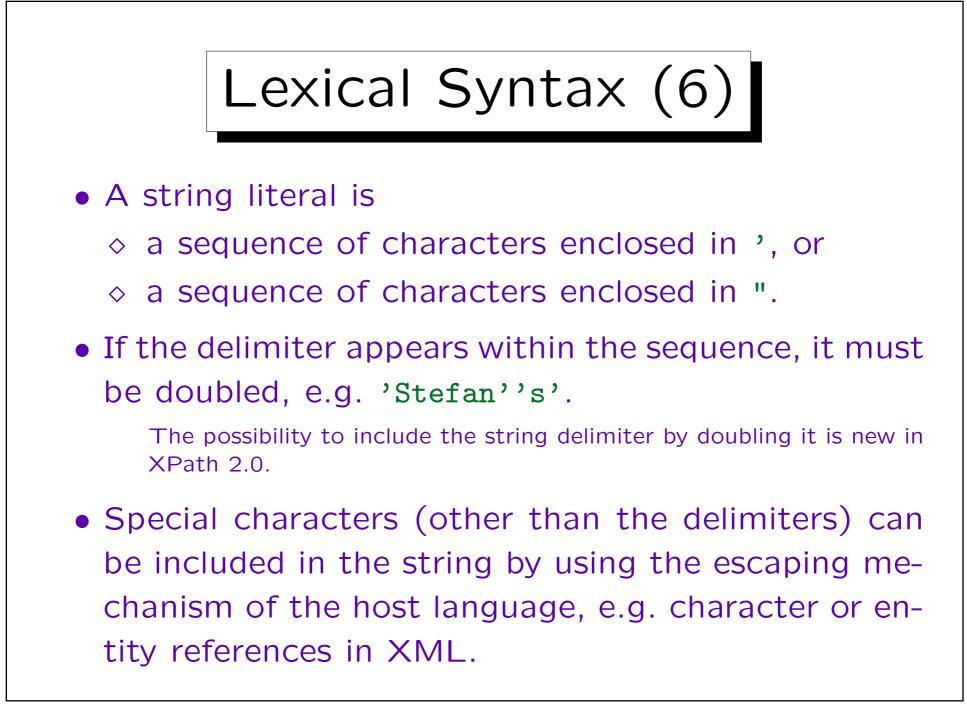

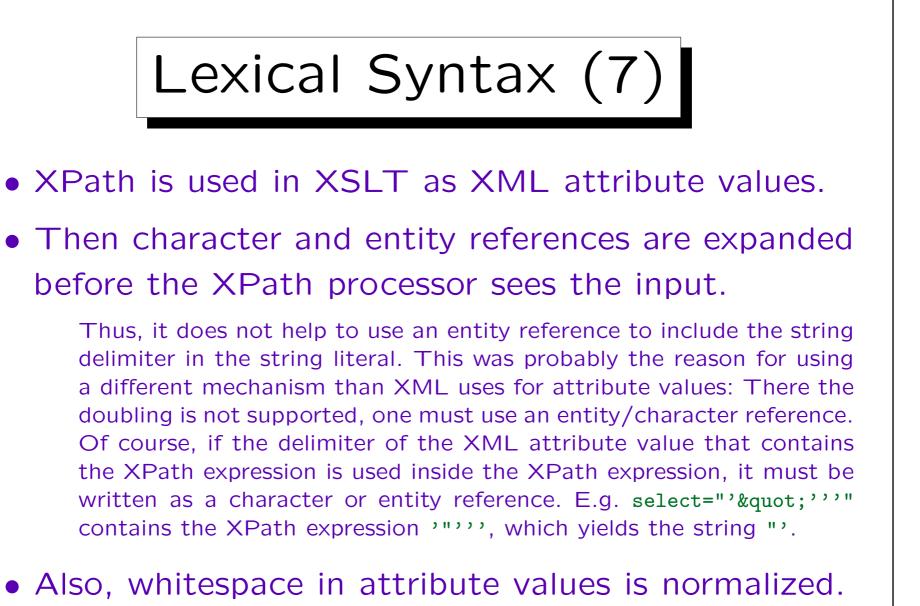

XPath sees only a single space. Use character or entity references.

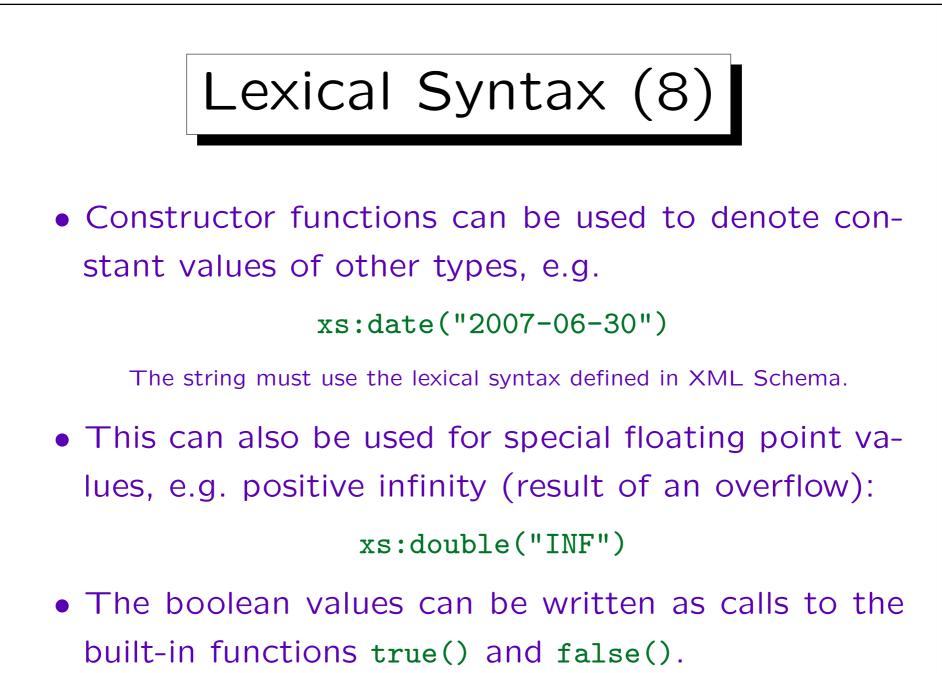

6-78

Lexical Syntax (9)

 Comments are delimited in XPath with smilles "(:" and ":)", e.g.

#### (: This is a comment :)

Comment delimiters known from other languages did not work in XPath. E.g. /\* and // have already an important meaning in XPath, -- can appear in XML names. The end of line is removed by attribute value normalization. Braces {...} are used in XSLT for attribute value templates, and have an important role in XQuery.

### • Comments can be nested.

Thus, one can "comment out" a section of code that itself contains a comment. Note however, that when the lexical scanner is in "comment mode", it ignores the beginning of string constants. Thus (: ":)" :) gives a syntax error, although ":)" in itself is ok.

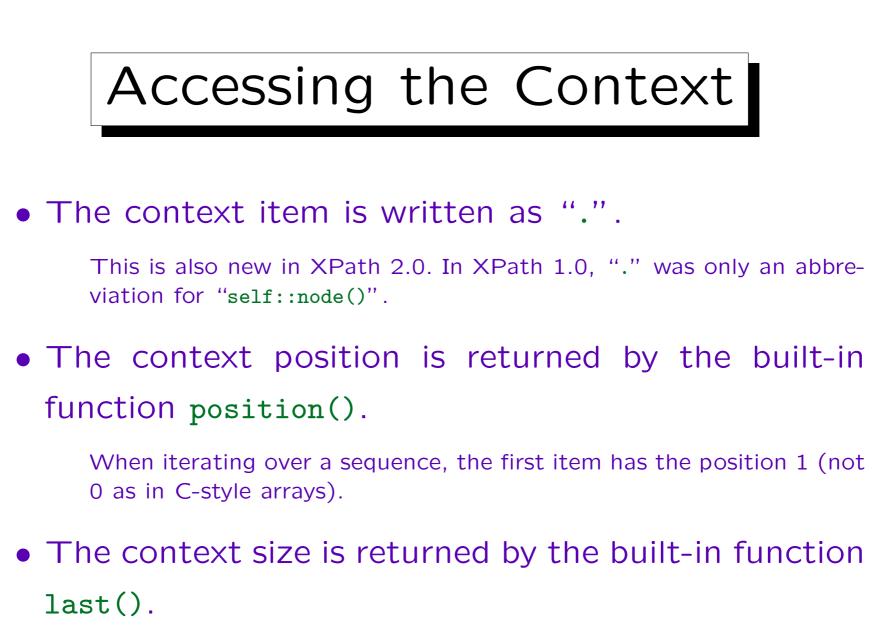

6-80

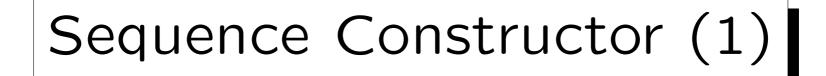

- The comma operator "," is used as sequence constructor, e.g. 1, 2 is the sequence consisting of 1 and 2.
- Formally, E1, E2 is the concatenation of sequences E1 and E2.

Remember that in XDM everything is a sequence, even the numbers 1 and 2 in the previous example are formally identified with the corresponding singleton sequences. Vice versa, one could also say that E1, E2 first constructs a sequence of length 2 with (the values of) E1 and E2 as items, but since sequences can never contain other sequences, the result is then flattened.

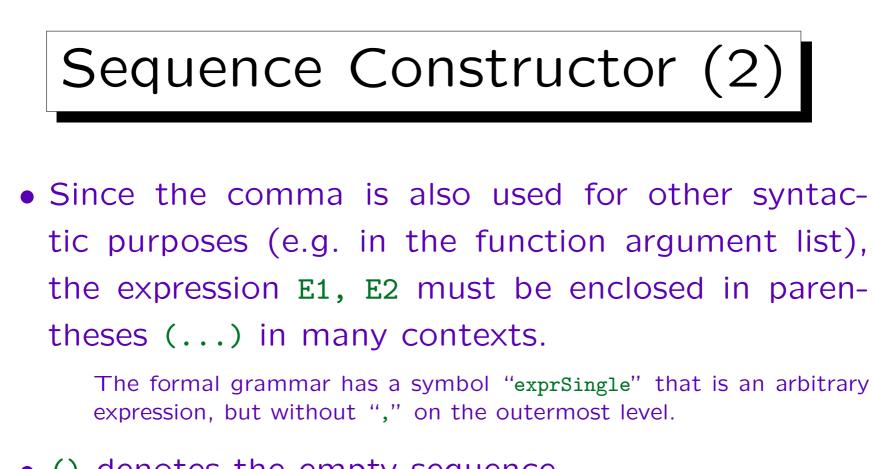

- () denotes the empty sequence.
- Note the flattening rules. E.g. (1, (), (2, 3)) is a legal expression, but it evaluates to (1, 2, 3).

In XDM, sequences can never contain other sequences.

# Numeric Range Constructor

*m* to *n* generates the sequence of integers from *m* to *n* (inclusive).

If  $n \le m$ , the result is the empty sequence. The arguments m and n must be integers, or belong to a subtype of integer, or be untyped and convertable to integer. If one of the arguments is of another type (or is the empty sequence), an error occurs.

- E.g. 1 to 5 generates (1, 2, 3, 4, 5).
- A good implementation will not actually materialize the complete sequence, but instead construct a loop over the elements ("lazy construction").

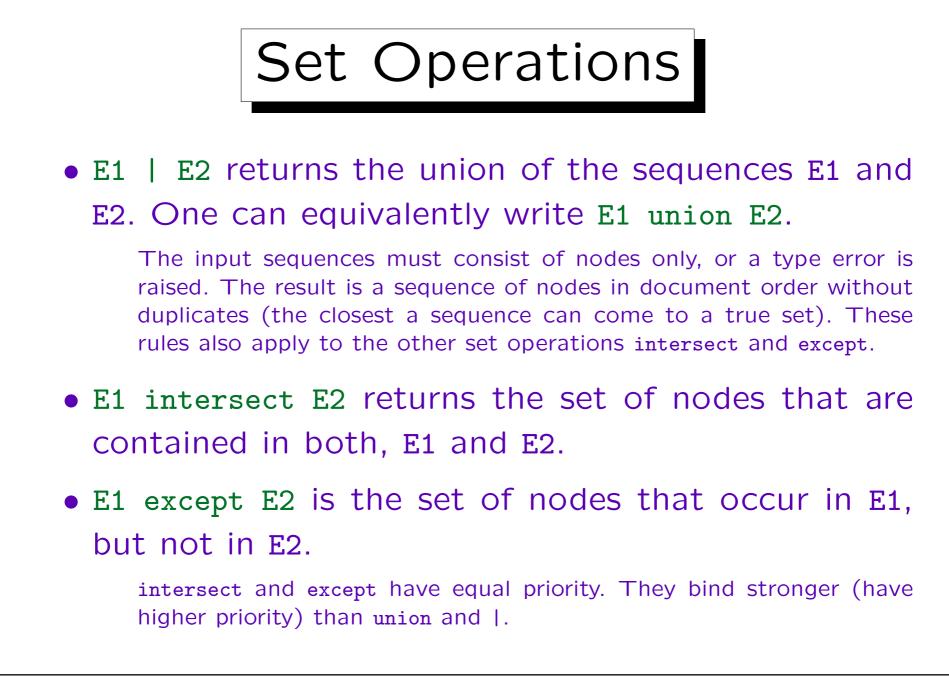

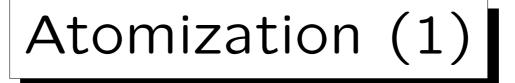

- In contexts where atomic values are needed (e.g., in the arguments to arithmetic operators), XPath applies a type coercion called "atomization".
- It also has a built-in function data(s) that returns the result of applying atomization to the input sequence s.
- For example, consider (ge means  $\geq$ ):

//RESULT[@POINTS ge 8]

• @POINTS selects an attribute node, but for the comparison, its value (an integer) must be determined.

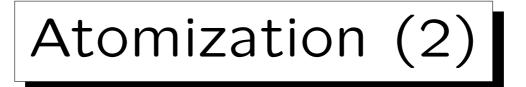

- The result of atomization is computed by looping over the input sequence:
  - ◊ If the current list item is an atomic value, it is appended to the output sequence.
  - If the current list item is a node that has a typed value, this typed value is appended to the output.
     The typed value might consist of zero, one, or more atomic values.
  - Otherwise (node with typed value undefined), an error is raised.

This happens only for elements that are declared with pure element content, when they were validated against a schema.

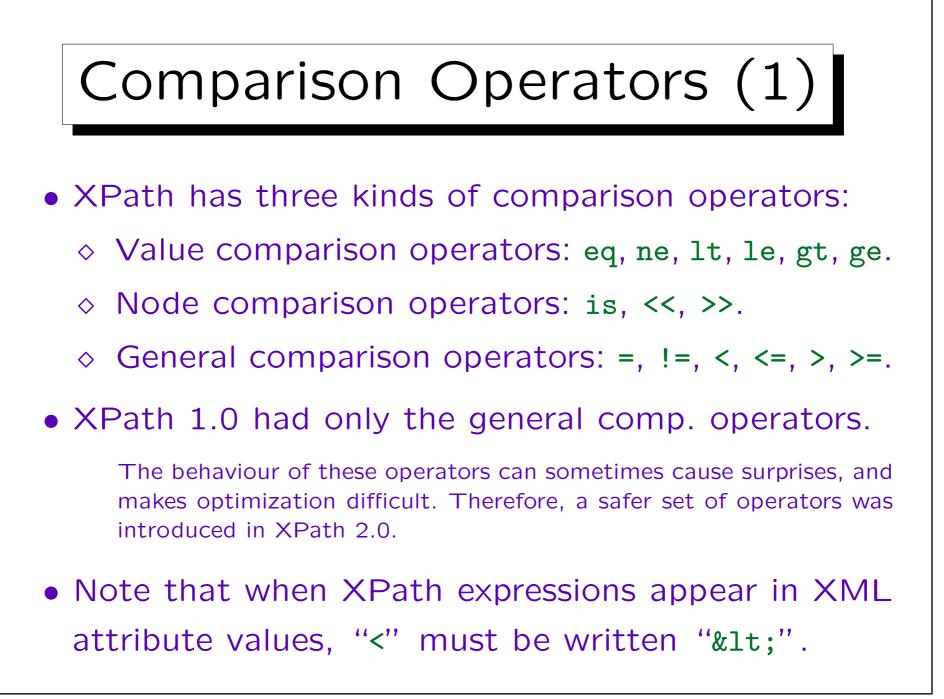

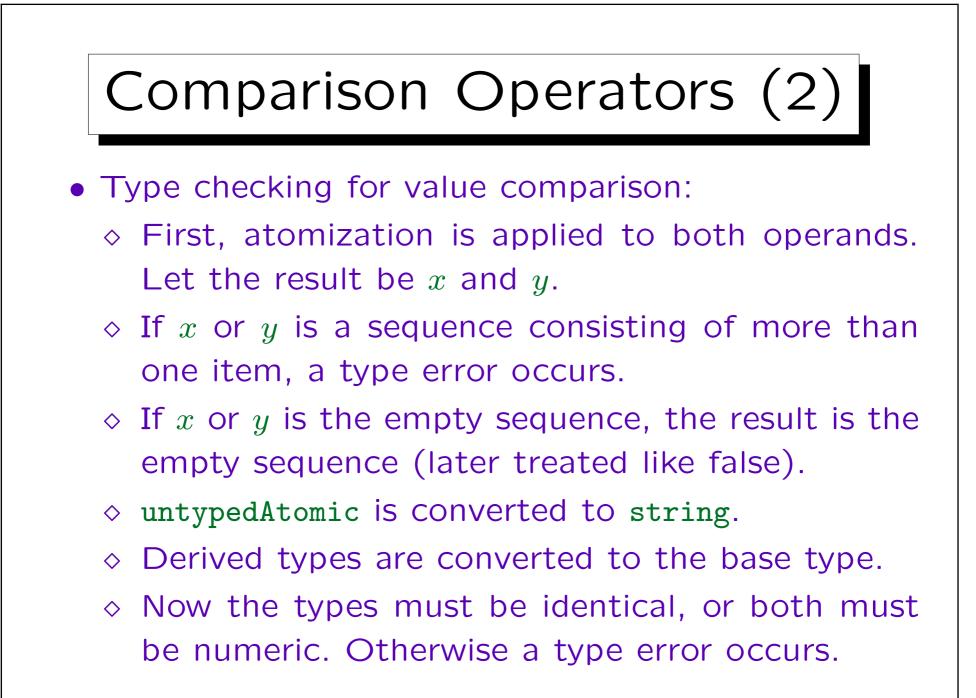

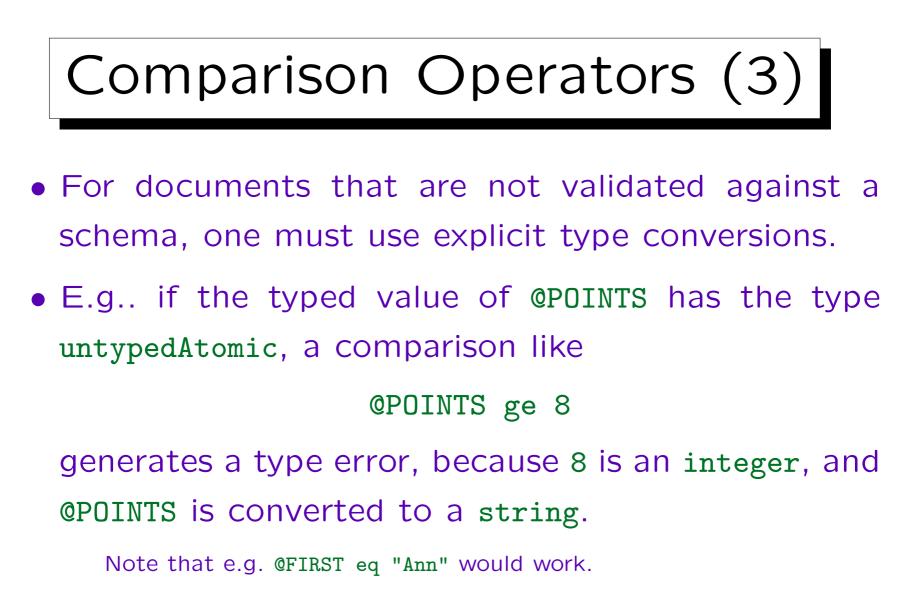

Solution: use "number(@POINTS)" or "xs:integer(@POINTS)". Of course, validating the document against a schema would be better.

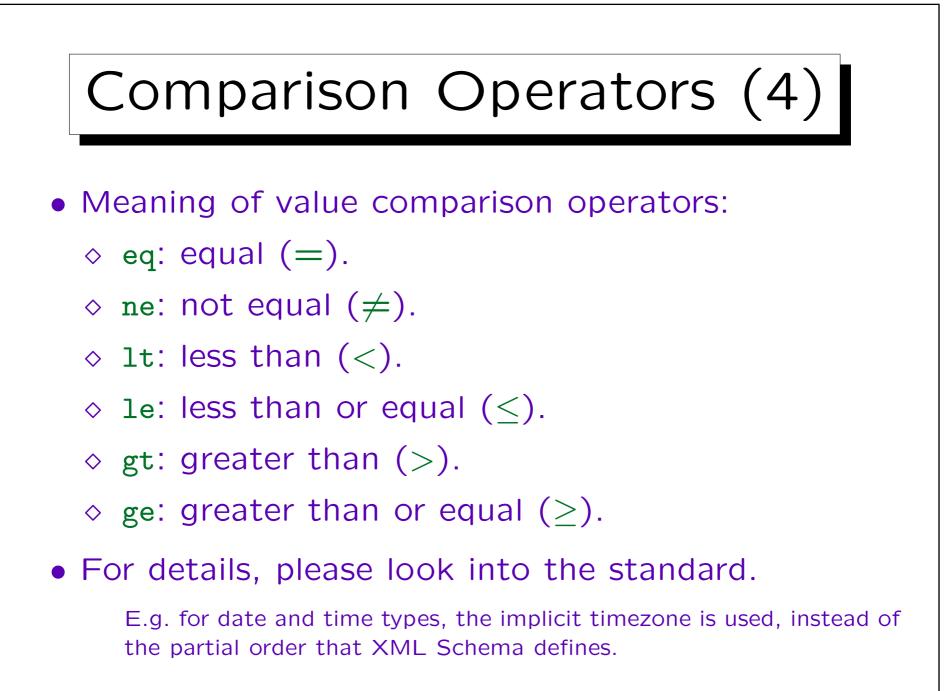

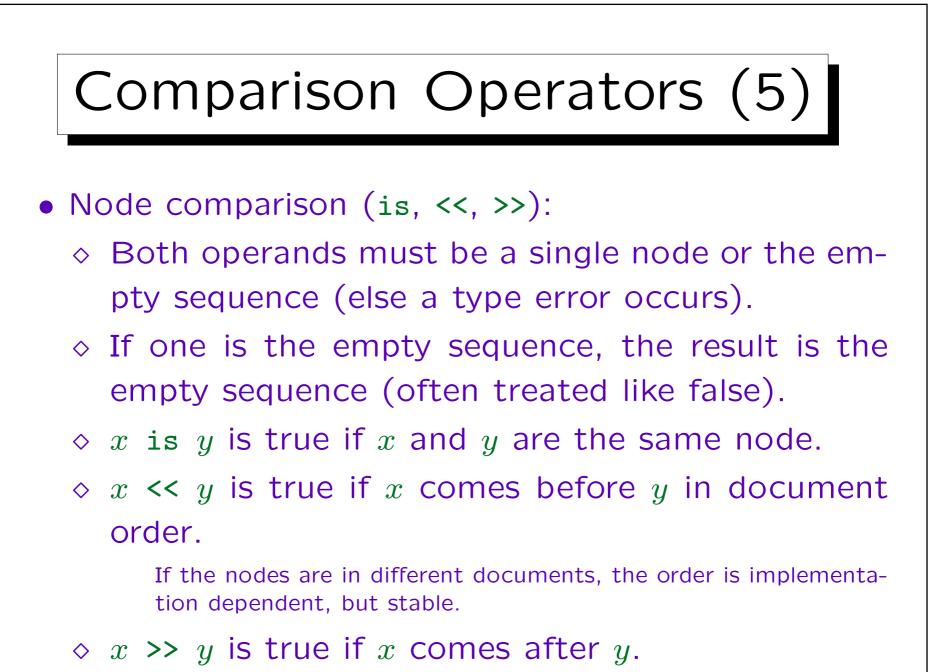

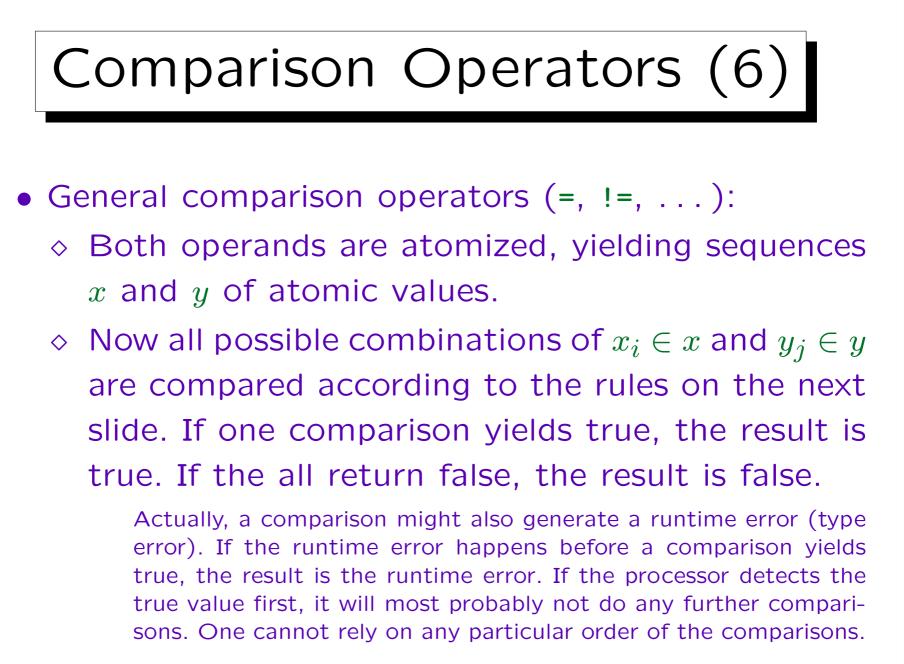

Stefan Brass: XML und Datenbanken

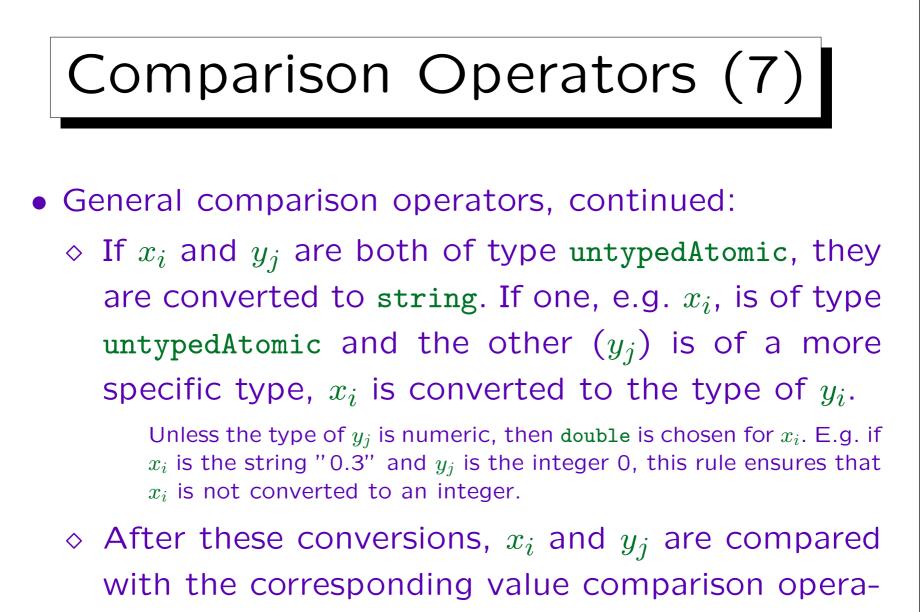

tor (e.g. eq if the general operator was =).

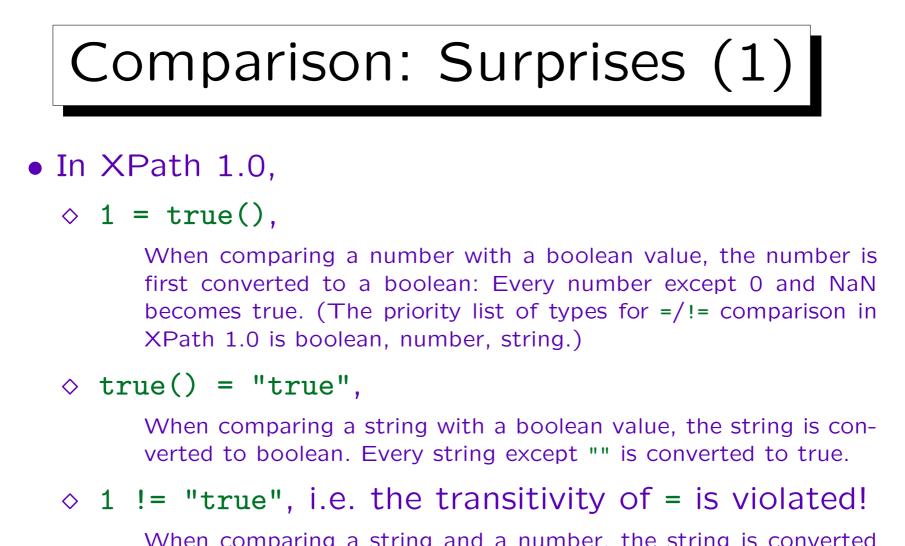

When comparing a string and a number, the string is converted to a number. In this case, "true" is converted to NaN.

• In XPath 2.0, these are all type errors.

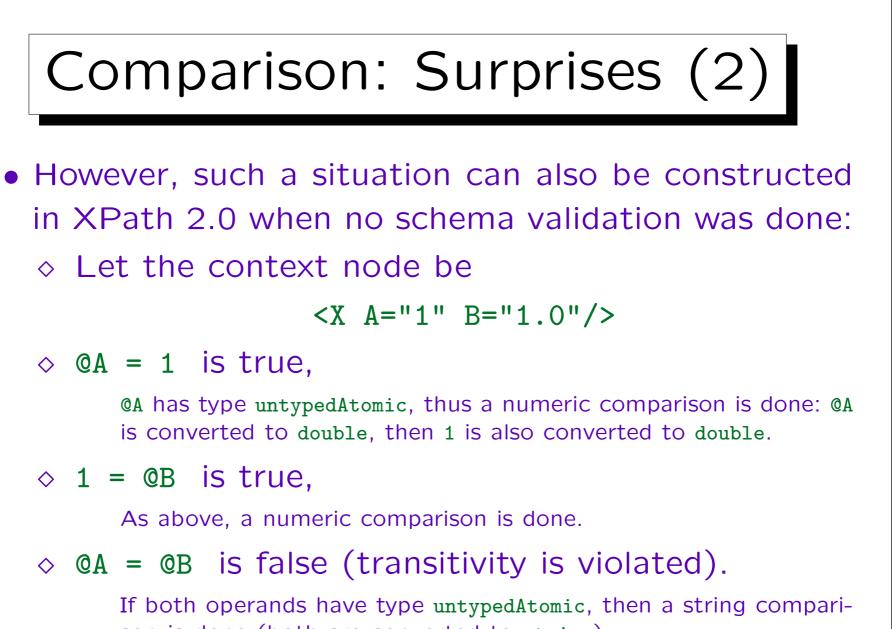

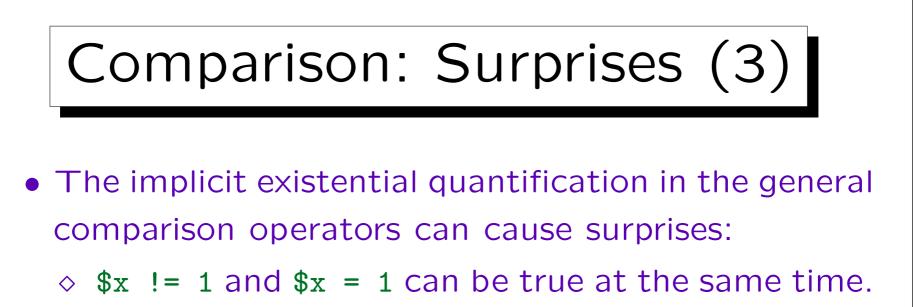

E.g., consider x = (1, 2). This also shows that x != 1 is not the same as not(x = 1). In this example, not(x = 1) is false.

 $\diamond$  \$x = \$x does not always hold.

If x is the empty sequence, the implicit existential quantification is obviously false, even if the quantified condition is a tautology.

 Transitivity of = and other relations can be violated even in schema validated documents.

E.g. (1) = (1,2) and (1,2) = (2) are true, but (1) = (2) is false.

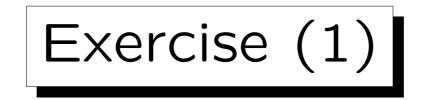

```
<?xm] version="1.0"?>
<BOOKLIST>
    <BOOK ISBN="0-13-014714-1" PAGES="1074">
        <AUTHOR FIRST="Paul" LAST="Prescod"/>
        <AUTHOR FIRST="Charles" LAST="Goldfarb"/>
        <TITLE>The XML Handbook - 2nd Edition</TITLE>
        <PUBL DATE="19991112">Prentice Hall</PUBL>
        <NOTE>Contains CD.</NOTE>
    </BOOK>
    <BOOK ISBN="1-56592-709-5" PAGES="107">
        <AUTHOR FIRST="Robert" LAST="Eckstein"/>
        <TITLE>XML Pocket Reference</TITLE>
        <PUBL DATE="19991001">0'Reilly</PUBL>
    </BOOK>
</BOOKLIST>
```

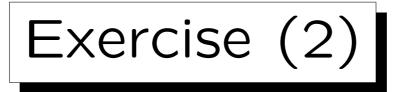

- What will be the result of this expression? /BOOKLIST/BOOK[AUTHOR/LAST="Goldfarb"]
- Would this work with "eq" instead of "="?

"/" binds stronger (has higher priority) than "=" and "eq".

- Please write an XPath expression for:
  - Print the last names of the author of the "XML Pocket Reference" (book title).

Assume that the context node is the document node and that it suffices to select the attribute nodes, and not necessarily take their value.

## Arithmetic Operators (1)

### • +: Addition

The arithmetic operators and numeric functions (see below) have four versions with signature  $T \times T \to T$ , where T is one of: xs:integer, xs:decimal, xs:float, and xs:double. Of course, one can also substitute a derived type for one of these types, but the result will be the base type. E.g., if one adds two values of type xs:positiveInteger, the result is of type xs:integer. Furthermore, type promotion is done (see Slide 6-145): If values of two different numeric types are added, the one earlier in the above list is converted to the one later in the list, e.g. for 1 + 2e3, the value 1 (of type xs:integer) is converted to xs:float, and then a floating point addition is done. In XPath 1.0, all numbers were considered as double values.

### • -: Subtraction

The operators + and - exist in unary and in binary form. The unary + is new in XPath 1.0 (it was added for compatibility with XML Schema).

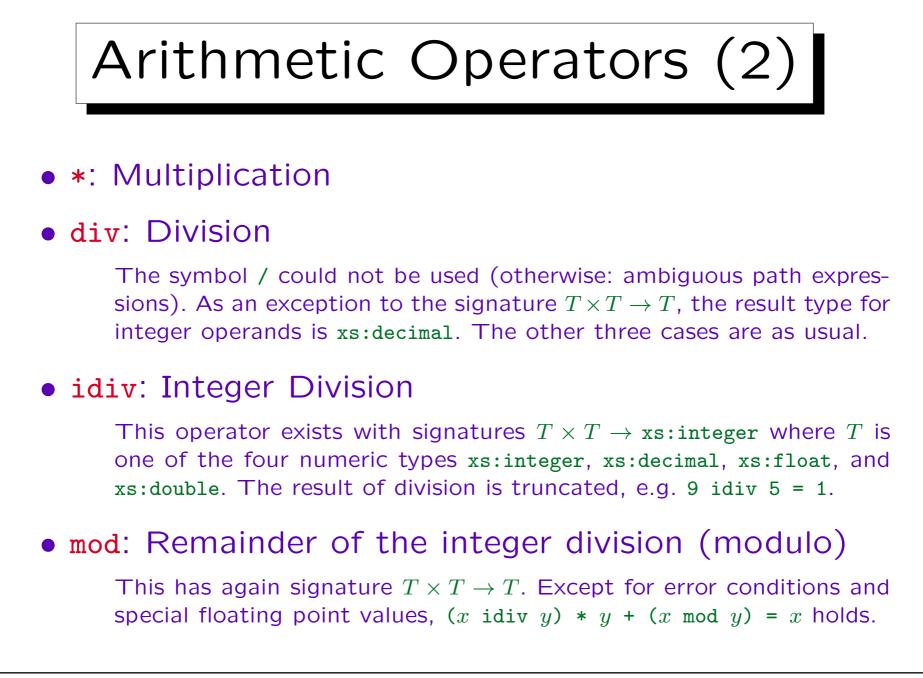

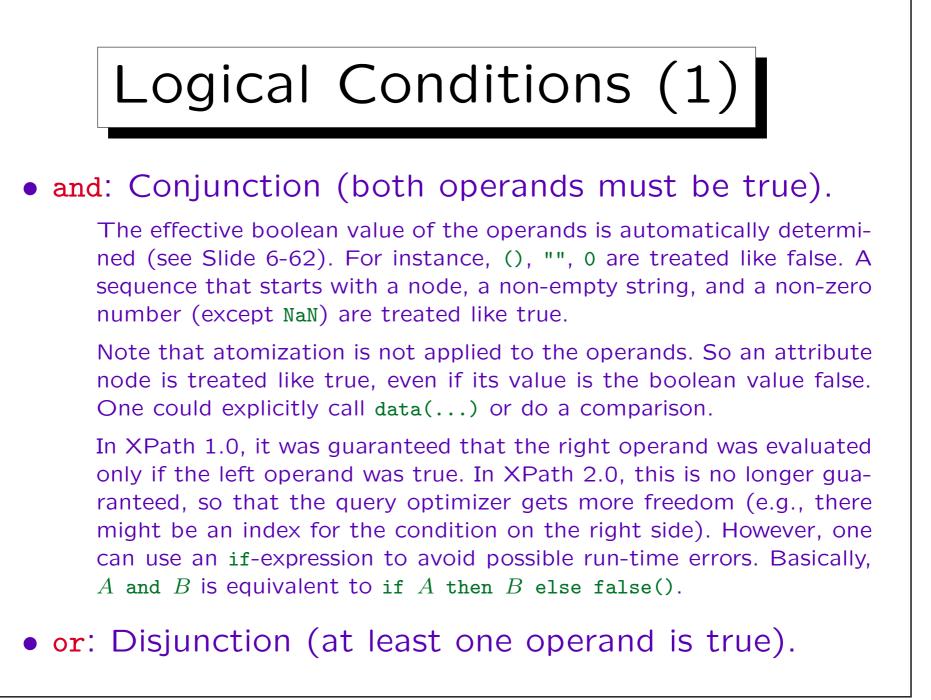

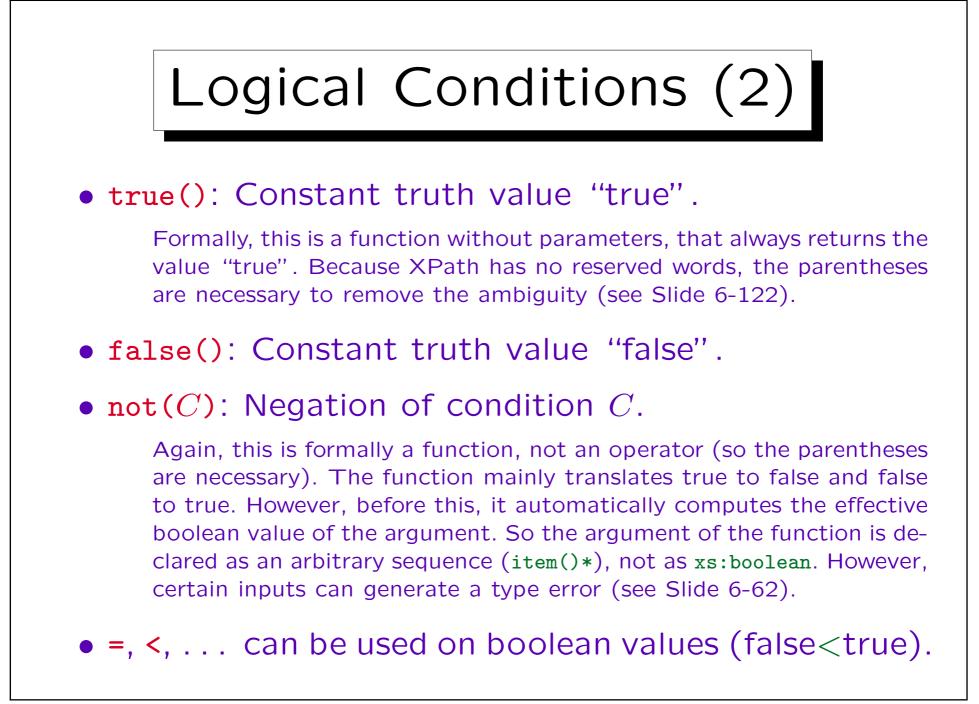

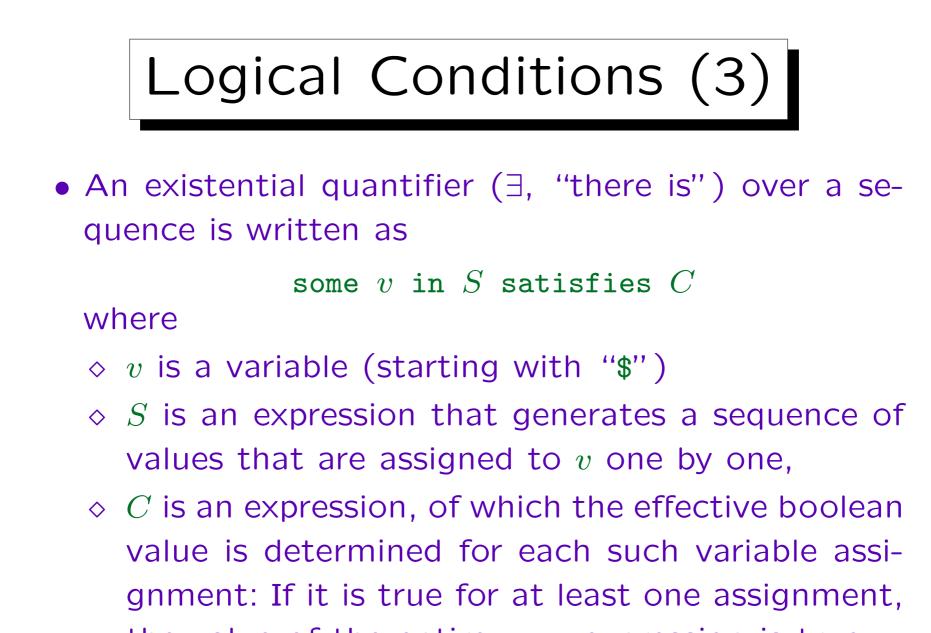

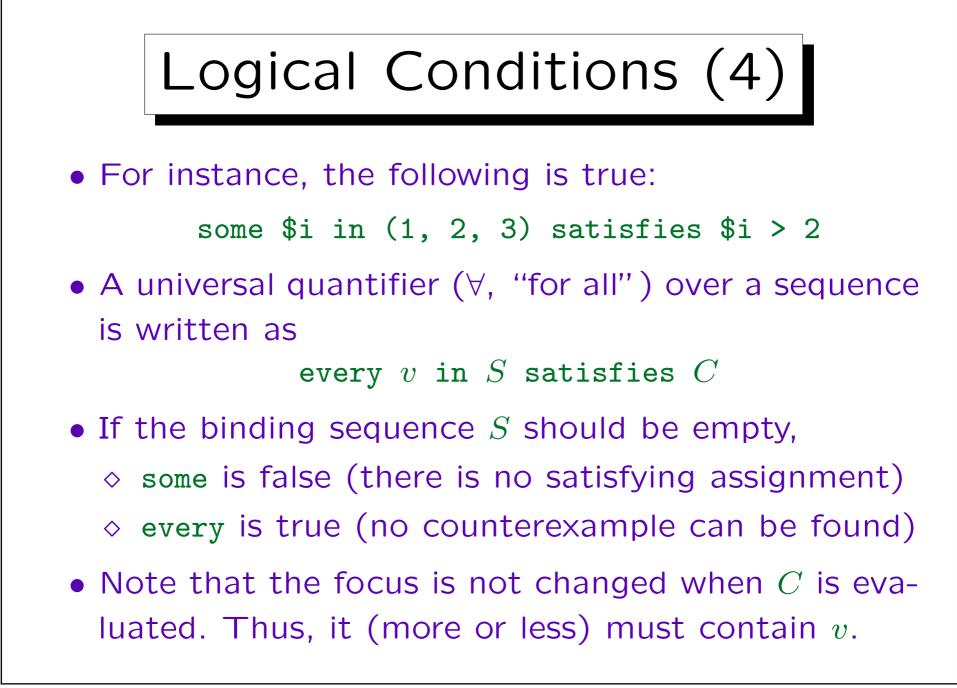

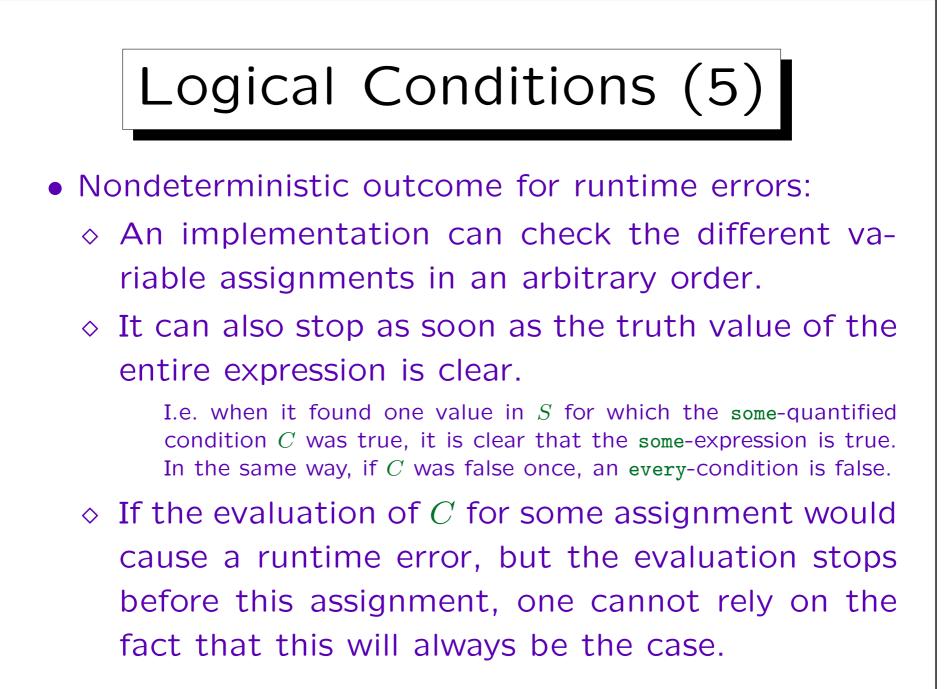

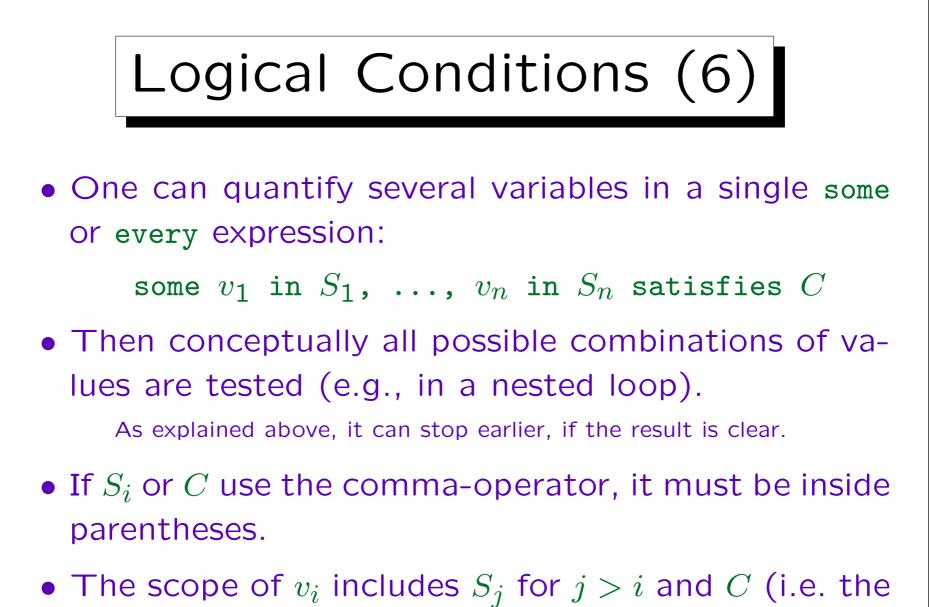

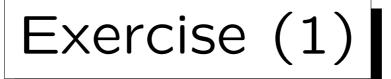

| STUDENTS |         |        |        |  |  |  |
|----------|---------|--------|--------|--|--|--|
| SID      | FIRST   | LAST   | EMAIL  |  |  |  |
| 101      | Ann     | Smith  | • • •  |  |  |  |
| 102      | Michael | Jones  | (null) |  |  |  |
| 103      | Richard | Turner | • • •  |  |  |  |
| 104      | Maria   | Brown  | • • •  |  |  |  |

| EXERCISES |            |             |       |  |  |
|-----------|------------|-------------|-------|--|--|
| CAT       | <u>ENO</u> | TOPIC       | MAXPT |  |  |
| Η         | 1          | Rel. Algeb. | 10    |  |  |
| H         | 2          | SQL         | 10    |  |  |
| М         | 1          | SQL         | 14    |  |  |

| RESULTS |     |     |        |  |  |  |
|---------|-----|-----|--------|--|--|--|
| SID     | CAT | ENO | POINTS |  |  |  |
| 101     | Η   | 1   | 10     |  |  |  |
| 101     | Η   | 2   | 8      |  |  |  |
| 101     | М   | 1   | 12     |  |  |  |
| 102     | Η   | 1   | 9      |  |  |  |
| 102     | Η   | 2   | 9      |  |  |  |
| 102     | М   | 1   | 10     |  |  |  |
| 103     | Η   | 1   | 5      |  |  |  |
| 103     | М   | 1   | 7      |  |  |  |

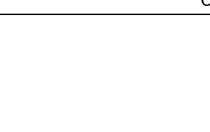

```
<?xml version='1.0' encoding='ISO-8859-1'?>
<GRADES-DB>
  <STUDENT>
    <SID>101</SID>
    <FIRST>Ann</FIRST>
    <LAST>Smith</LAST>
  </STUDENT>
  <RESULT>
    <SID>101</SID>
    <CAT>H</CAT>
    <ENO>1</ENO>
    <POINTS>10</POINTS>
  </RESULT>
```

Exercise (2)

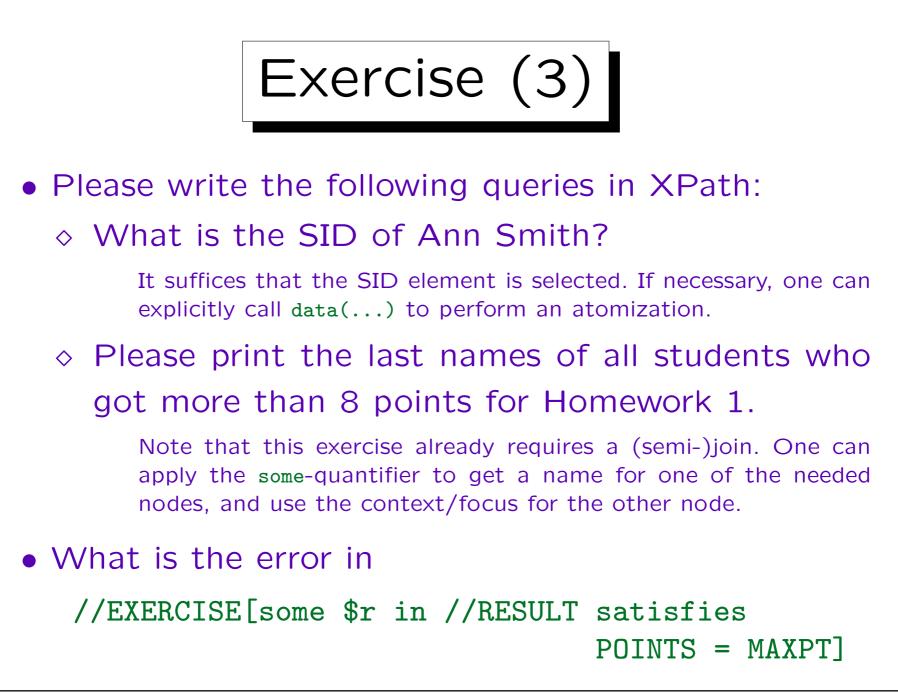

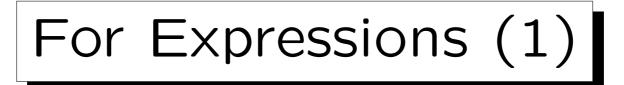

 The for-Expression can be used to map every element of an input sequence to zero, one or more elements of an output sequence:

for v in S return E

• The variable v is bound to each element of the input sequence S in turn, and the expression E is evaluated. The resulting sequences are concatenated. For example:

```
for $i in (1, 2, 3) return $i * 10
```

```
returns (10, 20, 30).
```

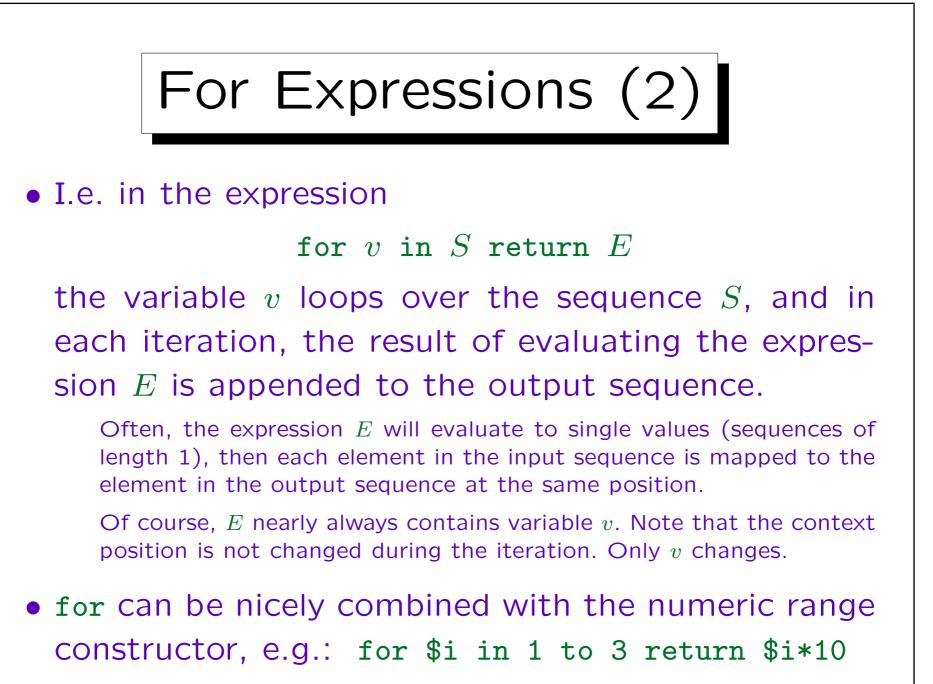

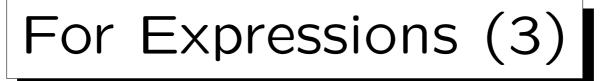

• One can also let several variables run over different sequences, then all combinations are considered:

for  $v_1$  in  $S_1$ ,  $v_2$  in  $S_2$  return E

 A typical implementation are nested loops, but the query optimizer can of course choose a different, more efficent evaluation strategy.

But the order in the output sequence cannot be changed, unless this is input for a function that does not need a specific order (e.g., count).

• The above expression is equivalent to

for  $v_1$  in  $S_1$  return (for  $v_2$  in  $S_2$  return E)

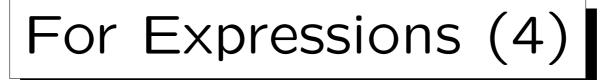

- for binds stronger than the comma operator (sequence constructor). Thus, if S or E contain the comma operator, it must be inside parentheses.
- In

for  $v_1$  in  $S_1$ ,  $v_2$  in  $S_2$  return E

the scope of the variable  $v_1$  consists of  $S_2$  and E. The scope of variable  $v_2$  consists only of E.

I.e. one can use  $v_1$  when defining the values for  $v_2$ . This is compatible with the nested version of a for-expression with several variables.

• for-expressions are a simplified version of FLWRexpressions in XQuery. They are new in XPath 2.0.

6 - 113

### For Expressions (5)

- The path expression book/author is equivalent to for \$b in book return \$b/author
- In general, differences between / and for are:
  - $\diamond$  / uses the implict context, for explicit variables.

for can use several variables, / has always only one context item.

- ◊ / works only on nodes, for on arbitrary data.
- / sorts the result in document order and eliminates duplicates, for does not do this.

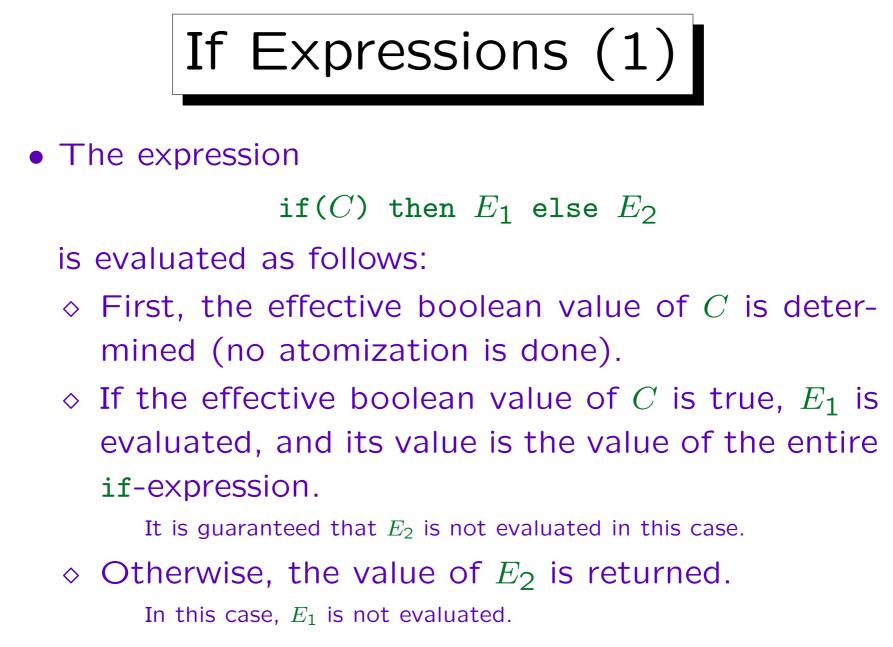

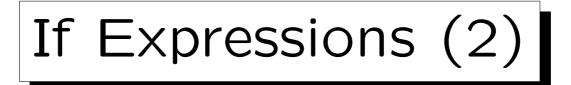

- The guarantee that the other branch is not evaluated is important if it could cause a runtime error.
- If the expressions  $E_1$  or  $E_2$  contain the comma operator, it must be inside parentheses.

Since there is no "fi" (or "end if"), a comma in  $E_2$  could cause an ambiguity, when the expression is used in a function call. In  $E_1$  it would be no problem, but there it is excluded for reasons of symmetry.

 Note that the else-part is not optional. One often sees "else ()".

This avoids the "dangling else" ambiguity that occurs in many programming languages.

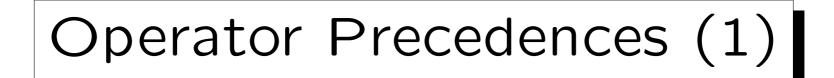

| Prio | Operator                                  | Assoc. |
|------|-------------------------------------------|--------|
| 1    | , (comma)                                 | left   |
| 2    | for, some, every, if                      | left   |
| 3    | or                                        | left   |
| 4    | and                                       | left   |
| 5    | eq,ne,lt,le,gt,ge,=,!=,<,<=,>,>=,is,<<,>> | left   |
| 6    | to                                        | left   |
| 7    | +, -                                      | left   |
| 8    | *, div, idiv, mod                         | left   |
| 9    | union,                                    | left   |
| 10   | intersect, except                         | left   |

(continued on next slide)

| Operator Precedences (2) |                                 |        |  |  |
|--------------------------|---------------------------------|--------|--|--|
| (continue                | ed from previous slide)         |        |  |  |
| Prio                     | Operator                        | Assoc. |  |  |
| 11                       | instance of                     | left   |  |  |
| 12                       | treat                           | left   |  |  |
| 13                       | castable                        | left   |  |  |
| 14                       | cast                            | left   |  |  |
| 15                       | – (unary), + (unary)            | right  |  |  |
| 16                       | ?, *, + (Occurrence Indicators) | left   |  |  |
| 17                       | 1, 11                           | left   |  |  |
| 18                       | [],(),{}                        | left   |  |  |

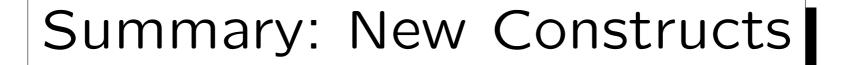

- The following constructs are new in XPath 2.0:
  - ◇ for, some, every, if, eq, ne, lt, le, gt, ge, is, <<,</pre>
    - >>, intersect, except, idiv, to, ,

In XPath 1.0, no variables could be bound inside the expression (only variables declared in the XSLT context could be used).

- ♦ Function calls in path expressions.
- ◇ A much richer type system (conformant with XML Schema), stricter type checking.

XPath 1.0 had only four data types: node set, boolean, number, string. XPath 2.0 can also work with user-defined types.

- ♦ Arbitrary sequences instead of node sets.
- ♦ A much larger function library (see next section).

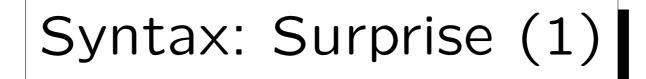

• The following XPath expression is legal:

for div div

• E.g., if the context node is

<X><for>8</for> <div>2</div></X>

the result is 4 or 4.0 (= 8/2).

The expression consists of the operator div, applied to the results of the path expressions for (left operand) and div (right operand). The path expression for returns the child node with name for. Since this is input to div, it is atomized, this results in the value 8 or 8.0 (if for is declared with simple content of a numeric type, or if the document was no schema-validated: Then the value is "8", but of type untypedAtomic, so it can be converted to the number 8.0).

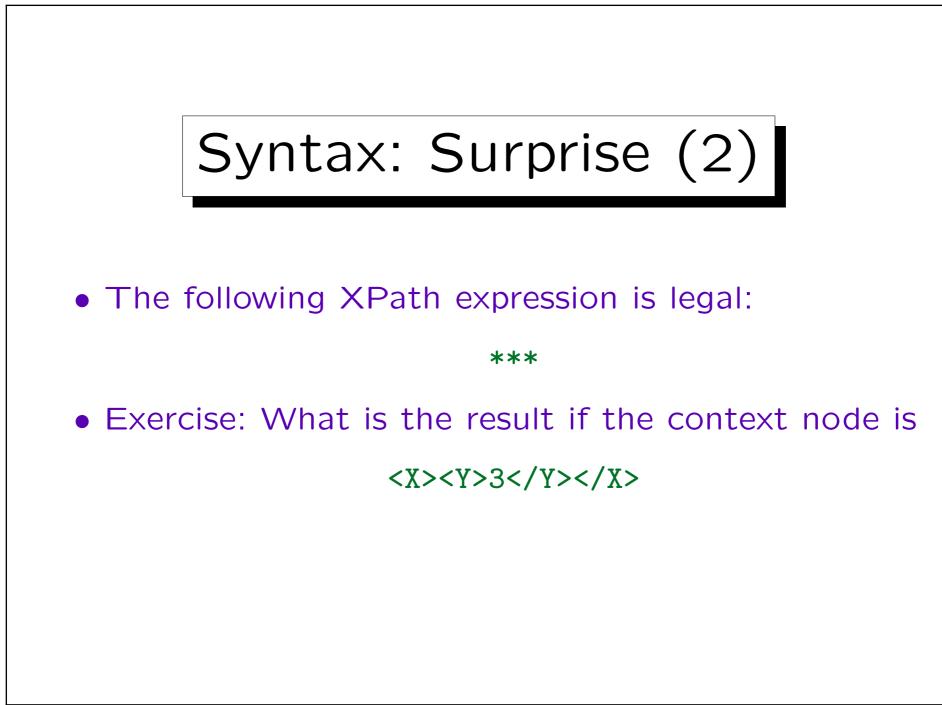

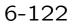

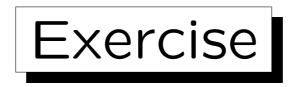

What is the meaning of:

- @WEEKDAY = ('Sat', 'Sun')
- \$x idiv 1
- (@QUANTITY, 1)[1]
- if @GUEST = true() then... else ... VS.

if @GUEST then... else ...

• true VS. true()

```
• not(*)
```

• not /A VS. not(/A)

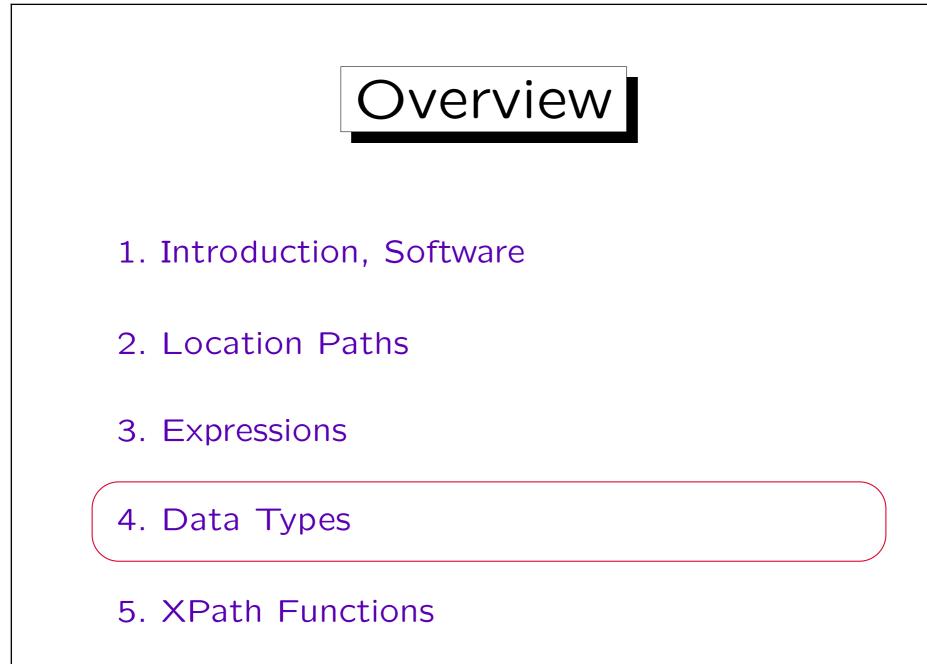

Stefan Brass: XML und Datenbanken

Type Casts (1)

- For some pairs of types  $T_1$  and  $T_2$ , some values  $v_1$  of type  $T_1$  can be converted to a value  $v_2$  of type  $T_2$ .
- For instance, if  $T_1$  is xs:string Or xs:untypedAtomic, and  $v_1$  conforms to the lexical representation of  $T_2$ as defined in the XML Schema Standard, then the conversion is possible.

Special restrictions apply for target types xs:NOTATION (XML Schema states that only subtypes of it can be instantiated) and xs:QName (only string literals can be converted, and only if they use a namespace prefix from the static context or the default namespace).

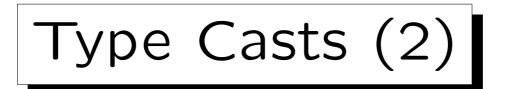

- The conversion is written
  - $v_1$  cast as  $T_2$  e.g. "123" cast as xs:integer
- Using a constructor function is equivalent, except that the constructor function can map () to ():

#### $T_2(v_1)$ e.g. xs:integer("123")

This works also for user defined types. But the default namespace of the two variants differs. For functions, including constructor functions, the default namespace is http://www.w3.org/2005/xpath-functions. For the cast as syntax, the default namespace is the same as used for element types. The argument type of the constructor function is anyAtomicType?, the result type is  $T_2$ ?.

• Exact equivalent:  $v_1$  cast as  $T_2$ ?

Type Casts (3)

- There is a special constructor function that constructs a xs:dateTime value from an xs:date and an xs:time value.
- One can cast only to atomic types, possibly with the occurrence indicator "?".
  - This means that one cannot cast to list or union types, as well as more general sequences.
- One cannot cast to anyAtomicType, because at runtime, there are no values of this type.

Of course, untypedAtomic is possible.

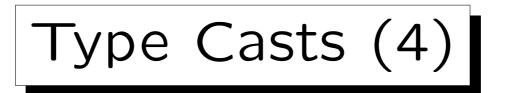

• Atomization is applied to the argument of the castexpression or the constructor function.

Thus, one can e.g. use a path expression that selects an attribute node. The value of that node is taken automatically.

- If the result is a sequence of two or more values, an error is raised.
- An error also occurs if the value cannot be converted, e.g. the string does not have the right format.

This error may occur as a static error if the argument is e.g. given as a string literal, or as a runtime error, when the value is not known at compile time.

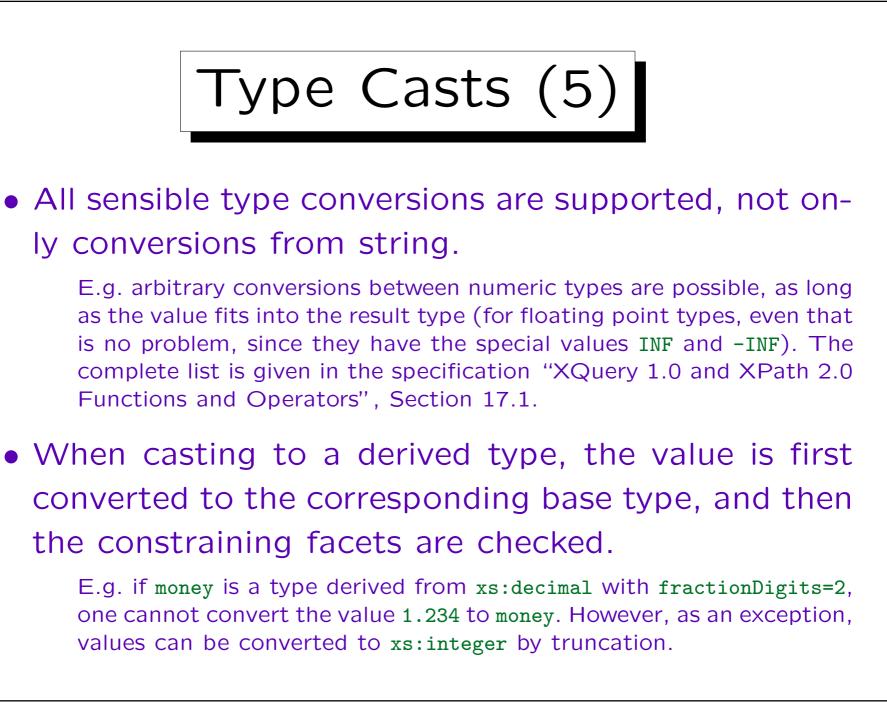

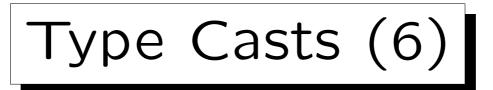

• Since v cast as T can cause a runtime error, XPath also offers the condition

```
v castable as T
```

- This condition is true if and only if the cast would succeed without error.
- Thus, one can use an if-expression to handle the case that the value cannot be converted.

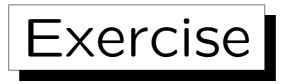

- Name (at least) two cases, where the following function calls differ:
  - ◊ boolean(v): This computes the effective boolean value of v.
  - xs:boolean(v): Constructor function, does first
     atomization.
- What happens if an integer needs to be converted to a subtype of xs:decimal with a pattern that prescribes two digits after the decimal point?

When converting to a derived type with the pattern-facet, only the canonical representation of the value is checked.

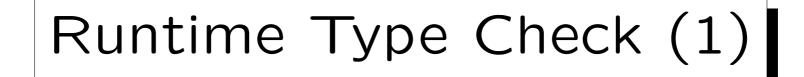

 XML Schema supports union types, e.g. grade\_t might be the union of the string values "passed", "failed", and integer values from 1 to 5.

1: "very good", 2: "good', 3: "satisfactory", 4: "fair", 5: "poor".

- XDM permits only sequences of atomic values and nodes (it has no explicit support for union types): At runtime, the exact type of each value is known.
- If GRADE is an attribute of type grade\_t, the value of this attribute will be a string or a number.

Which of the two, is only known at runtime for a concrete instance.

# Runtime Type Check (2)

- When the type of a value is not known at compile time, it must be tagged with a type identification at runtime.
  - This is nothing else than the standard implementation of a union type. Thus, the fact that XDM has no explicit support for union types, does not mean much. Unknown types can also occur when a subtype is substituted for the supertype. A value might actually be of a subtype, but at compile time, only the supertype is known. Again, type tagging is used (e.g., the "virtual function table" in C++).
- Simple XPath implementations will tag every value in this way, and do all the type checking at runtime.

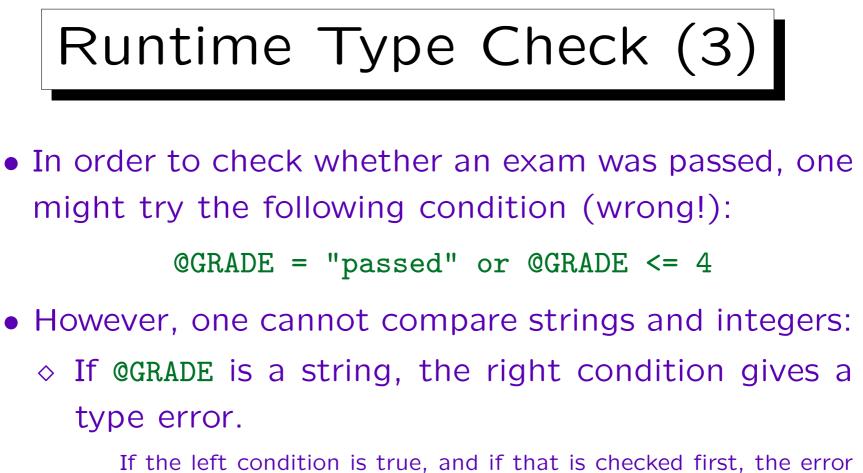

If the left condition is true, and if that is checked first, the error might not occur, because the right condition is not evaluated.

◇ If it is an integer, the left part gives a type error.
 If the right condition is checked first, it is possible that the error does not occur.

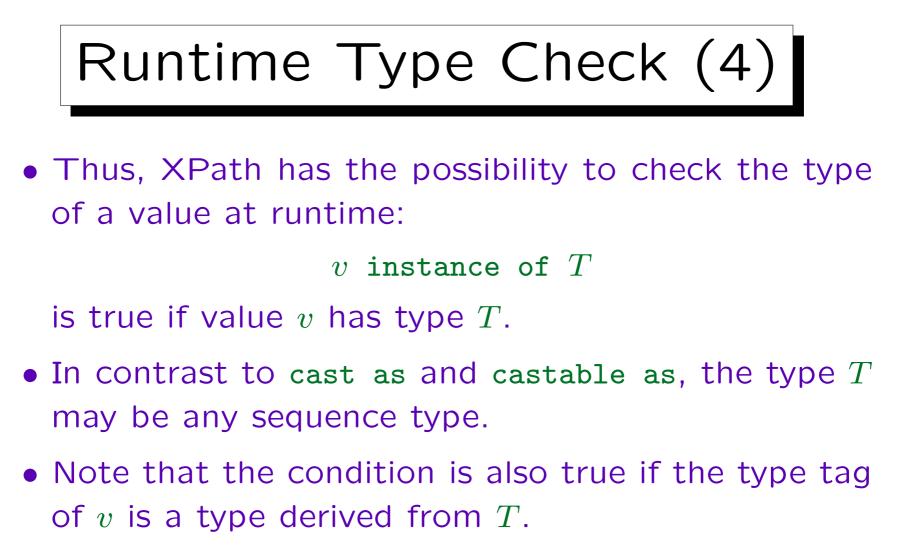

• For instance, the following is true:

5 instance of xs:decimal

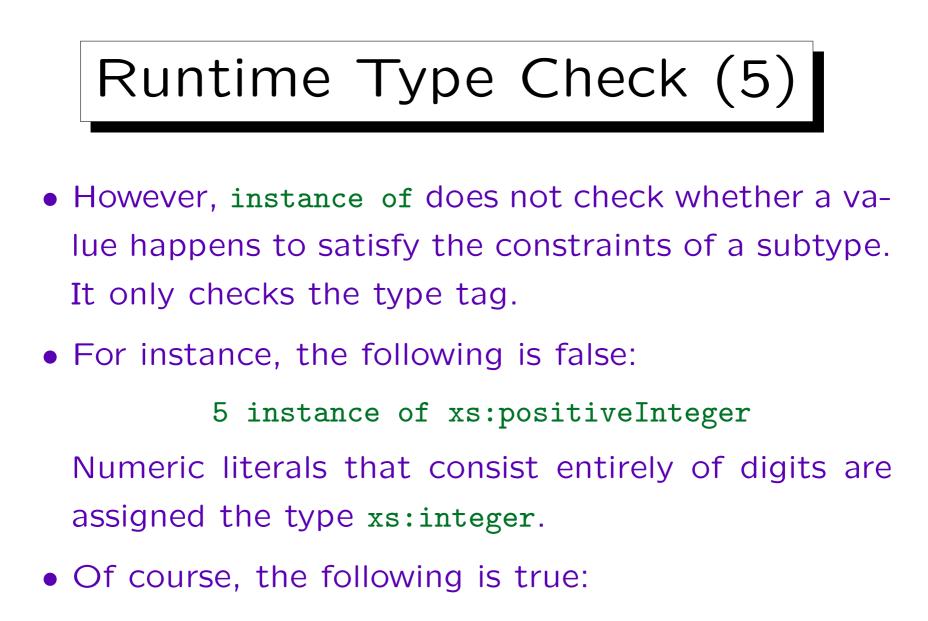

5 castable as xs:positiveInteger

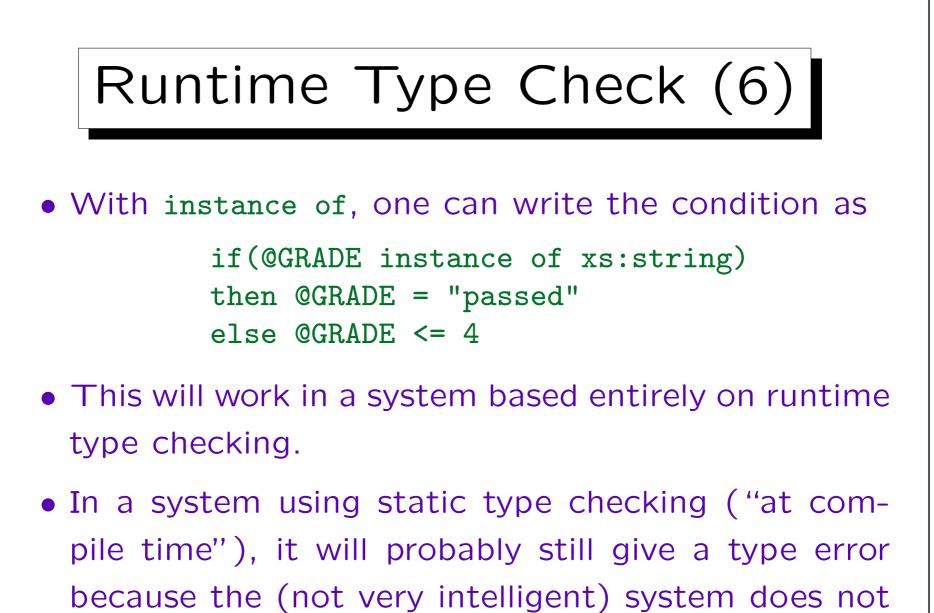

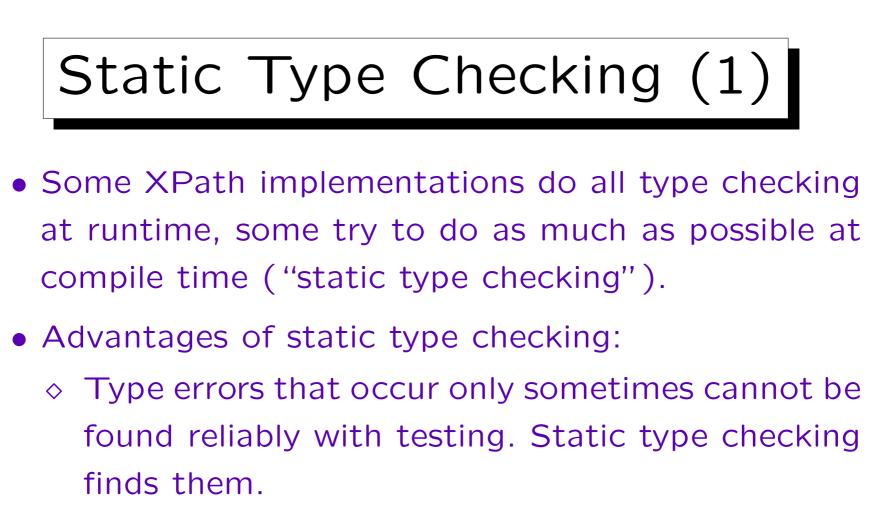

- Runtime is reduced (most tests done at compile time), memory too (fewer type tags).
- ♦ Query optimzation can be improved.

### Static Type Checking (2)

- "static type checking is a mixed blessing. It will report some errors early, but it will also report many false alarms. The more you are dealing with unpredictable or semi-structured data, the more frequent the false alarms will become. With highly structured data, static type checking can be a great help in enabling you to write error-free code; but with loosely structured data, it can become a pain in the neck." [Michael Kay, 2004]
- Static type checking is the pessimistic assumption that what can go wrong, will go wrong.

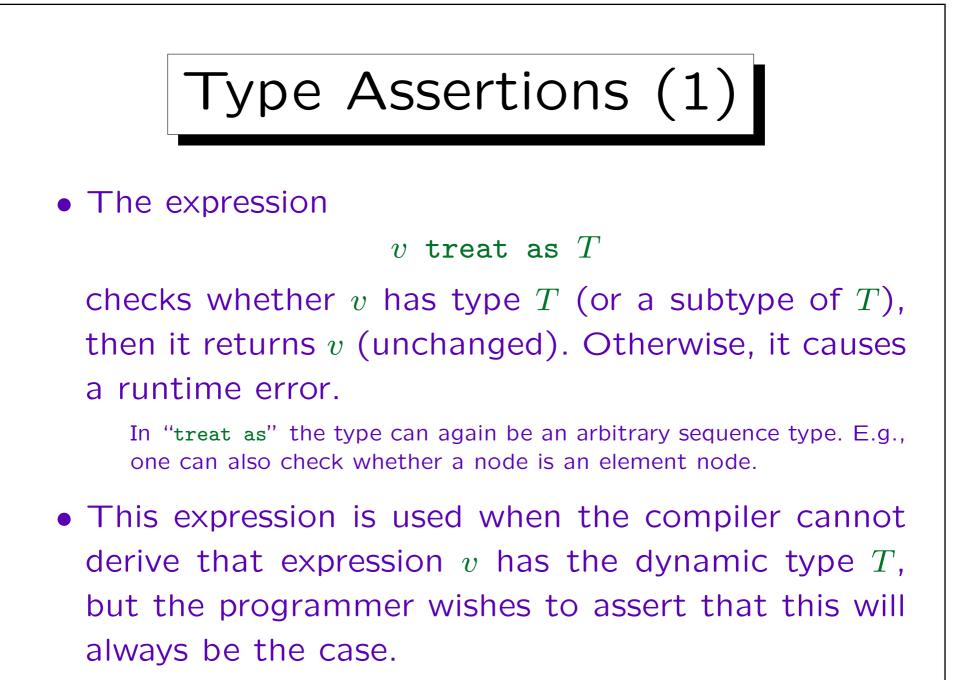

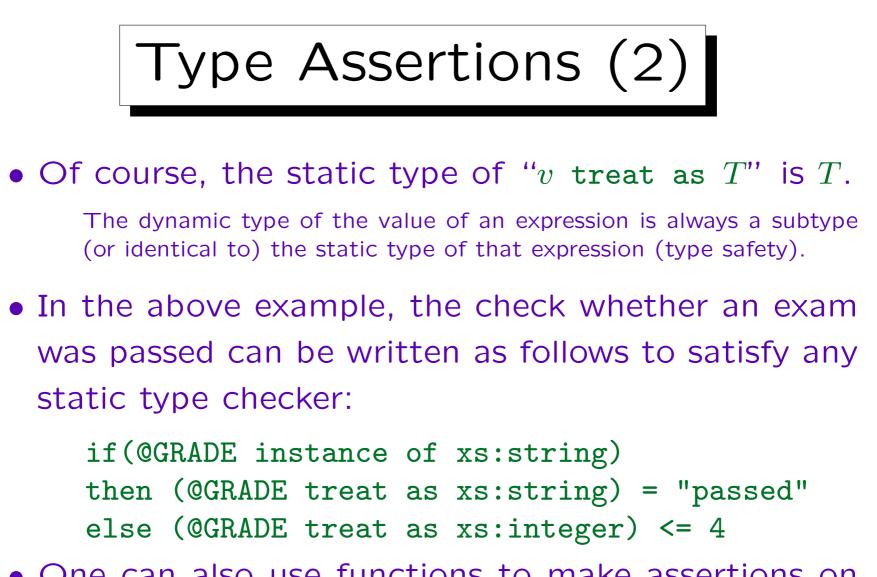

 One can also use functions to make assertions on the length of sequences, see next slide.

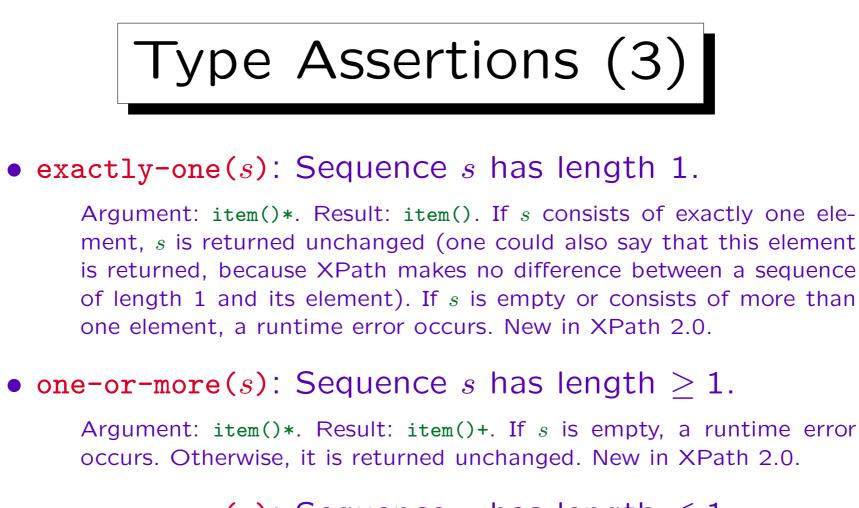

#### • zero-or-one(s): Sequence s has length $\leq 1$ .

Argument: item()\*. Result: item()?. If s is empty or consists of at exactly one element, s is returned unchanged. If s consists of more than one element, a runtime error occurs. New in XPath 2.0.

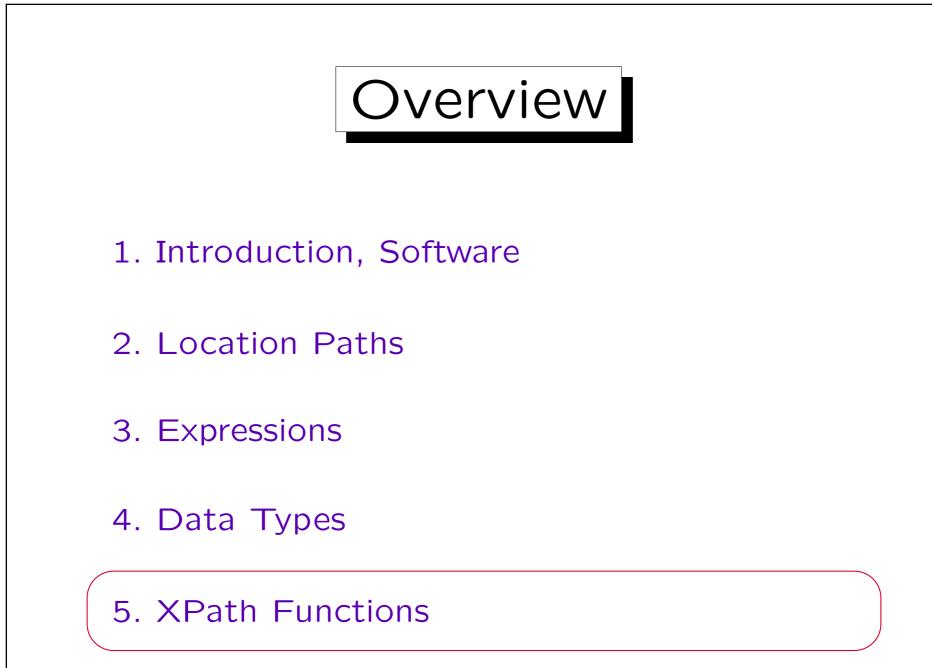

Stefan Brass: XML und Datenbanken

Universität Halle, 2015

## General Remarks (1)

- Many functions permit the empty sequence as input. E.g. argument type "node()?" means a sequence consisting of 0 or 1 nodes.
  - Most functions return the empty sequence if the input is the empty sequence.

E.g. node-name has result type QName?, which means that the result is a QName or the empty sequence. The empty sequence is returned if the input is the empty sequence, but also for nodes that have no name, i.e. text nodes, document nodes, or comment nodes.

 Some functions return the empty string if the input is the empty sequence.

An example of this is name. Its return type is xs:string, therefore it is clear that it cannot return the empty sequence.

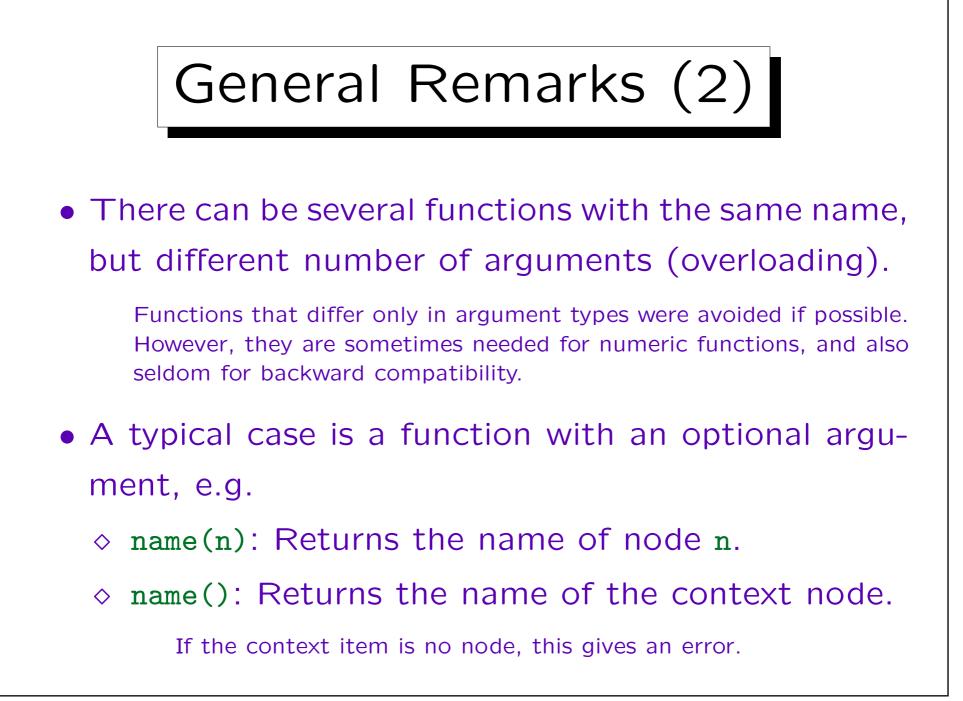

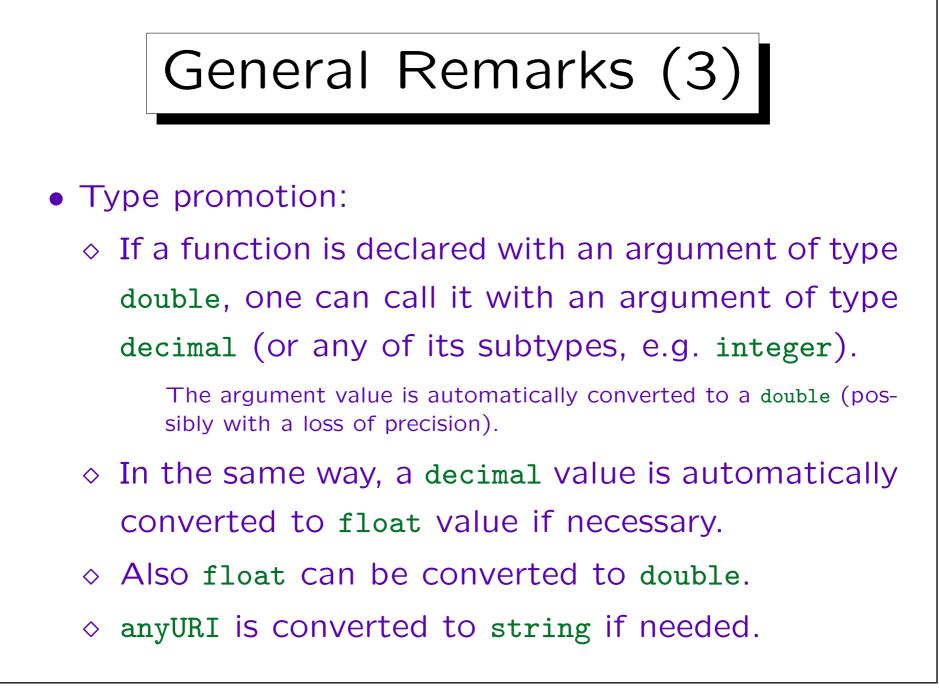

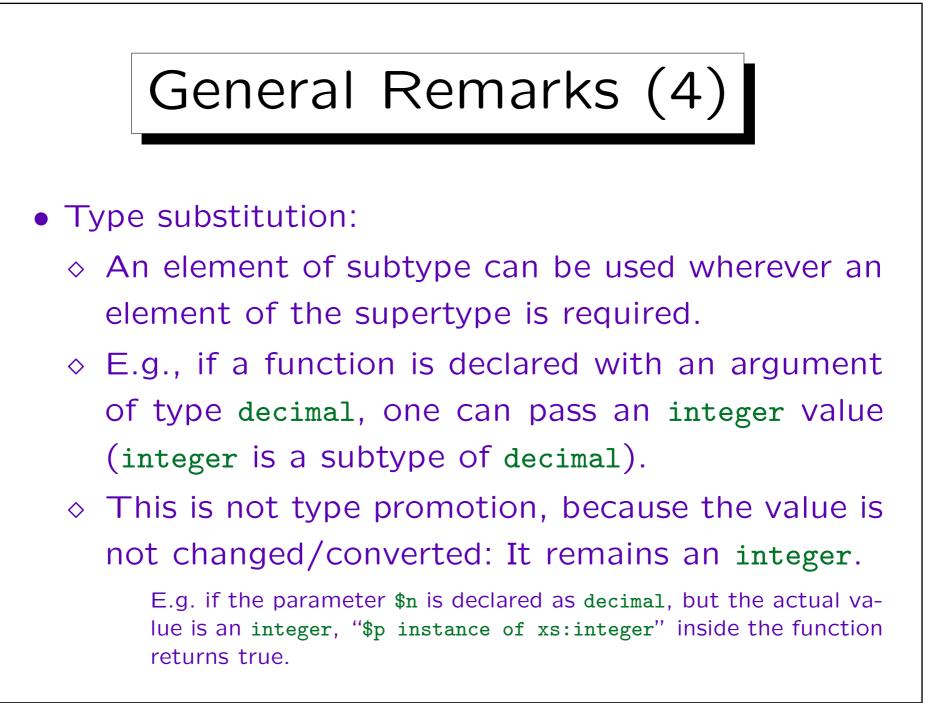

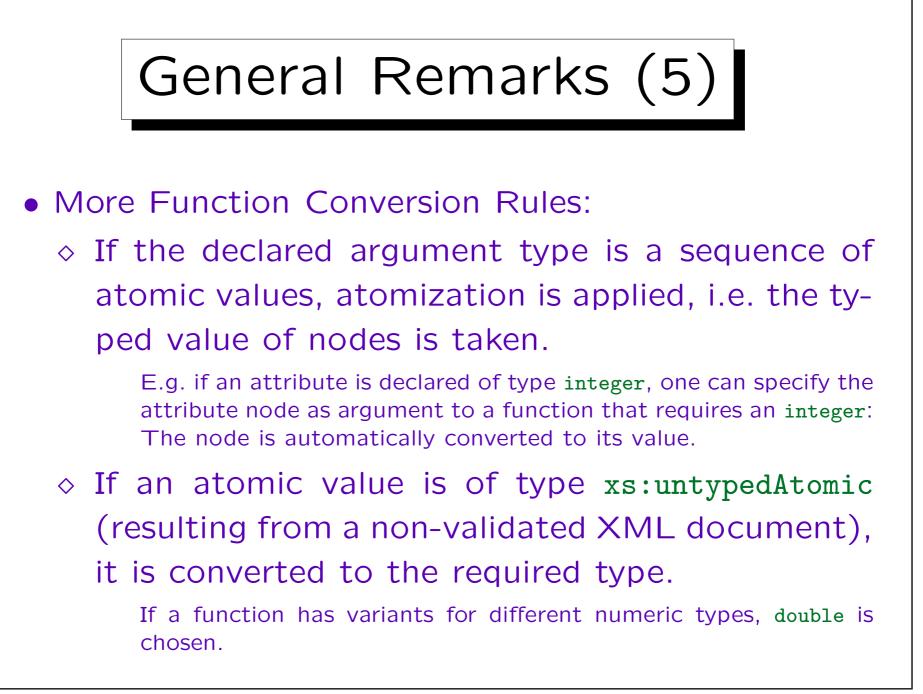

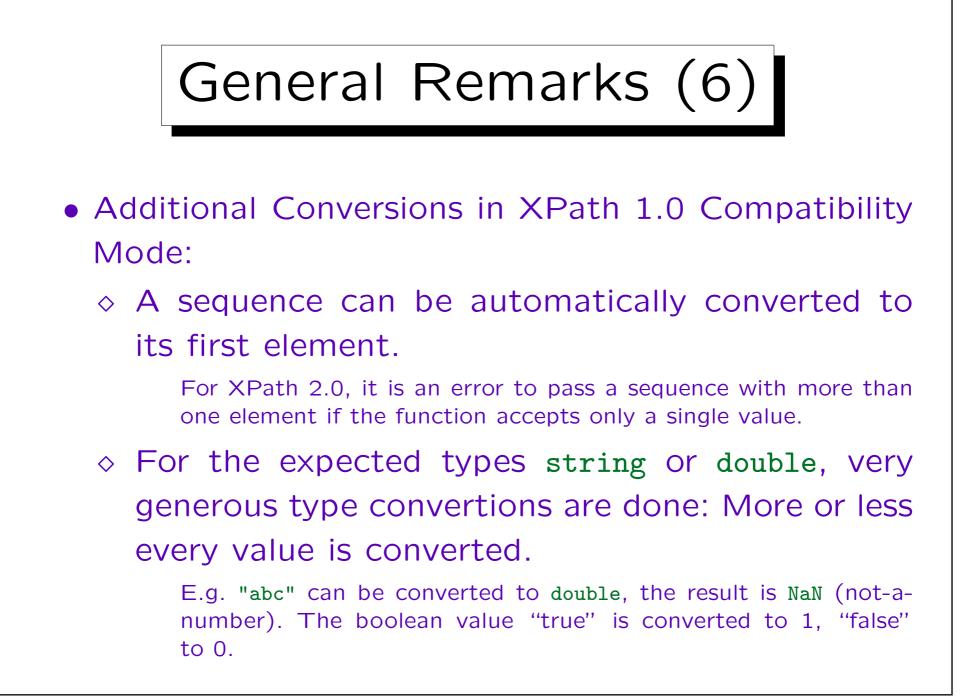

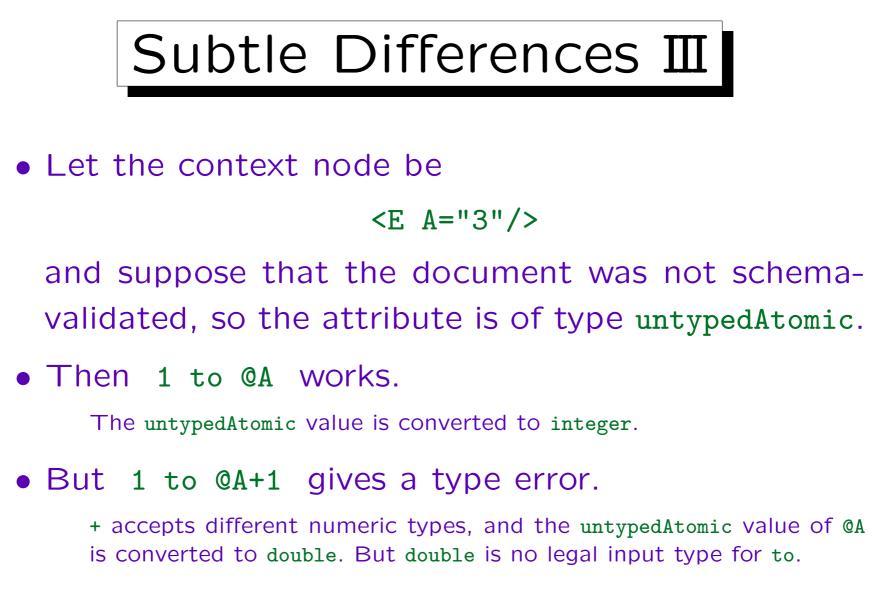

• A type conversion is needed: 1 to xs:integer(@A)+1.

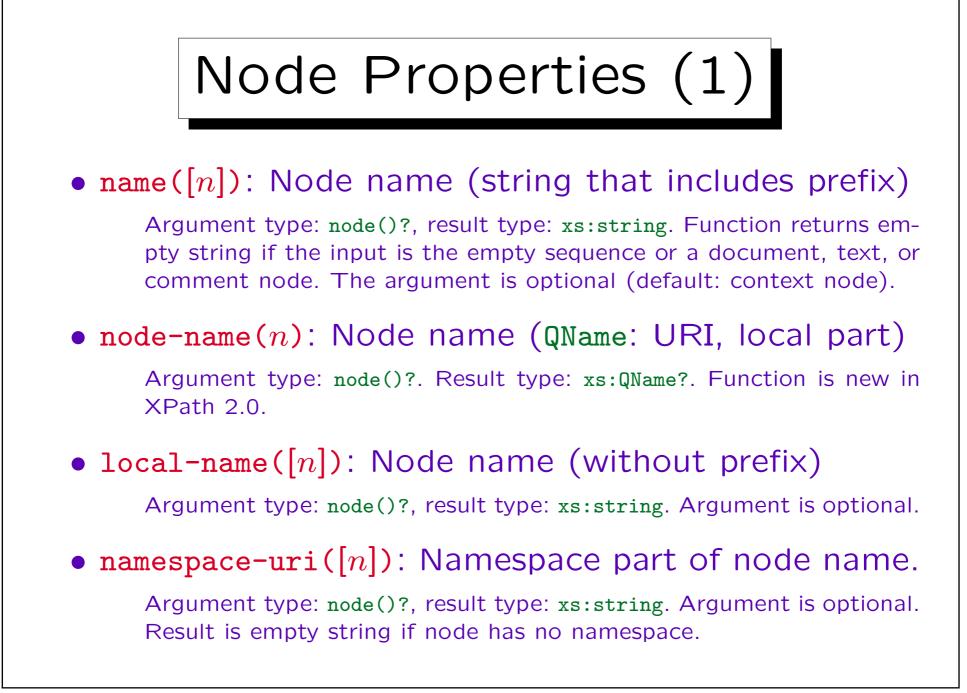

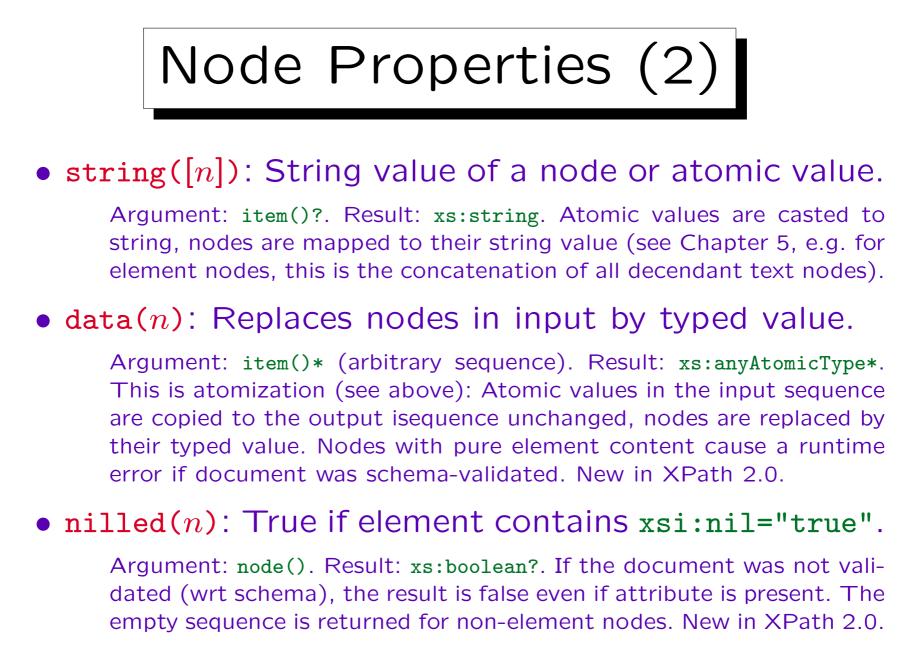

6-151

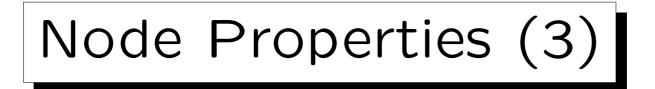

 document-uri(n): URI under which the document can be accessed.

Argument: node()?. Result: xs:anyURI?. For document nodes n, an absolute URI x is returned, such that n=doc(x). For other nodes, the empty sequence, or if no such URI is known, the result is the empty sequence. New in XPath 2.0

#### • **base-uri**([n]): Base URI for resolving relative URIs.

Argument: node()?. Result: xs:anyURI?. Base URI of the node, or if it has none, searches recursively the ancestors. The URI of the input document, an external entity, or of an xml:base attribute is returned. If no URI is found, the empty sequence is returned. The argument is option (default: context item). New in XPath 2.0. See also static-base-uri() and resolve-uri().

## Node Properties (4)

 lang(l, [n]): Checks whether language l is specified with xml:lang for node n

Argument l: xs:string (e.g., "de", "en-US"), n: node() (default: context node). Result: xs:boolean. This function first determines the value of the attribute xml:lang of node n or its nearest ancestor that has such an attribute. This attribute can be found with the following XPath expression: (ancestor-or-self::\*/@xml:lang)[last()]. If there is no such attribute node, the function returns false. Otherwise, let the value of the attribute be x. If x and 1 are equal (ignoring case), the result is true. If l is true. Otherwise the result is false. The second argument has been added in XPath 2.0.

Finding Nodes (1)

#### • doc(u): Get document node for given URI.

Argument: xs:string? Result: document-node()?. A runtime error occurs if there is no document with the given URI. This function is stable, it is guaranteed to return the same node if it is called several times with the same URI (during the evaluation of a query). New in XPath 2.0 (however, XSLT 1.0 has a function document()).

# doc-available(u): Check whether there is a document with a given URI.

Argument: xs:string? Result: xs:boolean. This returns true if doc(u) would return a node. It can be used in an if-expression to avoid the runtime error that doc(u) would generate if there is no document with URI u. New in XPath 2.0.

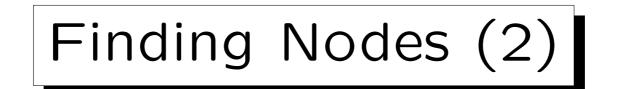

• collection(u): Nodes in container identified by URI.

Argument: xs:string? Result: node()\*. This might be the document nodes of the documents in a directory identified by the URI. Containers also exist in XML databases. It is not necessary that only document nodes are returned. New in XPath 2.0.

• root(n): Root of the tree that contains node n.

Argument type: node()?, result type: node()?. Argument is optional (default: context node). Function is new in XPath 2.0.

Finding Nodes (3)

• id(*i*, [*n*]): Nodes with ID in *i* in document containing node *n*.

Argument *i*: xs:string\*, *n*: node() (default: context node). Result: element()\*. Each string in *i* is parsed like an IDREFS value, i.e. it might contain several IDs, separated by spaces. All these IDs in all strings in the sequence *i* are considered for a possible match (values that are not syntactically legal IDs are ignored). For each such ID, the (first) element node with that ID in the document containing node *n* is added to the output sequence. It is no error if there is no node with a given ID. The output sequence contains the resulting nodes in document order without duplicates. The root node reachable from node *n* must be a document node. New in XPath 2.0.

## Finding Nodes (4)

 idref(i, [n]): Nodes with IDREF value containing an ID in i (in document containing node n).

Argument i: xs:string\*, n: node() (default: context node). Result: node()\* (actually, only element and attribute nodes are returned). Candidate IDs are determined from the list i as above. Then every attribute and element node in the document identified by n that contains an IDREF/IDREFS-value that matches an ID in the candidate list is returned. In case of IDREFS-values, it suffices if one of the IDs matches a candidate ID (from i). Note that in the classical DTD case, the attribute node of type IDREF/IDREFS is returned. Element nodes are returned only for schema-validated documents, when their contents is of this type. Again, the result is a list of nodes in document order without duplicates. New in XPath 2.0.

### Functions for Sequences (1)

•  $s_1$ ,  $s_2$ : Sequence concatenation (see Slide 6-81).

The operands and the result have type item()\* (arbitrary sequences).

• index-of(s, e, [c]): Return list of positions at which element e occurs in sequence s (using collation c).

Argument s: xs:anyAtomicType\*, e: xs:anyAtomicType, c: xs:string. Result: xs:integer\*. Values of type xs:untypedAtomic are compared as if they were of type xs:string. The collation c is only important for string comparisons. If an element of s cannot be compared with e, it counts as different (no type error occurs). Note that the input sequence is atomized before the comparison (this may change positions). The first element of s has position 1. E.g. index-of((10,20,30,20), 20) = (2,4). New in XPath 2.0.

### Functions for Sequences (2)

• insert-before  $(s_1, p, s_2)$ : Returns the sequence consisting of the prefix of  $s_1$  before position p, then  $s_2$ , then the rest of  $s_1$ .

Argument  $s_1$ ,  $s_2$ : item()\*, p: xs:integer. Result: item()\*. Positions are counted from 1. Since XPath makes no difference between single elements and sequences of length 1,  $s_2$  can also be an element. E.g. insert-before((10,20,30), 2, 15) = (10,15,20,30). XPath never does any updates, so  $s_1$  is not changed. If  $p \leq 0$ , it is treated like p = 1. If p > length of  $s_1$ , the insertion is done at the end. New in Xpath 2.0.

## • **remove(***s*, *p***)**: Returns a copy of sequence *s* without element at position *p*.

Argument s: item()\*, p: xs:integer. Result: item()\*. The effect is the same as s[position() ne p]. New in XPath 2.0.

### Functions for Sequences (3)

 subsequence(s, f, [l]): Returns subsequence of s consisting of (at most) l elements ("length") starting at position f ("from").

Argument: s: item()\*, f: xs:double, l: xs:double (default: infinite). Result: item()\*. First item is position 1. If l is outside the bounds of index positions, it is implicitly corrected (no error occurs). The arguments f and l are rounded to integers. They are declared as xs:double, because many computations on untyped data return this type. (Furthermore, it increases the symmetry with substring, which existed already in XPath 1.0: There, all numbers were double values.) New in XPath 2.0.

• reverse(s): Gives s with inverse order of elements.

Argument: s: item()\*, Result: item()\*. New in XPath 2.0.

#### Functions for Sequences (4)

• distinct-values(s, [c]): Returns a sequence that contains the same elements as s, but without duplicates (using collation c for string comparisons).

Argument: s: anyAtomicType\*, c: xs:string (default in static context). Values of type xs:untypedAtomic are compared as if they were strings, but they are still of type xs:untypedAtomic in the output (they are not converted to xs:string). The output order is implementation-dependent (e.g., a typical implementation would be to sort the elements, but some internal order could be used). The implementation is also free to choose any of the equal elements, e.g. if the collation makes "A" eq "a", and both appear in the input, it is not clear which one will appear in the output. Elements of different type that connot be compared with eq are considered as different (no type error occurs). Also duplicates of NaN are eliminated, although it is usually not considered as equal to itself. New in XPath 2.0.

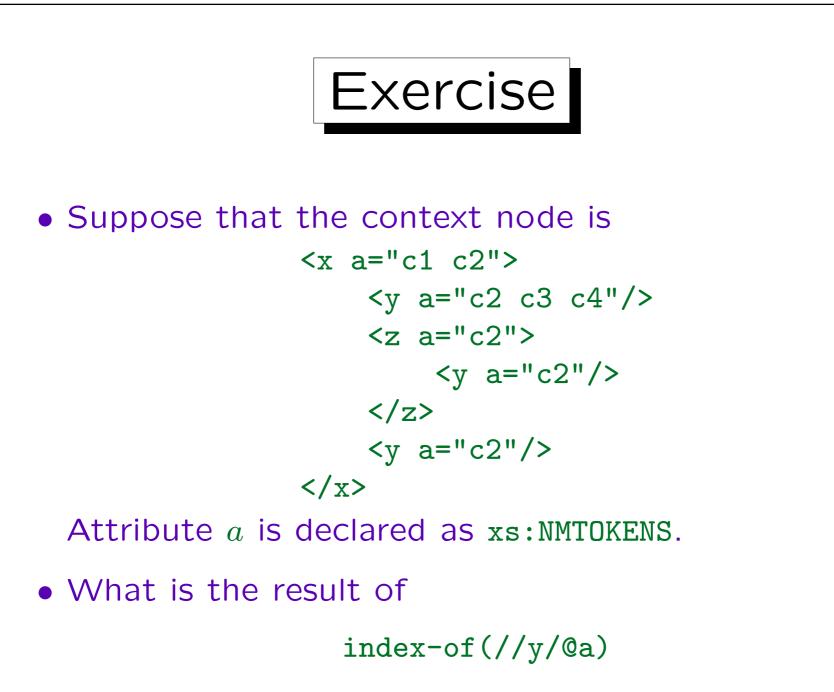

Optimizer Hint

#### • unordered(s): Returns arbitrary permutation of s.

Argument: item()\*. Result: item()\*. Note that this cannot be used for e.g. computing a random list element. In many systems, it will simply be the identity mapping. However, it tells the optimizer that the user does not care about the order of the result: Otherwise, XPath nearly always defines an order of the elements, because it works with sequences, not (multi)sets. The query optimizer might then choose a more efficient evaluation strategy for the argument s (to some degree, also for outer expressions, but that is more difficult: The typical case is probably to use unordered on the outermost level, although one can construct cases where it is more efficient somewhere inside the expression.) Note that unordered is unnecessary, when later a function like count is applied, for which the exact order is anyway not important. If duplicate elimination is needed, as e.g. for  $s_1 \mid s_2$ , enclosing it in unordered(...) probably does not help too much (unless the optimizer can prove that there will be no duplicates). New in XPath 2.0.

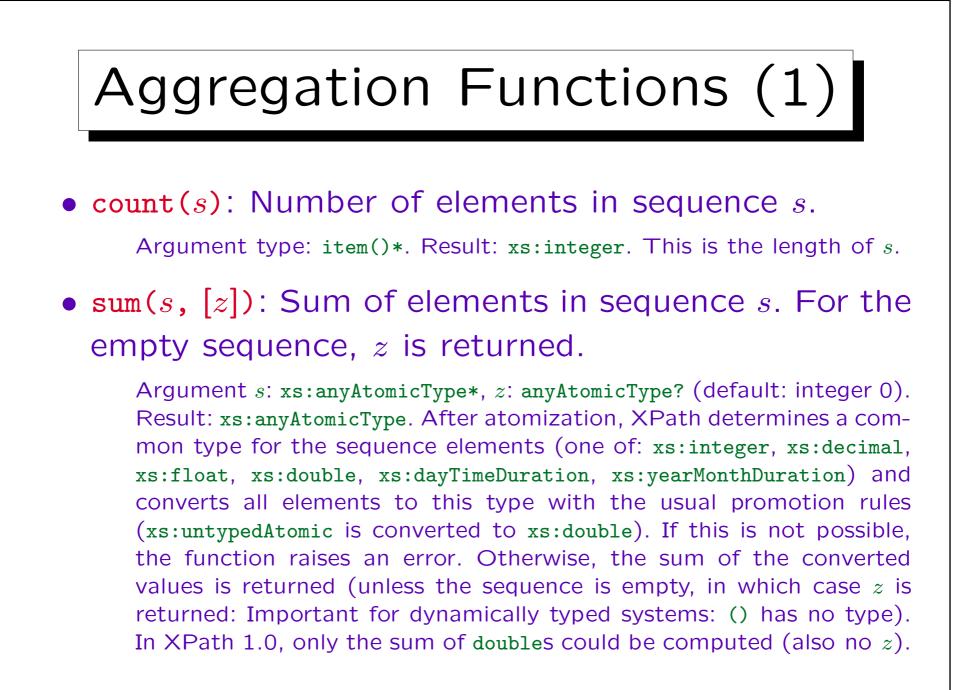

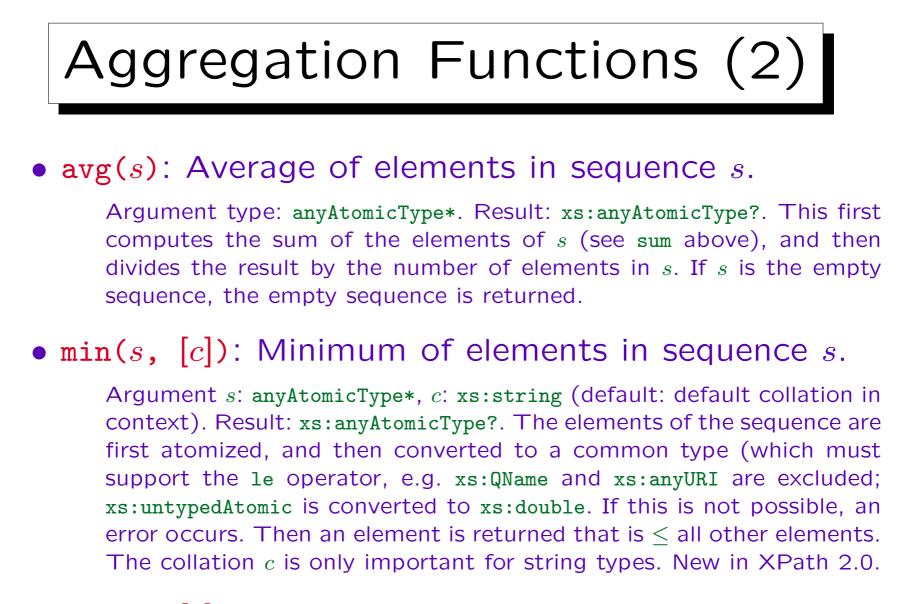

• max(s, [c]): Maximum of elements in sequence s.

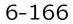

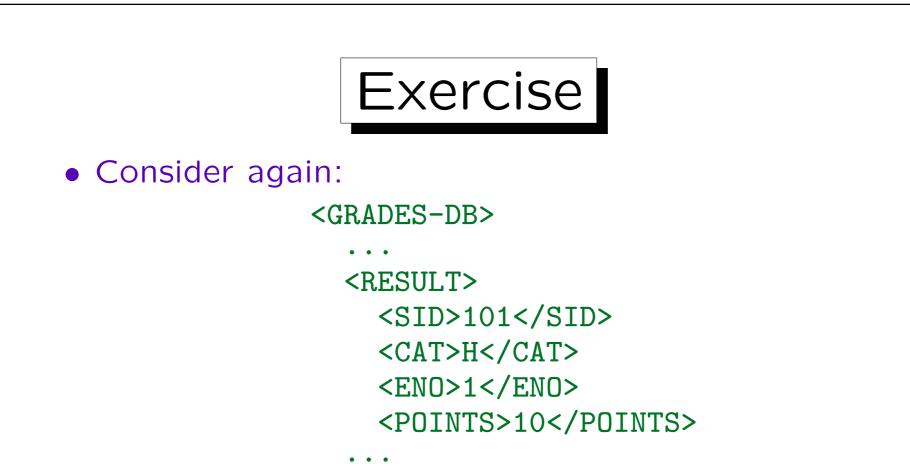

- What is the average number of points for Homework 1?
- What does this mean?

for \$p in max(//POINTS) return //RESULT[POINTS=\$p]

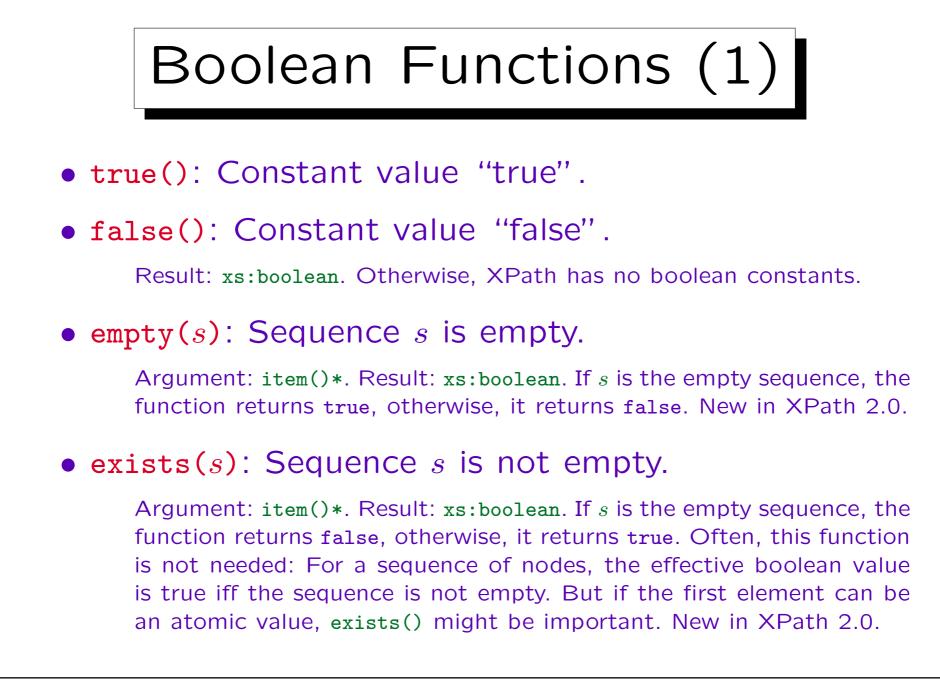

### Boolean Functions (2)

• deep-equal( $s_1$ ,  $s_2$ , [c]): Check whether  $s_1$  and  $s_2$  are very similar, including descendant nodes.

Argument  $s_1$ ,  $s_2$ : item()\*, c: xs:string (collation). Two sequences are deep-equal iff they have the same length, and each pair of elements at the same position is deep-equal. Atomic values are deep-equal if they can be compared with eq (so they have similar types), and eq returns true. Two nodes can be deep-equal only if they have the same kind. Two text nodes are deep-equal if their string-values are equal. Two attribute nodes are deep-equal if they have the same name, and their typed value is deep-equal. Two element nodes are deep-equal if they have the same name, and they have the same name, their set of attribute nodes is deep-equal, and: (1) both have a simple type, and their typed values are equal, or (2) (a) both have a complex type with element-only content, or both a complex type with mixed content, or both a complex type with empty content, and (b) their sequences of child nodes (ignoring comment and PI nodes) is deep-equal. New in XPath 2.0. Continued  $\rightarrow$ 

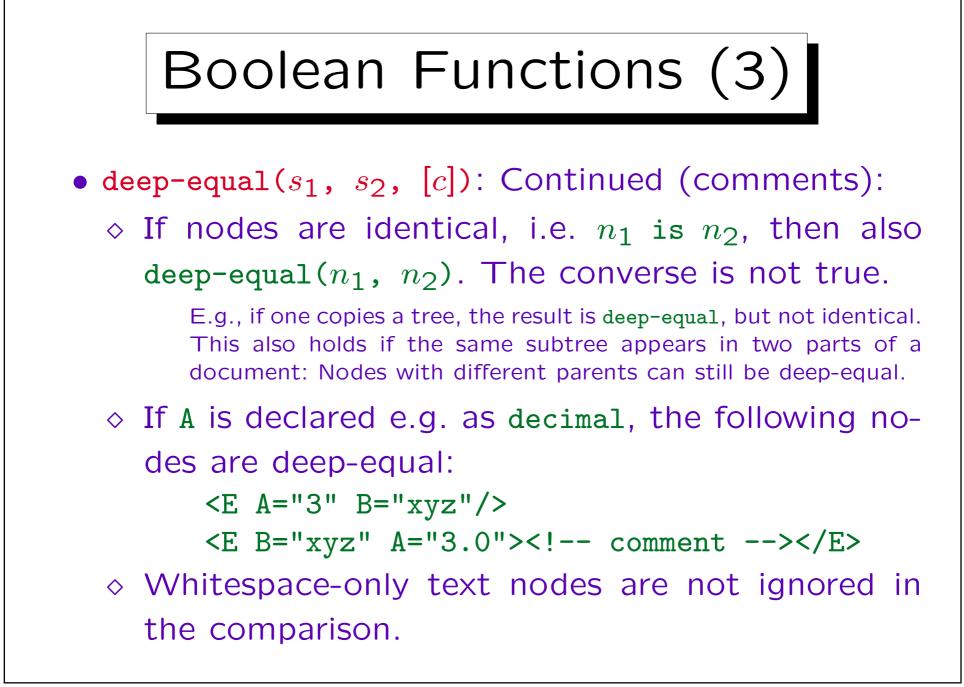

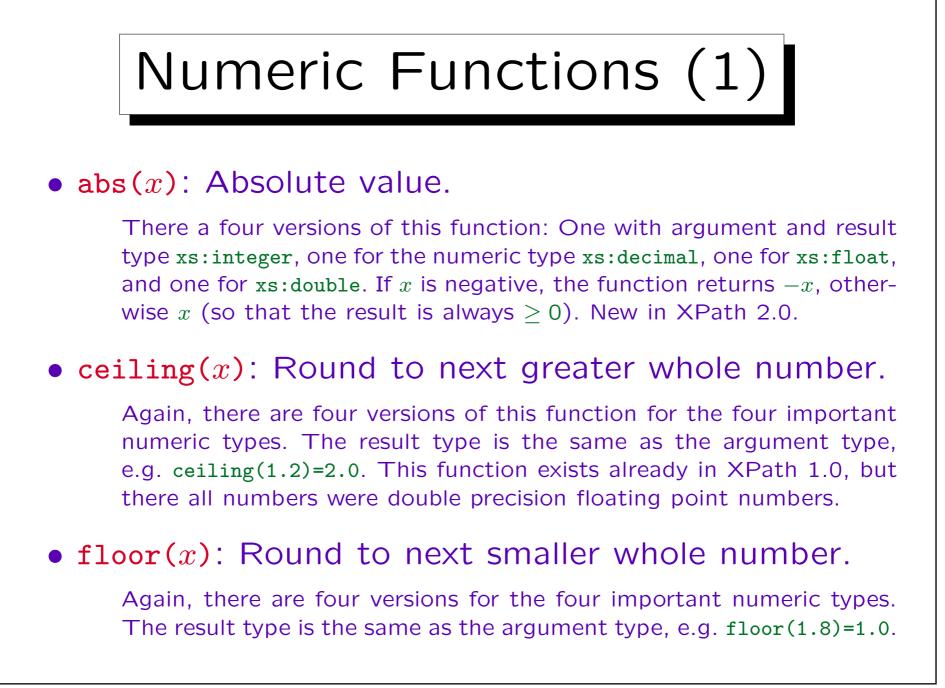

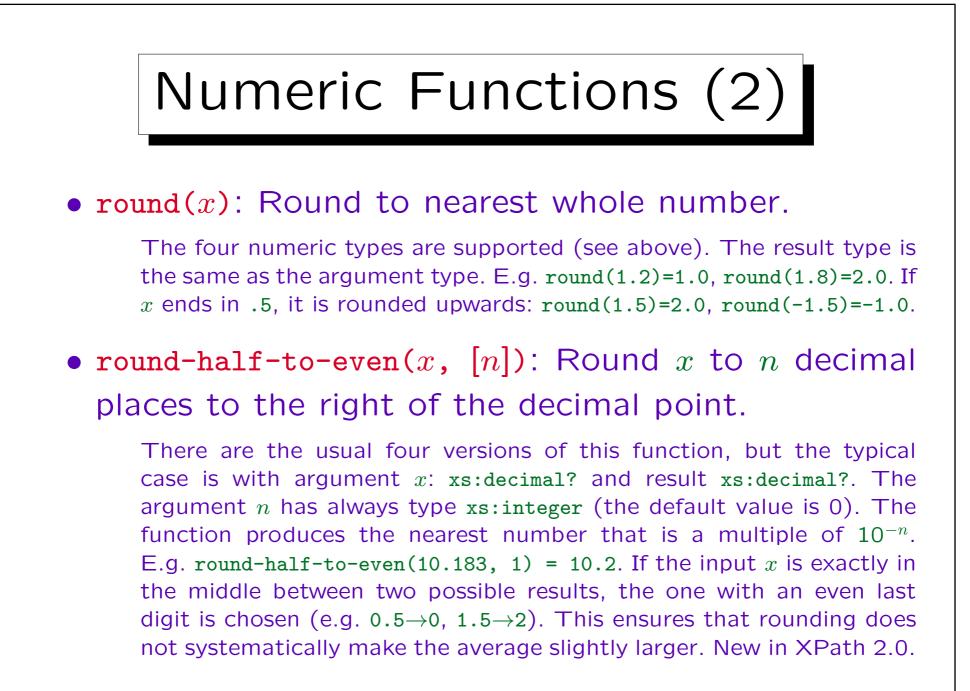

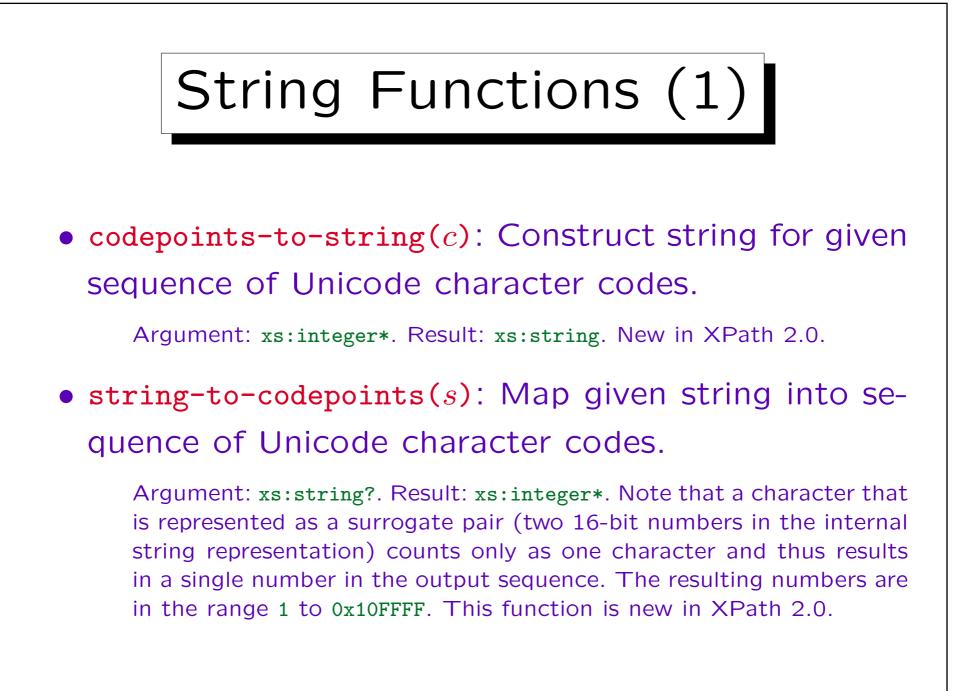

## String Functions (2)

 normalize-unicode(s,[f]): Replace different variants to denote a character by a unique representation.

Argument s: xs:string? (input string to be normalized), f: xs:string (normalization form/algorithm, default "NFC"). E.g. characters with accents like ä can be represented as a single character code, or as two (a followed by &#x0308: "Combining Diaresis"). Thus, string comparisons might fail although the characters look identical. NFC uses the single, combined character. NFKC in addition maps "compatibility variants" of characters to a single code. It is recommended that XML documents are normalized, therefore these problems usually don't occur. One problem is that NFC permits a combining character at the beginning of a string, therefore the concatenation of two NFCnormalized strings is not necessarily NFC-normalized. The normalization form "fully-normalized" would exclude this (e.g. by prepending a space to the lonely combining character). XPath implementations are not required to offer other normalization forms besides "NFC".

## String Functions (3)

• compare( $s_1$ ,  $s_2$ , [c]): Returns -1, 0, 1 depending on which string comes first according to collation c.

Argument  $s_1$ ,  $s_2$ : xs:string?, c: xs:string (must be URI, default is default collation from static context). Result: xs:integer?. The result is -1 if  $s_1$  comes before  $s_1$  (in alphabetic or other order c), 1 if  $s_2$  comes before  $s_1$ , and 0 if  $s_1$  and  $s_2$  are equivalent (depending on the collation, e.g.  $\beta$  might count as equal to ss). The function compare is implicitly used by the comparison operators for strings (therefore, the results are guaranteed to be compatible).

 codepoint-equal(s<sub>1</sub>, s<sub>2</sub>): Strings are equal byte by byte.

Argument  $s_1$ ,  $s_2$ : xs:string?. Result: xs:boolean?. This returns true if the two strings are exactly equal.

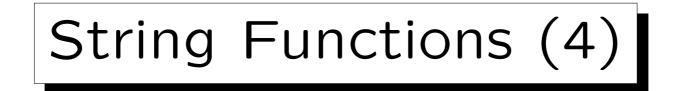

#### • concat( $s_1$ , $s_2$ , ..., $s_n$ ): Concatenation of $s_1$ to $s_n$ .

This is the only function with a completely variable number  $n \ge 2$  of arguments (retained for compatibility with XPath 1,0). All other functions have only a fixed number of versions that differ in the number of arguments (or the specific numeric type). The arguments have type xs:anyAtomicType?. They are converted to xs:string before the concatenation (the empty sequence is treated as empty string). The result has type xs:string.

• string-join(s, d): Returns the concatenation of the strings in sequence s, separated by delimiter d.

Argument s: xs:string\*, d: xs:string. Result: xs:string. E.g. string-join(("a", "bc", "d"), ", ") gives "a, bc, d". New in XPath 2.0.

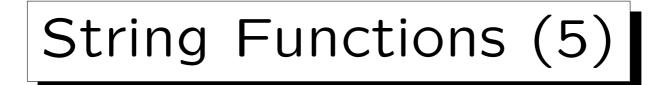

#### • string-length([s]): Number of characters in s.

Argument: xs:string? (default: string value of context item). Result: xs:integer. The string length of the empty sequence is 0. Note that a surrogate pair (used for code points above 0xFFFF) counts as one character, not two.

# • substring(s, f, [l]): Returns the substring of s that starts at position f and consists of l characters.

Argument s: xs:string? (input string), f: xs:double (from position), l: xs:double (maximal length of output, default: infinite). The first character has position 1. E.g. substring("abcde", 2, 3) is "bcd". The numbers f and l are rounded. If f is 0 or negative, it is implicitly replaced by 1. In the two-argument from, when gets the entire rest of the input string starting at position f.

## String Functions (6)

 normalize-space([s]): Remove leading and trailing whitespace, replace internal sequences of whitespace characters by a single ' '.

Argument: xs:string? (default: string value of context item). Result: xs:string. This function has the same effect as whiteSpace="collapse" in XML Schema.

• translate(s, a, b): Maps every character in s that appears in a to the corresponding character in b.

Argument s: xs:string?, a, b: xs:string. Result: xs:string. Every character in s that appears in a at position i is replaced by the character at position i in b. If b is shorter than i, the character is deleted. Characters in s that do not appear in a are copied to the output string unchanged. Example: translate("aBacx", "abc", "AB") gives "ABAx".

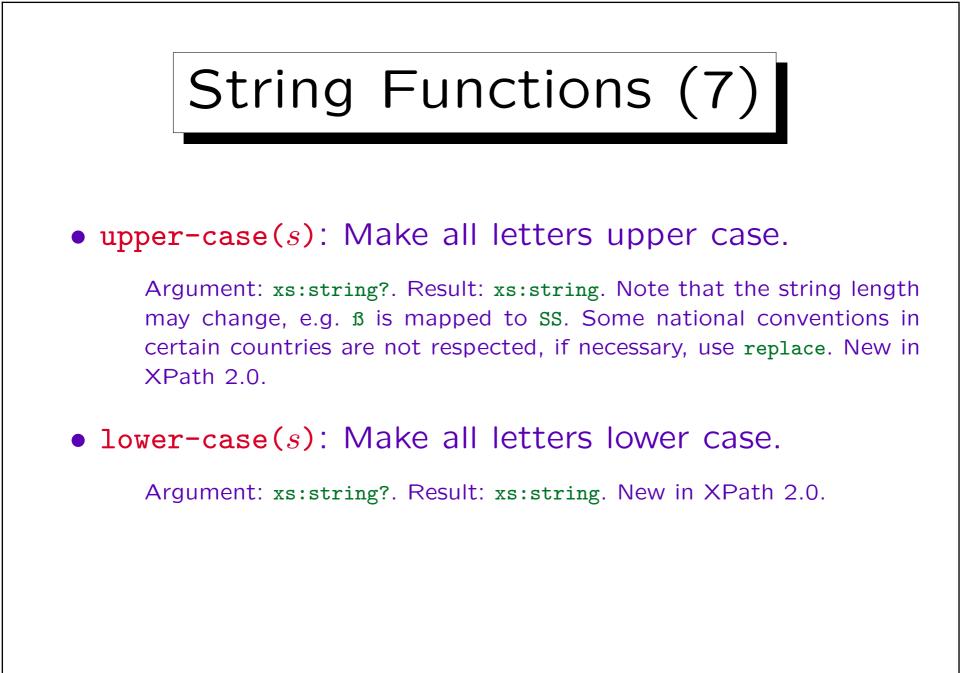

### String Functions (8)

• contains( $s_1$ ,  $s_2$ , [c]): Check whether  $s_2$  appears as a substring in  $s_1$ .

Arguments  $s_1$ ,  $s_2$ : xs:string?, c: xs:string (identifies collation, this argument is new in XPath 2.0). Result: xs:boolean. The collation defines a way to map a string to a sequence of "collation units", then true is returned if this sequence for  $s_2$  is a subsequence of the sequence for  $s_1$ . E.g. contains("Straße", "s", "http://...") might return true if the referenced collation maps "ß" to two collations units corresponding to ss. Also the converse case is possible: Several input characters may be mapped to a single collation unit, in which case the substring test with only one of these characters would fail. Finally, there can be "ignorable collation units", which are deleted for both strings before the subsequence test. There can be collations that do not support the mapping to collation units (since for normal comparisons, this feature is not needed). Then an error may be raised. If  $s_2$  is empty or the empty sequence, the result is true.

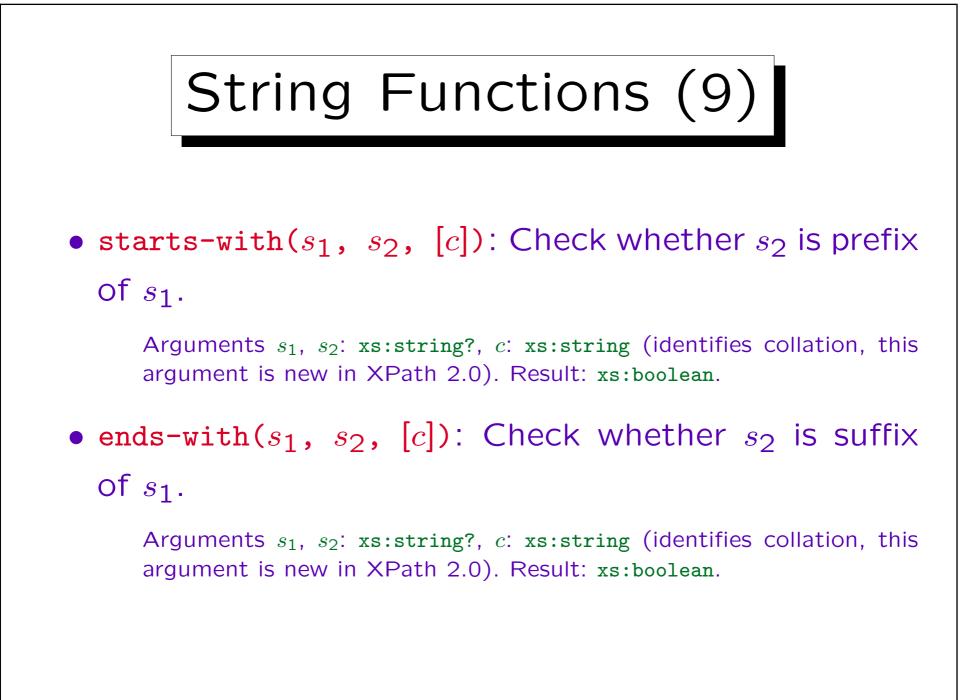

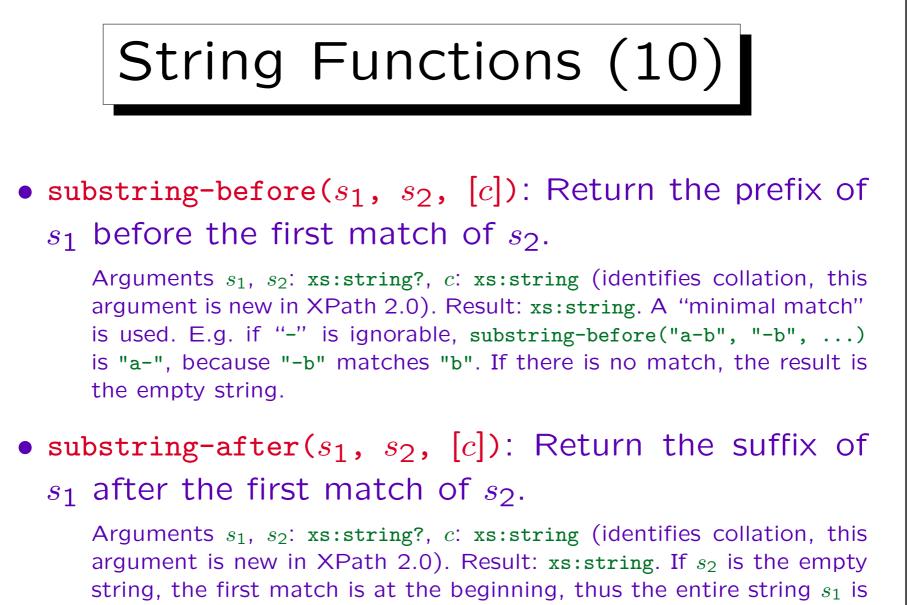

returned. If there is no match, the result is the empty string.

### Regular Expressions (1)

# matches(s, p, [f]): Checks whether (a substring of) s matches pattern p (considering flags f).

Argument s: xs:string?, p: xs:string, f: xs:string. Result: xs:boolean. Basically, the regular expression syntax is the same as for XML Schema, however, there are a few additions: Since normally a match can occur anywhere inside s,  $\uparrow$  and \$ are supported:  $\uparrow$  matches only at the beginning of the string, or at the beginning of a line if flag m (multi-line mode) is used. \$ matches at the end. Quantifiers like \*? are supported, which means that the shortest possible match is taken. Groups in parentheses (...) may be referenced with a construct of the form n, e.g. 1. The flag s ("single line mode") means that "." matches also newline, otherwise "." matches only all characters except newline. The flag i makes comparisons case-insensitive. The flag x removes all whitespace from p except inside character classes [...] (permits to split a regular expression into several lines). New in Xpath 2.0

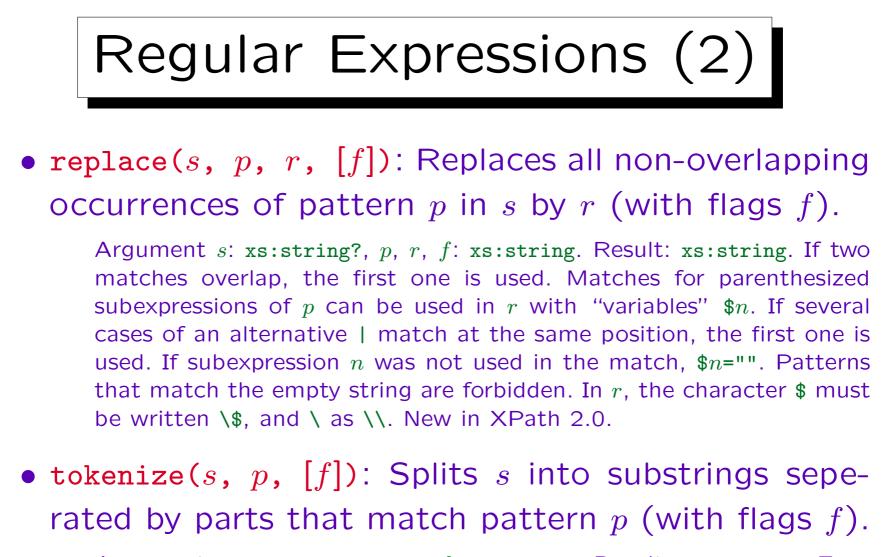

Argument s: xs:string?, p, r, f: xs:string. Result: xs:string\*. E.g., tokenize("ab c def ", "\s+") yields ("ab", "c", "def", "") (note: \s matches ' ', TAB, CR, LF). p must not match "". New in XPath 2.0.

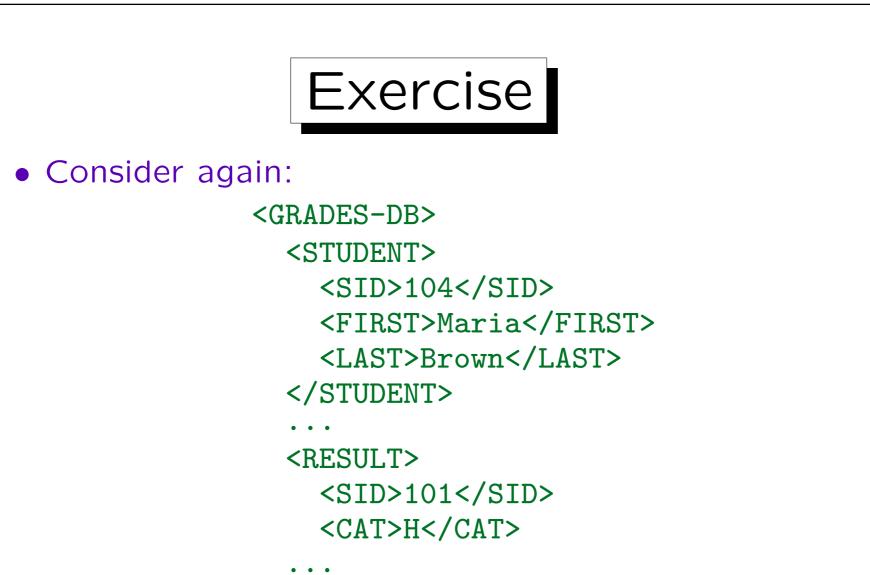

• Print first and last name of all students who did not submit any homework.

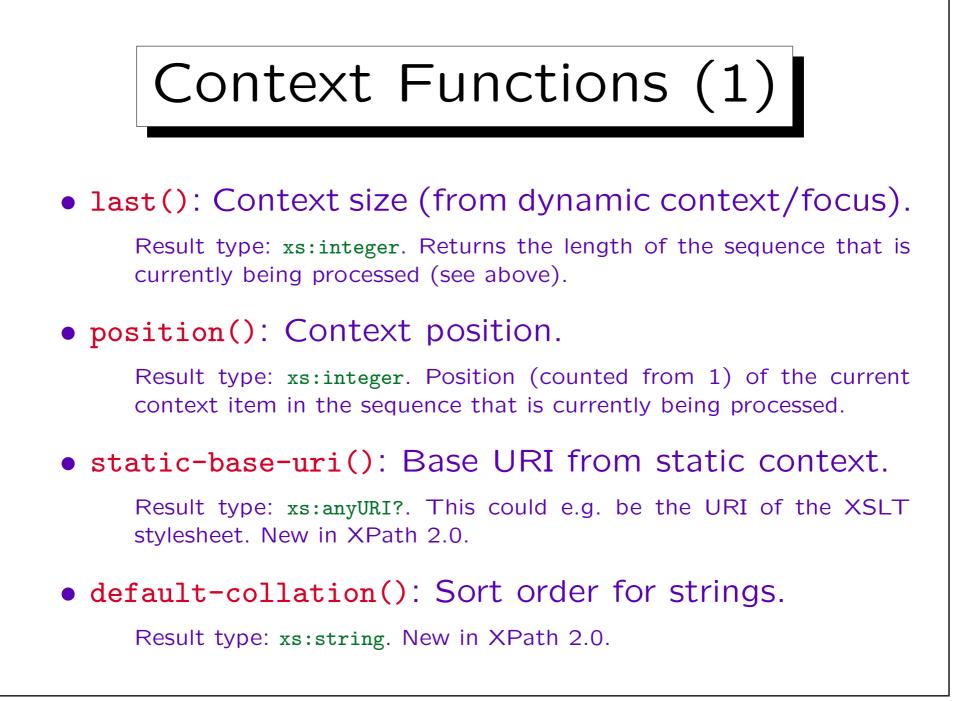

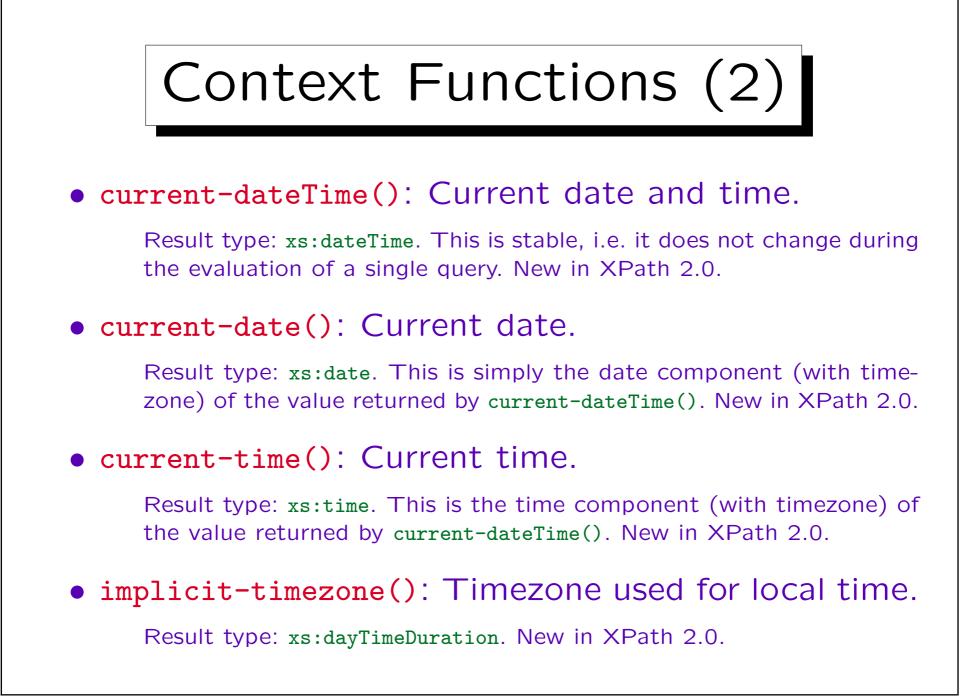

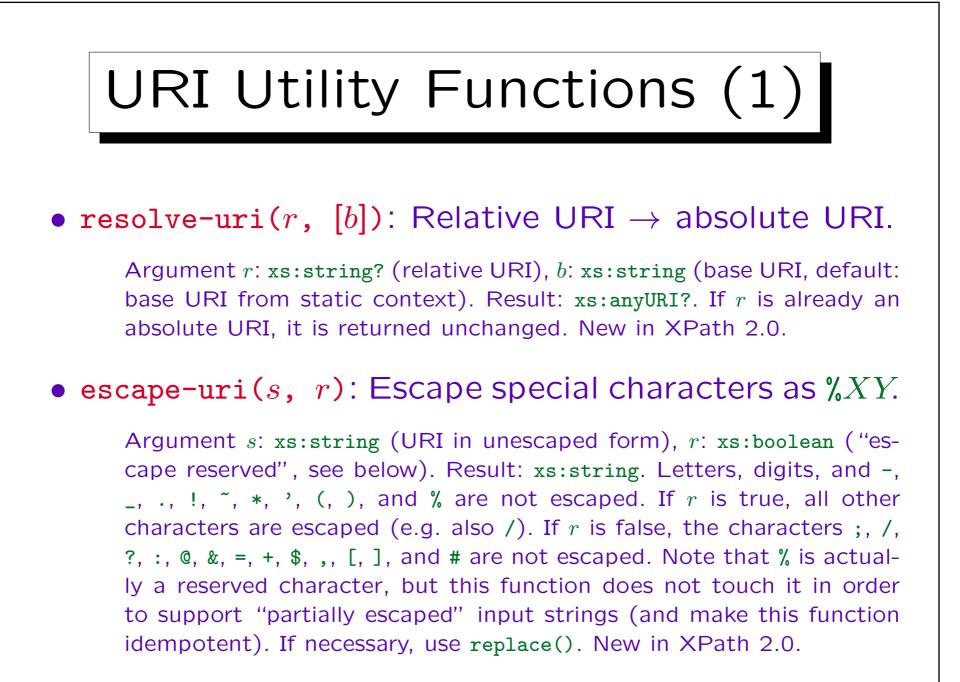

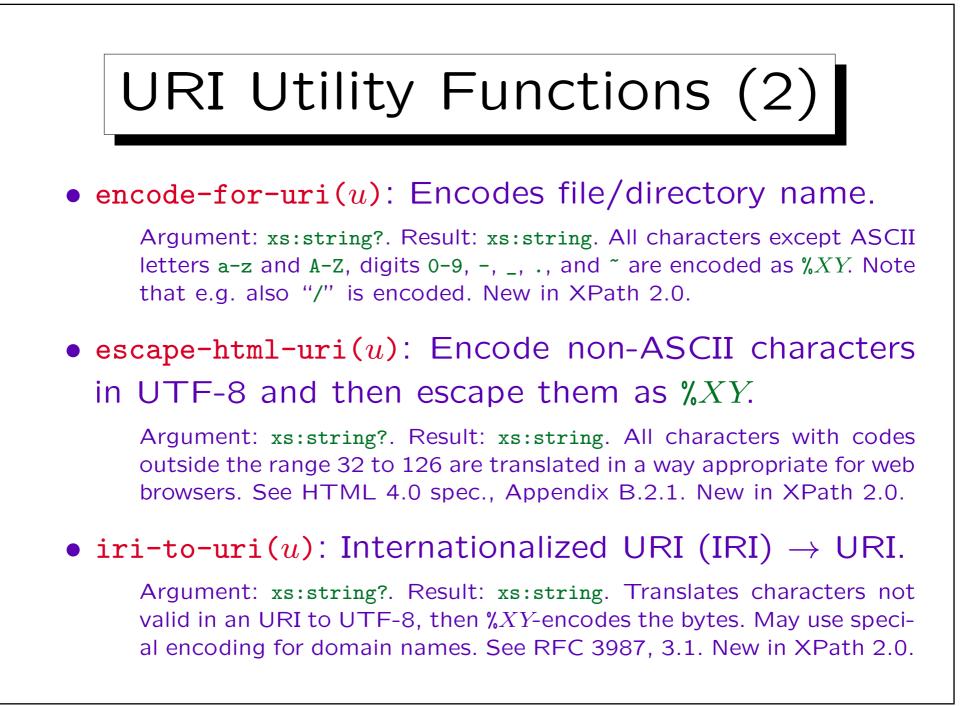

#### Namespaces

• in-scope-prefixes(n): Return a list of namespace prefixes that a declared for a given element node.

Argument n: element(). Result: xs:string()\*. This function returns all namespace prefixes that are declared in node n or one of its ancestors. The order os the prefixes is not prescribed. An empty string corresponds to the default namespace. The prefix "xml" is always contained in the result. This function is new in XPath 2.0. It is a replacement for the namespace axis, which should no longer be used for efficiency reasons.

namespace-uri-for-prefix(p, n): URI of namespace
 with prefix p as valid for node n.

Argument p: xs:string, n: element(). Result: xs:string?. The empty sequence is returned if no namespace declaration for prefix p is found. New in XPath 2.0.

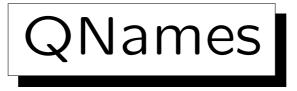

• local-name-from-QName(n): Local part of QName.

Argument n: xs:QName?. Result: xs:string?. New in XPath 2.0.

- namespace-uri-from-QName(n):
  - Returns the namespace URI of QName n.

Argument n: xs:QName?. Result: xs:string()?. An empty sequence is returned for the empty sequence as input, and if the input QName is in no namespace. New in XPath 2.0.

 expanded-QName(u, n): Constructs QName from namespace URI u and local name n.

Argument u: xs:string?, n: xs:string. Result: xs:QName. If the first argument is the empty sequence or the empty string, the result is in no namespace. New in XPath 2.0.

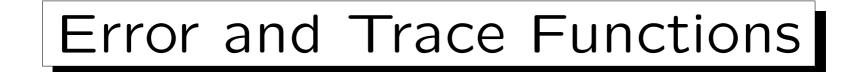

• error([e], [m], [x]): Terminates execution, e, m, x are used for generating an error message.

Argument e: xs:QName (identifier for error), m: xs:string (description of error), x: item()\* (additional data, error object). In the two and three argument versions, e may be the empty sequence. Result: Does not return. The exact form of the error message is implementation dependent. New in XPath 2.0.

trace(x, m): Prints data x to a trace file labelled by message m, returns x.

Argument x: item()\*, m: xs:string. This is the identity mapping on the first argument, but with the side effect to insert it (together with message m) into the trace data set (e.g., trace file). Note that one cannot rely on any specific order of the entries. New in XPath 2.0.